## NPAC SMS/Individual Service Provider Certification and Regression Test Plan

For New Entrants Certification and Existing Service Providers/Vendors Regression Testing up to and including NPAC Release 3.<u>3.4.14.0</u>

May 3, 2010January 14, 2011 Release 3.<u>3.4.0ba</u>

#### **Publication History**

| NANC<br>FRS/IIS<br>Version | Test Plan<br>Release Date | Description                                                                                                    |
|----------------------------|---------------------------|----------------------------------------------------------------------------------------------------|
| R2.0.2                     | 9/15/1999                 | This Test Plan provides the Matrix of Test Cases to be executed for<br>New Entrant Service Providers, as well as existing Service Providers<br>and Vendors who intend to interoperate with R2.0.2 of NPAC<br>Software.                                                                                                    |
| R2.0.2                     | 11/04/1999                | <ul> <li>Updated Matrix to prepare for testing with NPAC Release 3.0:</li> <li>Removed NPAC Release 1.4 Test Cases (Midwest Number Pooling) since NPAC Release 3.0 covers National Number Pooling.</li> <li>Removed NPAC Release 2.0 Test Cases that are not used in Turn Up or Regression testing.</li> </ul>                                                                                                    |
| R3.0.0                     | 3/31/2000                 | Updated Matrix with SOA and LSMS columns. Added Test Cases to match matrix.                                                                                                    |
| R3.0.1                     | 7/3/2000                  | Updated NPA Split test cases to match the most current version and<br>update the Matrix accordingly. Added more information to the Group<br>Testing section. Fixed some formatting.                                                                                                    |
| R3.0.3/R3.0.2              | 4/30/01                   | Updated Matrix to include NPAC Release 3.0 functionality in<br>preparation for Wireless Service Provider Certification Testing.<br>Updated and added Test Cases as required to correspond with the<br>updated Matrix.                                                                                                    |
| R3.2.0a                    | 2/18/03                   | Updated Matrix to include NPAC Release 3.1 functionality in<br>preparation for release 3.2 Turn Up Testing. Updated and added Test<br>Cases as required to correspond with the updated Matrix. Expanded<br>description of Group Testing and updated Related Documents section.<br>Broke document up into separate files since document size was getting<br>too large.                                                                                                    |
| R3.2.2a                    | 1/19/04                   | Updated Matrix to include NPAC Release 3.2 functionality. Updated<br>and added Test Cases as required to correspond with the updated<br>Matrix.                                                                                                    |
| R3.3.0a                    | 9/30/2005                 | Updated Matrix to include NPAC Release 3.3 functionality in<br>preparation for release 3.3 Turn Up Testing. Updated and added Test<br>Cases from R3.3 test plan and test cases removed from Group phase as<br>required corresponding with the updated Matrix.                                                                                                    |
| R3.3.1a                    | 5/31/2006                 | Updates after R3.3 Turn Up Testing: LSMS participation in test cases<br>has been reviewed and updated to reduce redundancy, a handful of<br>regression test cases were re-written to more appropriately reflect<br>individual vs. group phase testing, NANC 201 test cases were re-<br>worded to reflect relevant (actual) tunable names for clarity and these<br>were unmarked for regression, NANC 303 updates were added into<br>test case procedures to indicate attributeValueChange notification is<br>only sent when required attributes are modified, error test scenarios<br>related to NANC 321 were removed from the plan since they cannot<br>be executed in the given turn up environment of a single region,<br>NANC 48 test cases were unmarked for regression, when possible test<br>cases have been combined to reduce overall test redundancy, and the<br>R3.3 specific test cases have been incorporated as Chapter 13 to the<br>Certification TP. |

|                |           | NANC 399 test cases have been added to Chapter 13 and the matrix                                                                                                    |
|----------------|-----------|----------------------------------------------------------------------------------------------------|
| R3.3.2a        | 5/31/2007 | has been updated.Updates per NPAC SMS point release that includes NANC 400feature; additional optional data attributes (Voice URI, MMS URI,PoC URI, Presence URI) for Subscription Versions and Number PoolBlocks.Core set of basic Subscription Version and Number Pool Block testcases have been updated to account for new optional data fields, andadditional test cases that verify complex business scenarios related tothese optional elements have been added to Chapter 13, NANC399/400 test cases.                                                                                                    |
| R3.3.4a        | 4/26/2010 | <ul> <li>Updates related to RSMS3.3.4 including NANC 440, NANC 441 and NANC 416. Subscription Version Create and Modify Pending test cases, resynchronization and/or BDD test cases that include Subscription Version create/modify-pending-like scenarios are updated to reflect Medium Timer Indicator requirements, Medium porting interval behavior and new attribute values within BDD files. Object Creation and Attribute Value Change notification details are updated respectively.</li> <li>Documentation only change orders:<br/>NANC 429 – URI Fields (Voice), NANC 430 – URI Fields (MMS), NANC 435 – URI Fields (SMS), NANC 436 – Optional Data – alternative End User Location and alternative Billing ID and NANC 438 Last Alternative SPID.</li> </ul> |
| R3.3.4b        | 5/3/2010  | Updates after industry review. Minor typographical corrections to<br>NPAC SMS/Individual Service Provider Certification and Regression<br>Test Plan overview and Chapter 14.                                                                                                    |
| R3.3.4.1a      | 7/30/2010 | Updates related to RSMS 3.3.4.1 including NANC 442. Regression<br>test cases for Intra-SV Create, appropriate Intra-SP Activate, Audit and<br>Resynchronization test cases have been updated with notes to consider<br>for PLRN data test criteria. New NANC 442 test cases have been<br>added to the Matrix.                                                                                                    |
| <u>R3.4.0a</u> | 1/14/2011 | Updates related to RSMS3.4.X including:<br>NANC 147 – Version ID Rollover Strategy<br>NANC 355 – Modification of NPA-NXX Effective Date<br>NANC 396 – NPAC Filter Management – NPA-NXX Filters (certified<br>in the GROUP phase)<br>NANC 408 SPID Migration Automation Change<br>NANC 414 – Validation of Code Ownership in the NPAC<br>NANC 426 – Provide Modify Request Data to the SOA from Mass<br>Updates<br>Documentation only Change Orders:<br>NANC 413: Doc Only Change Order: GDMO<br>NANC 420: Doc-Only Change Order: FRS Updates<br>NANC 421: ASN.1 and GDMO Updates for Prepaid Wireless SV Type<br>NANC 422: Doc-Only Change Order: IIS Updates                                                                                                    |

## **Table of Contents**

| 1PREFACE                                                                                                    | <u>1</u>    |
|----------------------------------------------------------------------------------------------------|-------------|
| 1.1 PURPOSE OF THIS DOCUMENT                                                                                                  | 1           |
| 1.2 ASSUMPTIONS                                                                                                    |             |
| <u>1.3</u> <u>AUDIENCE</u>                                                                                                    | <u>1</u>    |
| <u>1.4</u> TEST EXECUTION GUIDANCE                                                                                            |             |
| <u>1.4.1 Configurable Attributes</u>                                                                                          |             |
| <u>1.4.2 Turn-Up Testing Considerations</u>                                                                                   |             |
| <u>1.4.2.1 Optional and Required Functionality in the Same Test Case</u><br>1.4.2.2 Recovery Testing                          |             |
| 1.4.2.2       Recovery Testing.         1.4.2.3       Enhanced Error Processing.                                              | 2           |
| 1.4.2.4 TN and NPB Inclusion in Notifications                                                                                 |             |
| 1.4.2.5 Error Testing                                                                                                    | 3           |
| 1.4.2.6 NPAC Configurables                                                                                                    | 3           |
| 1.4.2.7 SV Type, and Optional Data elements.                                                                                  | 4           |
| 1.4.2.8         Medium Timer Indicator, Timer Type and Business Hours in Notifications:           1.4.2.9         Pseudo-LRN: |             |
|                                                                                                    |             |
| 2. SERVICE PROVIDER/VENDOR RELATIONSHIPS AND RECOMMENDED TESTI                                                                | <u>NG:5</u> |
| 2.1 <u>New SP w/ New Vendor – New Service Provider with New Vendor</u>                                                        |             |
| 2.2 <u>Exp SP W/ New Vendor – Experience Service Provider with New Vendor</u>                                                 |             |
| 2.3 NEW SP W/ EXP VENDOR – NEW SERVICE PROVIDER WITH EXPERIENCED VENDOR                                                       |             |
| 2.4 EXP SP W/ EXP VENDOR – EXPERIENCED SERVICE PROVIDER WITH EXPERIENCED VE                                                   |             |
| AKA REGRESSION TESTING                                                                                                    | <u>7</u>    |
| 3GROUP TESTING:                                                                                                    | 8           |
| 3.1 ROUND ROBIN                                                                                                    | 8           |
| 3.1.1 Port TN from Code Holder to another Service Provider - 1st time ported TN                                               |             |
| 3.1.2 Port TN from Current Service Provider to another New Service Provider - previou.                                        |             |
| TN. 8                                                                                                    |             |
| 3.1.3 Port TN once among all participating Service Providers - previously ported TN                                           | 9           |
| 3.1.4 Port TN from Current Service Provider to Code Holder "port to original" – previo                                        | <u>usly</u> |
| ported TN                                                                                                    | 9           |
| 4. RELATED DOCUMENTS:                                                                                                    |             |
| ·                                                                                                    |             |
| 5SERVICE BUREAUS:                                                                                                    | 11          |
| 6. SERVICE BUREAU VS. SERVICE PROVIDER TESTING (A DIAGRAM):                                                                   | 12          |
| 6. SERVICE BUREAU VS. SERVICE PROVIDER TESTING (A DIAGRAM):                                                                   | <u>14</u>   |
| 7. INDIVIDUAL TURN UP TEST CASE MATRIX:                                                                                       | 13          |
|                                                                                                    |             |
| 8. INDIVIDUAL TURN UP TEST SCENARIOS RELATED TO NPAC RELEASE 1                                                                | 85          |
| 9. INDIVIDUAL TURN UP TEST SCENARIOS RELATED TO NPAC RELEASE 2                                                                |             |
|                                                                                                    |             |
| 10INDIVIDUAL TURN UP TEST SCENARIOS RELATED TO NPAC RELEASE 3                                                                 | <u>87</u>   |
|                                                                                                    | 00          |
| 11INDIVIDUAL TURN UP TEST SCENARIOS RELATED TO NPAC RELEASE 3.1                                                               | <u>88</u>   |
| 12. INDIVIDUAL TURN UP TEST SCENARIOS RELATED TO NPAC RELEASE 3.2                                                             |             |

## 1. Preface

#### 1.1 Purpose of this Document

The purpose of this document is to identify the Turn Up Test Cases to be executed by different Service Providers and/or Vendors in order to successfully interoperate with the NPAC SMS in a particular region. Chapter 7 contains a Test Case Matrix, which indicates the recommended Test Cases for 'entrance' into the Local Number Portability production environment as well as Regression Testing.

Actual Entrance and Exit criteria for test execution/completion are an agreement between individual Service Providers and Neustar, Inc. Regression Testing is recommended for each new release of Vendor (SOA and/or LSMS) software as well as each new release of NPAC SMS software.

### 1.2 Assumptions

All Test Cases should be executed where the Service Provider profile attributes are set such that they emulate the Service Provider's production environment unless otherwise indicated.

### 1.3 Audience

The intended audience for this document is NPAC SMS, SOA and LSMS system testers and anyone who is involved with NPAC SMS, SOA and LSMS testing. It is assumed that individuals using this test plan have an understanding of Local Number Portability, Number Pooling and related specification documents. The test cases are written from the Interface Interoperability Specification (IIS) perspective so users should have an understanding of this document specifically.

### 1.4 Test Execution Guidance

The evolution of test cases over the course of several NPAC SMS releases has created a situation where the test cases currently used for service provider and regression testing represent a patchwork of different test plans. In an effort to provide meaningful guidance to service providers and test engineers on what should be tested based on the type and functionality of the system under test (SUT), this section attempts to help determine the test cases to be executed, based on the capabilities of the SUT, and should be used as a guideline. Service providers are still free to perform additional test cases as they see fit for their system, however, this section should be used to identify the minimum testing required for adequate testing coverage.

- 1) The first course of action the test engineer(s) and service provider should do is communicate with one another before testing starts. The following questions will help facilitate the communication process:
  - a) What is the objective of the testing? Is the service provider testing because of new vendor software, NPAC mandated testing, etc.?
  - b) Will the system(s) under test be a SOA or LSMS or both?
  - c) Which one of the four Service Provider/Vendor relationships in Chapter 2 is true for the service provider and vendor under test?
  - d) Does the service provider operate in a service bureau environment?
- 2) After determining the Service Provider/Vendor relationship, the test engineer(s) will use the Turn Up and Regression Test Case Matrix in Chapter 7 to establish an initial baseline of test cases which are relevant for the SUT.
- 3) Next, based on whether the SUT is a SOA or LSMS, the test engineer(s) select the appropriate subset of the test cases determined in step 2 based on the system type.
- 4) At this point, the test cases selected to be executed should reflect the correct Service Provider/Vendor relationship and the type of SUT. Within that subset, determination needs to be

made on what functionality is supported by the SUT and whether all or some of the test cases currently identified are supported or not.

#### **1.4.1 Configurable Attributes**

Service Provider's profile configurations should be set to production values. Please refer to the NPAC User Profile form to determine which test cases can be executed or are not supported by the SUT.

Once the list of supported test cases is determined and agreed upon by the test engineer(s), service provider and NPAC, the NPAC testing coordinator should be informed if warranted.

As an example, assume a service provider has a SOA which supports Network Data Management (the SOA Network Data Management option is enabled). Any test cases in which the service provider SOA is called upon to create, modify, query, or delete network data should be executed providing the capability to do so exists on the vendor software.

To look at an example for a service provider who has an LSMS, assume the LSMS software doesn't have the capability to represent a 1000 POOLed TN range as a single Block (LSMS Supports EDR Download option is disabled); they would then be referred to as a non-EDR LSMS. Any test case which specifically references a non-EDR LSMS should be executed by this service provider. Other test cases that specify 'LSMS' may also need to be executed based on overall features and functionality.

#### 1.4.2 Turn-Up Testing Considerations

The following subsections contain topics to consider when determining the appropriate test suite to execute as well as during test execution.

#### 1.4.2.1 Optional and Required Functionality in the Same Test Case

Many test cases have been written for both Service Providers that do and do not support a certain functionality in the test case. Therefore, the test cases contain test procedures and verification steps whether or not a Service Provider supports the specific feature in question.

#### 1.4.2.2 Recovery Testing

The ability to resynchronize with the NPAC SMS after an outage is required by all Service Provider LNP systems (SOA and LSMS) and therefore must be tested. Recovery functionality includes optional criteria and Linked Reply features.

The criteria that can be specified in a recovery request (record-based, time-based or SWIM criteria) is conditionally based on the type of data requested. Depending on the data type, a Service Provider system may implement one or more of the recovery criteria options. However, if a Service Provider supports SWIM recovery they are also required to support (at a minimum) time-based recovery in the event that there is more data to recover then can be stored on their SWIM list. Each criteria option the Service Provider system supports must be tested. For example, if the Service Provider system supports record-based, time-based and SWIM recovery then all three options must be tested for the appropriate data types. For more information about recovery functionality, please refer to section 5.3.4 of the IIS, Part I.

In addition to optional recovery criteria, a Service Provider system may optionally support Linked Reply functionality. Linked reply functionality refers to a feature where the NPAC packages individual messages in one or more blocks to send over the NPAC SMS to SOA and/or NPAC SMS to LSMS interfaces rather than sending a single large group of all the individual messages. If a Service Provider supports Linked Reply functionality, this feature must be verified as it applies to Recovery as well as Normal mode processing. For more information about Linked Reply functionality during recovery, please refer to section 5.3.4.3 of the IIS, Part I.

**NOTE:** Service Provider SWIM recovery functionality requires the implementation of Linked Reply functionality.

#### **1.4.2.3 Enhanced Error Processing**

The NPAC SMS will issue detailed error codes to the supporting SOA and Local SMS interfaces based upon the Service Provider profile flags (SOA Action Application Level Errors Indicator, SOA Non-Action Application Level Errors Indicator, LSMS Action Application Level Errors Indicator, and LSMS Non-Action Application Level Errors Indicator). When they are supported:

- The SOA/LSMS will utilize ACTIONs that support detailed error codes (e.g., M-ACTION subscriptionVersionActivateWithErrorCode) and the NPAC SMS will respond with the same type of ACTION response.
- All other CMIP messages (e.g., M-CREATE serviceProvNPA-NXX) will be supported through a processingFailure response that will contain the detailed error code, instead of the other CMIP standard errors.

Test Cases document the basic M-ACTION message and error response. During execution however, it is assumed that the actual messages sent across the interface will reflect the Service Provider Profile settings for the Action and Non-Action Application Level Errors Indicators.

#### 1.4.2.4 TN and NPB Inclusion in Notifications

The NPAC SMS will include or exclude the TN or NPB in StatusAttributeValueChange and AttributeValueChange or RangeStatusAttributeValueChange or RangeAttributeValueChange notifications based upon the Service Provider profile flags (Subscription Version TN Attribute Flag Indicator and Number Pool Block NPA-NXX-X Attribute Flag Indicator). When these indicators are set to TRUE the TN and/or NPB will be included in the respective notification.

During execution, it is assumed that the actual message attributes sent will reflect the Service Provider profile settings for the Subscription Version TN Attribute and Number Pool Block NPA-NXX-X Attribute Flag Indicators.

#### 1.4.2.5 Error Testing

Service Provider's systems that cannot issue invalid requests to the NPAC SMS described in the failure/error scenarios in the test plan pass those test cases by default. If their system does not stop the invalid message before it goes across the interface, then their system must be able to successfully execute the test case and handle the failure response from the NPAC SMS.

#### **1.4.2.6 NPAC Configurables**

With the implementation of NPAC Release 3.2 SSN edit capabilities have been implemented. From release 3.2 forward, if a valid DPC is provided in an appropriate LNP request (SV, NPB, Mass Update, etc.), then a valid SSN value must also be provided. Furthermore, when test case procedures require the input of valid or invalid DPC and/or SSN information testers should be aware of the regional SSN Edit Flag setting.

If the 'SSN Edit Flags' are set to TRUE, then when a valid DPC value is provided (network 001-255, cluster 000-255) the corresponding SSN value must be supplied and equal to (000).

If the 'SSN Edit Flags' are set to FALSE, then when a valid DPC value is provided (network 001-255, cluster 000-255, member 000-255), the corresponding valid SSN value must be supplied (000-255).

#### 1.4.2.7 SV Type, and Optional Data elements

With implementation of software release 3.3, the NPAC SMS will provide an SV Type indicator in each SV and Pooled Block record. This indicator will initially distinguish every TN and Pooled Block as being served by Wireline, Wireless, VoIP, or VoWIFI service. The SV Type attribute will be populated by the SP Type, if this attribute is not supported by the Service Provider. The SV Type attribute must be provided if supported by the Service Provider. This information will be provisioned by the SOA and broadcast to the LSMS upon initial creation of the SV or Pooled Block and upon modification of the SV Type for those SOA and LSMS associations optioned "on" to send and receive this data.

The NPAC SMS shall provide an Optional Data element that allows Service Providers who support this feature to specify one or more optional data attributes for a Subscription Version and/or Number Pool Block. Optional Data elements include:

- Alternative SPID identifies a second service provider either a facility-based provider or reseller, acting as a non facility-based service provider associated with each TN or Pooled Block via their 4-digit SPID; also known as the service provider having a wholesale relationship with the network Service Provider The Alternative SPID must be a valid SPID defined in the NPAC SMS database.
- Voice URI identifies the network address to the Service Provider's gateway for Voice service.
- **MMS URI** identifies the network address to the Service Provider's gateway for Multi-Media Messaging service (US regions only).
- **PoC URI** identifies the network address to the Service Provider's gateway for Push-to-Talk over Cellular service (Canadian region only).
- **Presence URI** identifies the network address to the Service Provider's gateway for IMS service (IP Multi-media subsystem service) (Canadian region only).
- SMS URI identifies the network address to the Service Provider's gateway for Short Message Service (US regions only).
- Last Alternative SPID identifies the SPID of the Service Provider having the retail relationship with the end user.

Each of these elements are optional attributes in a SV or Pooled Block record, even when they are supported by the Service Provider.

If the Service Provider under test is going to support any Optional Data elements, these attributes should be specifically verified during the Turn Up Test cycle. A subset of regression test cases have been explicitly updated to include verification steps for the SV Type and Alternative SPID. This information may also be validated during other test execution even though it may not be specifically documented.

#### 1.4.2.8 Medium Timer Indicator, Timer Type and Business Hours in Notifications:

Only when the region supports Medium Timers is True can the Medium Timer Indicator be included in any notifications or notification BDD files.

objectCreation notifications generated as a result of an Inter-Service Provider subscription version create request will include Medium Timer Indicator, Timer Type and Business Hours uniquely when the respective Service Provider configurable for each attribute is set to TRUE. The same is true for the attributeValueChange notification. Furthermore, the Medium Timer Indicator is included in the attributeValueChange when the Service Provider supports this attribute, and it is modified. The Business Hours attribute will be included in the attributeValueChange when the Service Provider supports the attribute, and it is modified (which can only happen as a result of a change to the Medium Timer Indicator, in certain circumstances). There may be a situation where a Service Provider issues a modify to the Medium Timer Indicator which *does not* result in a change to the Business Hours attribute value; In this case the attributeValueChange will include the Medium Timer Indicator (since it was modified) – but the Business Hours attribute will not be included since it did not change.

Within the notification BDD file: Medium Timer indicator, Timer Type and Business Hours are included uniquely (either a value or an empty placeholder when applicable) when the respective Service Provider configurable for each unique attribute is set to TRUE. Additionally, the Region supports tunable for the Medium Timer indicator must also be set to TRUE for the Medium Timer indicator to be included. These conditions must be true both at the time the notification was generated and at the time the BDD is created. If, for example the Service Provider supports only Medium Timers and Timer Type, and the Region Supports Medium Timers indicator both at the time the notification was originally generated and at the time the BDD was created, then the BDD will contain Medium Timer Indicator and Timer Type, but not Business Hours.

In the attributeValueChange notifications within a notification BDD file: Timer Type is included when the Service Provider under test supports both the Timer Type and Medium Timer Indicators and the Region supports the Medium Timer indicator. The Business Hours attribute is included when the Service Provider under test supports Medium Timers and Business Hours and the Region supports Medium Timer indicator. Medium Timer indicator is included when the Service Provider supports Medium Timer and Timer Type together and the Region supports the Medium Timer indicator. Like in the objectCreation notification scenario, the Service Provider configurables and Region supports tunable must be set in these combinations at the time the notification was originally generated as well as at the time the BDD is requested for the attributes to be included in the AVC notification within the BDD.

#### 1.4.2.9 Pseudo-LRN:

A Pseudo-LRN (PLRN) is not a new attribute but is an LRN value of 000-000-0000. This value can only be specified on subscription versions and number pool blocks when the region and the respective New/Block Holder Service Provider supports PLRN. Service providers that support PLRN can configure a list of SPIDs for which they wish to receive PLRN downloads/notifications and as such, NPAC will only download or provide notifications based on this SPID List. BDD files will also contain data based on whether the requesting service provider supports this functionality and when they do, their accepted SPID List.

# 2. Service Provider/Vendor Relationships and Recommended Testing:

During the course of performing the Test Cases listed in the Test Case Matrix, Service Providers should configure their customer profile to emulate the settings that they will be using in the production environment. For example, if a Service Provider intends on using the new Block object for Number Pooling in their LSMS, their *NPAC Customer LSMS EDR Indicator* in their NPAC Customer Record should be set to TRUE.

#### 2.1 New SP w/ New Vendor – New Service Provider with New Vendor

A New Service Provider with New Vendor software (SOA and/or LSMS) refer to a Service Provider that has never tested against the NPAC SMS and is using software that has not been tested against the NPAC SMS.

This Service Provider should execute the column of Test Cases indicated by 'New SP w/ New Vendor' in Chapter 7, using the software component(s) (SOA and/or LSMS) they plan to use in production.

These Test Cases are executed when the New Service Provider is ready to use their 'New' Vendor software in production – and is not dependent on a new NPAC SMS software release.

This suite of Test Cases will test all NPAC SMS, SOA and/or LSMS functionality as it impacts each system.

#### 2.2 Exp SP w/ New Vendor – Experience Service Provider with New Vendor

A Service Provider that has previously tested against the NPAC SMS, but is now using software (SOA and/or LSMS) that has never been tested against the NPAC SMS is considered an Experienced Service Provider with a New Vendor.

This Service Provider should execute the Test Cases indicated by 'Exp SP w/ New Vendor' in Chapter 7, using the software component(s) they plan to use in production.

These Test Cases should be executed when the Service Provider wishes to use this 'New' Vendor software in production - and is not dependent on a new NPAC SMS software release.

This suite of Test Cases will test all NPAC SMS, SOA and/or LSMS functionality as it impacts each system.

#### 2.3 New SP w/ Exp Vendor – New Service Provider with Experienced Vendor

A Service Provider that has not tested against the NPAC SMS, but is using software (SOA and/or LSMS) that has already been tested against the NPAC SMS is referred to as a New Service Provider with an Experienced Vendor.

This Service Provider should execute those Test Cases indicated by 'New SP w/ Exp Vendor' in Chapter 7, using the software component(s) they plan to use in production.

These Test Cases should be executed when the Service Provider wishes to enter the production environment for the first time, and is not dependent on a new NPAC SMS release.

This suite of Test Cases will test the 'basic' success and error functionality for Local Number Portability Turn Up Testing. This is a subset of the entire Test Plan because, the software has already been tested against the NPAC SMS, but is available to ensure that this Service Provider can use the basic functionality in order to successfully port numbers in a production environment.

#### 2.4 Exp SP w/ Exp Vendor – Experienced Service Provider with Experienced Vendor – AKA Regression Testing

A Service Provider that has tested against the NPAC SMS with software that has also been tested against the NPAC SMS perform regression testing with each new release of their Vendor software as well as each new release of NPAC SMS software.

This Service Provider should execute those Test Cases indicated by 'Exp SP w/ Exp Vendor' in Chapter 7, using the software component(s) they use in production as well as any additional Test Cases (that their SOA and/or LSMS may support) to verify the new NPAC SMS functionality presented in the new release.

The suite of Test Cases indicated by 'Exp SP w/ Exp' Vendor test the 'core' functionality for Local Number Portability Turn Up Testing. This verifies that the core functionality is still working.

## 3. Group Testing:

In addition to the Test Cases listed in this Test Case Matrix, Service Providers are required to participate in group testing. Group testing consists of two parts and requires the participation of multiple service providers in the test environment.

The first phase of group testing is called "Round Robin" testing. Instructions for the "Round Robin" testing are contained in this section.

The second phase of group testing consists of testing certain NPAC Turn Up Test Cases in the multiple service provider environment, based on the purpose of the testing. For example, if the purpose of testing is to re-certify an "Experienced Service Provider with Experienced Vendor" (refer to relationship definitions in section 2 of this document) then Group Testing would consist of the round robin phase as well as test cases identified for group testing for the current release of NPAC software for which they are seeking certification. If the purpose of testing is to certify a "New Service Provider with New Vendor", then Group Testing may consist of the round robin phase as well as a suite of test cases selected by the lead NPAC test engineer that should be executed in a group environment in order to certify to the NPAC software.

A Group Testing Matrix and Test Case details are found in a separate document/file listed in the related document section and published concurrently with this document.

### 3.1 Round Robin

Round Robin testing involves porting a TN from the Code Holder, among the other service providers and back to the Code Holder. It is considered to be one test case with multiple steps and needs to be executed by the service providers and NPAC Personnel as a team.

Note: Three round robin test cases should be performed - success, partial failure, and failure.

## 3.1.1 Port TN from Code Holder to another Service Provider - 1st time ported TN.

The New Service Provider, SP2 (SPID2) creates a pending port (newSP-Create) for TN TN1. The Code Holder (SPID1) concurs with the pending port. Next, SP2 activates the pending port and the NPAC SMS broadcasts an M-Create of the subscriptionVersion object to all LSMSs.

**Note:** Since this is a 1st time ported TN, a new NPA-NXX notification (NPA-NXX for TN1) should be sent to all SOA and LSMSs when the pending port is created.

NPAC Personnel issues an audit of TN TN1 to all Service Providers and verifies the results of the audit (TN and GTT data) via the audit report. Also, the Service Providers verify the port by issuing queries to the NPAC SMS for the active TN.

## 3.1.2 Port TN from Current Service Provider to another New Service Provider - previously ported TN.

The New Service Provider, SP3 (SPID3), for example, creates a pending port (newSP-Create) for TN TN1. The Current Service Provider (SP2), for example, concurs with the pending port. Next, the New Service Provider activates the pending port and the NPAC SMS broadcasts an M-Create of the subscriptionVersion object to all LSMSs.

NPAC Personnel issues an audit of TN TN1 to all Service Providers and verifies the results of the audit (TN and GTT data) via the audit report. Also, the Service Providers verify the port by issuing queries to the NPAC SMS for the active TN.

## 3.1.3 Port TN once among all participating Service Providers - previously ported TN.

Following the procedures in 3.1.2 Port TN from Current Service Provider to another New Service Provider – previously ported TN, continue to port the same TN until all participating service providers have activated the TN once.

## 3.1.4 Port TN from Current Service Provider to Code Holder "port to original" – previously ported TN.

The Code Holder service provider, SP1 creates a pending port (newSP-Create) with the "port to original" flag equal to TRUE for TN TN1. The Current Service Provider concurs with the pending port. Next, The Code Holder activates the pending port and the NPAC SMS broadcasts an M-Delete for the Subscription Version object to all LSMSs.

NPAC Personnel issues an audit of TN TN1 to all service providers and verifies the results of the audit (TN and GTT data) via the audit report. Also, the service providers verify the port by issuing queries to the NPAC SMS for the TN and getting a result equivalent to "No Record Found".

## 4. Related Documents:

With release 3.2.0a, this document had to be broken into separate files as the document size was getting too large for the application to function efficiently. The following chapters are published with this document under the following file names:

| CHAPTER NAME                                      | FILE NAME                                         |
|---------------------------------------------------|---------------------------------------------------|
| Chapter 8 Individual Turn Up Test Scenarios       | Individual SP Cert & Regression Test Plan Chapter |
| Related to NPAC Release 1.                        | 8 thru <del>3.3.4.1</del> <u>3.4.0</u>            |
| Chapter 9 Individual Turn Up Test Scenarios       | Individual SP Cert & Regression Test Plan Chapter |
| Related to NPAC Release 2.                        | 9 thru <del>3.3.4.1</del> <u>3.4.0</u>            |
| Chapter 10 Individual Turn Up Test Scenarios      | Individual SP Cert & Regression Test Plan Chapter |
| Related to NPAC Release 3.0.X                     | 10 thru <u>3.3.4.1-3.4.0</u>                      |
| Chapter 11 Individual Turn Up Test Scenarios      | Individual SP Cert & Regression Test Plan Chapter |
| Related to NPAC Release 3.1.X                     | 11 thru <del>3.3.4.1 <u>3.4.0</u></del>           |
| Chapter 12 Individual Turn Up Test Scenarios      | Individual SP Cert & Regression Test Plan Chapter |
| Related to NPAC Release 3.2.X                     | 12 thru <u>3.3.4.1–3.4.0</u>                      |
| Chapter 13 Individual Turn Up Test Scenarios      | Individual SP Cert & Regression Test Plan Chapter |
| Related to NPAC Release 3.3.X                     | 13 thru <u>3.3.4.1–3.4.0</u>                      |
| Chapter 14 Individual Turn Test Scenarios Related | Individual SP Cert & Regression Test Plan Chapter |
| to NPAC Release 3.3.4.1                           | 14 thru <u>3.3.4.1 3.4.0</u>                      |
| Chapter 15 Individual Turn Up Test Scenarios      | Individual SP Cert & Regression Test Plan Chapter |
| Related to NPAC Release 3.4.X                     | <u>14 thru 3.4.0</u>                              |

Additional information can be found in the following documents:

- NPAC SMS Group Service Provider Certification and Regression Test Plan, Version 3.<u>4</u>3.4<u>0</u>a
- North American Numbering Council (NANC), Functional Requirements Specification, Number Portability Administration Center (NPAC) Service Management System (SMS), Release 3.34.04bd
- NPAC SMS Interoperable Specifications, NANC Release 3.34.40b
- NPAC Release 3.34.40 Functional <u>Turn Up</u> Test Cases, Release 3.34.4ab

### 5. Service Bureaus:

Companies that are providing Service Bureau SOA and/or LSMS functionality to other Service Providers should test against the NPAC SMS.

A Service Bureau that has never tested against the NPAC SMS, and is using software that has never been tested against the NPAC SMS, should execute the Test Cases indicated by 'New SP w/ New Vendor' in Chapter 7.

A Service Bureau that has tested against the NPAC SMS, but is using software that has never been tested against the NPAC SMS, should execute the Test Cases identified by the 'Exp SP w/ New Vendor' in Chapter 7.

A Service Bureau that has not tested against the NPAC SMS, but is using software that has been tested against the NPAC SMS, should execute the Test Cases identified by the 'New SP w/ Exp Vendor' in Chapter 7.

A Service Bureau that has tested against the NPAC SMS, and is using software that has also been tested against the NPAC SMS, should execute the Test Cases identified by the 'Exp SP w/ Exp Vendor' with each new release of vendor software as well as each new release of the NPAC SMS software. With each new release of NPAC SMS software, a Service Bureau should also execute any additional Test Cases (that the SOA and/or LSMS may support) to verify the new NPAC SMS functionality presented in the new release.

A Service Provider that is using SOA and/or LSMS functionality via a Service Bureau but do not connect directly to the NPAC SMS do not have to test against the NPAC SMS. In this case, the Service Bureau is responsible for performing tests against the NPAC SMS.

When a Service Bureau performs certification test against the NPAC SMS, production-like parameters should be used. When executing subscription version regression test cases at least one SPID (either old or new service provider) used in the port should be a "secondary" SPID in order to demonstrate the Service Bureau system's ability to manage porting functions and protect data integrity amongst their customers.

# 6. Service Bureau vs. Service Provider Testing (a diagram):

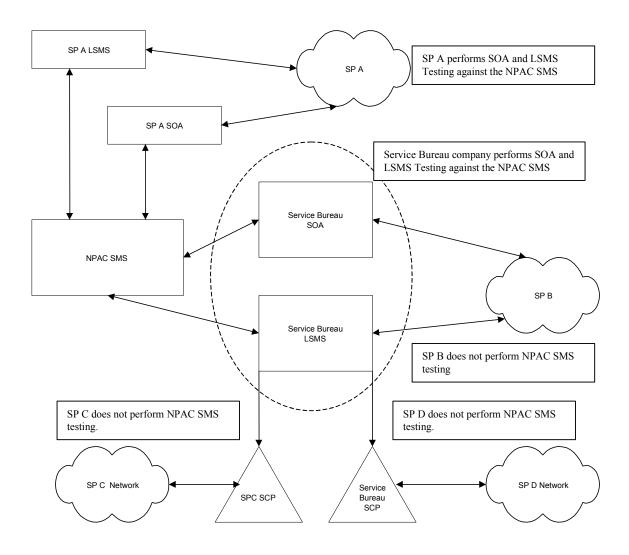

## 7. Individual Turn Up Test Case Matrix:

This section contains a matrix of all test cases written and defined for Service Provider Turn Up testing in an individual service provider environment up to and including Release 3.2. Individual Service Provider and Group Service Provider Turn Up test cases for the current release of NPAC Software (3.3) can be found in the related document, NPAC Release 3.3 Individual Functional Test Cases.

| in the related document, NPAC Release 3.3 Ind                                                                                                    |                            | Entrant Test               |                            | Re-<br>gression            | SOA | LSMS |
|----------------------------------------------------------------------------------------------------|----------------------------|----------------------------|----------------------------|----------------------------|-----|------|
| Test Case Objective                                                                                                    | New SP<br>w/ New<br>Vendor | Exp SP<br>w/ New<br>Vendor | New SP<br>w/ Exp<br>Vendor | Exp SP<br>w/ Exp<br>Vendor |     |      |
| R                                                                                                    | Release 1.0 T              | est Cases                  |                            |                            |     |      |
| 8.1 Mechanized Interface Scenarios                                                                                                    |                            |                            |                            |                            |     |      |
| 8.1.1 Network Data                                                                                                    |                            |                            |                            |                            |     |      |
| 8.1.1.1 Create of Network Data                                                                                                    |                            |                            |                            |                            |     |      |
| 8.1.1.1.1 SOA Mechanized Interface                                                                                                    |                            |                            |                            |                            |     |      |
| 8.1.1.1.1.1 Open a non-existing NPA-NXX for<br>portability via the SOA Mechanized Interface. –<br>Success                                                            | Х                          | Х                          | X                          | X                          | Х   |      |
| 8.1.1.1.1.2 Open an NPA-NXX for portability via<br>the SOA Mechanized Interface that exists for<br>another service provider. – Error                                 | Х                          | X                          |                            |                            | Х   |      |
| 8.1.1.1.1.3 Open an NPA-NXX for portability via<br>the SOA Mechanized Interface that exists for the<br>given service provider. – Error                               | Х                          | Х                          | Х                          |                            | Х   |      |
| 8.1.1.1.1.4 Open NPA-NXX for portability via the SOA Mechanized Interface with an effective date prior to the current date. – Success                                | Х                          | Х                          |                            |                            | Х   |      |
| 8.1.1.1.1.5 Open NPA-NXX for portability via the SOA Mechanized Interface with invalid effective date. – Error                                                       | Х                          | Х                          |                            |                            | Х   |      |
| 8.1.1.1.1.6 Open NPA-NXX for portability via the<br>SOA Mechanized Interface while a<br>communications problem exists between the<br>NPAC SMS and an LSMS. – Success | Х                          | X                          |                            |                            | Х   |      |
| 8.1.1.1.1.7 Add a non-existing LRN via the SOA<br>Mechanized Interface. – Success                                                                                    | Х                          | Х                          | X                          | X                          | Х   |      |
| 8.1.1.1.1.8 Add an LRN via the SOA Mechanized<br>Interface that exists for another service provider. –<br>Error                                                      | Х                          | Х                          |                            |                            | Х   |      |
| 8.1.1.1.1.9 Add an LRN via the SOA Mechanized<br>Interface that exists for the given service provider.<br>– Error                                                    | Х                          | Х                          | Х                          |                            | Х   |      |
| 8.1.1.1.1.10 Add LRN via the SOA Mechanized<br>Interface with invalid LRN data. – Error                                                                              | Х                          | Х                          |                            |                            | Х   |      |
| 8.1.1.1.1.11 Create an LRN via the SOA<br>Mechanized Interface while a communications<br>problem exists between the NPAC SMS and an<br>LSMS. – Success               | X                          | X                          |                            |                            | Х   |      |
| 8.1.1.1.2 LSMS Mechanized Interface                                                                                                    |                            |                            | •                          | · · · · · · · · ·          |     |      |
| 8.1.1.1.2.1 Open a non-existing NPA-NXX for                                                                                                    | Х                          | Х                          | X                          | X                          |     | X    |

|                                                                                                    | New H                      | Entrant Test               | Cases                      | Re-<br>gression            | SOA | LSMS |
|----------------------------------------------------------------------------------------------------|----------------------------|----------------------------|----------------------------|----------------------------|-----|------|
| Test Case Objective                                                                                                    | New SP<br>w/ New<br>Vendor | Exp SP<br>w/ New<br>Vendor | New SP<br>w/ Exp<br>Vendor | Exp SP<br>w/ Exp<br>Vendor |     |      |
| portability via the LSMS Mechanized Interface                                                                                                    |                            |                            |                            |                            |     |      |
| Success                                                                                                    |                            |                            |                            |                            |     |      |
| 8.1.1.1.2.2 Open an NPA-NXX for portability via<br>the LSMS Mechanized Interface that exists for<br>another service provider. – Error                                 | Х                          | Х                          |                            |                            |     | X    |
| 8.1.1.1.2.3 Open an NPA-NXX for portability via<br>the LSMS Mechanized Interface that exists for the<br>given service provider. – Error                               | Х                          | Х                          | Х                          |                            |     | X    |
| 8.1.1.1.2.4 Open NPA-NXX for portability via the<br>LSMS Mechanized Interface with an effective date<br>prior to the current date. – Success                          | Х                          | Х                          |                            |                            |     | X    |
| 8.1.1.1.2.5 Open NPA-NXX for portability via the LSMS Mechanized Interface with invalid effective date. – Error                                                       | Х                          | Х                          |                            |                            |     | X    |
| 8.1.1.1.2.6 Open NPA-NXX for portability via the<br>LSMS Mechanized Interface while a<br>communications problem exists between the<br>NPAC SMS and an LSMS. – Success | X                          | X                          |                            |                            |     | X    |
| 8.1.1.1.2.7 Add a non-existing LRN via the LSMS<br>Mechanized Interface. – Success                                                                                    | Х                          | X                          | X                          | X                          |     | X    |
| 8.1.1.1.2.8 Add an LRN via the LSMS<br>Mechanized Interface that exists for another<br>service provider. – Error                                                      | Х                          | Х                          |                            |                            |     | X    |
| 8.1.1.1.2.9 Add an LRN via the LSMS<br>Mechanized Interface that exists for the given<br>service provider. – Error                                                    | Х                          | Х                          | Х                          |                            |     | X    |
| 8.1.1.1.2.10 Add LRN via the LSMS Mechanized<br>Interface with invalid LRN data. – Error                                                                              | Х                          | Х                          |                            |                            |     | X    |
| 8.1.1.1.2.11 Create an LRN via the LSMS<br>Mechanized Interface while a communications<br>problem exists between the NPAC SMS and an<br>LSMS. – Success               | Х                          | Х                          |                            |                            |     | X    |
| 8.1.1.2 Modify of Network Data                                                                                                    |                            |                            |                            |                            |     |      |
| 8.1.1.2.1 SOA Mechanized Interface                                                                                                    |                            |                            |                            |                            |     |      |
| 8.1.1.2.1.2 Modify an existing service provider's profile by adding contact data via the SOA Mechanized Interface. – Success                                          | Х                          | Х                          | Х                          | X                          | Х   |      |
| 8.1.1.2.1.3 Modify an existing service provider's profile by deleting non-required contact data via the SOA Mechanized Interface. – Success                           | Х                          | Х                          | Х                          |                            | Х   |      |
| 8.1.1.2.1.4 Modify an existing service provider's profile by modifying network address data via the SOA Mechanized Interface. – Success                               | Х                          | Х                          | Х                          |                            | Х   |      |
| 8.1.1.2.1.5 Modify an existing service provider's profile with invalid contact data via the SOA Mechanized Interface. – Error                                         | Х                          | Х                          |                            |                            | Х   |      |
| 8.1.1.2.2 LSMS Mechanized Interface                                                                                                    |                            | ·                          | ·                          | · · · · ·                  |     | ·    |

|                                                                                                    | New I                                                                 | Entrant Test               | Cases                      | Re-<br>gression            | SOA | LSMS |
|----------------------------------------------------------------------------------------------------|-----------------------------------------------------------------------|----------------------------|----------------------------|----------------------------|-----|------|
| Test Case Objective                                                                                                    | New SP<br>w/ New<br>Vendor                                            | Exp SP<br>w/ New<br>Vendor | New SP<br>w/ Exp<br>Vendor | Exp SP<br>w/ Exp<br>Vendor |     |      |
| 8.1.1.2.2.2 Modify an existing service provider's profile by adding contact data via the LSMS Mechanized Interface. – Success                | Х                                                                     | X                          | X                          | Х                          |     | Х    |
| 8.1.1.2.2.3 Modify an existing service provider's profile by deleting non-required contact data via the LSMS Mechanized Interface. – Success | Х                                                                     | X                          | X                          |                            |     | X    |
| 8.1.1.2.2.4 Modify an existing service provider's profile by modifying network address data via the LSMS Mechanized Interface. – Success     | Х                                                                     | X                          | X                          |                            |     | X    |
| 8.1.1.2.2.5 Modify an existing service provider's profile with invalid contact data via the LSMS Mechanized Interface. – Error               | Х                                                                     | X                          |                            |                            |     | Х    |
| 8.1.1.3 Delete of Network Data                                                                                                    |                                                                       |                            |                            |                            |     |      |
| 8.1.1.3.1 SOA Mechanized Interface                                                                                                    |                                                                       | i                          | i                          |                            |     | i    |
| 8.1.1.3.1.1 Delete NPA-NXX via SOA<br>Mechanized Interface. – Success                                                                        | Х                                                                     | X                          | X                          | X                          | Х   |      |
| 8.1.1.3.1.2 Delete NPA-NXX via SOA or LSMS<br>Mechanized Interface – 'active' subscription<br>versions exist. – Error                        | Х                                                                     | X                          | X                          |                            | Х   | X    |
| 8.1.1.3.1.3 Delete NPA-NXX via SOA or LSMS<br>Mechanized Interface – not owner service<br>provider. – Error                                  | Х                                                                     | X                          | X                          |                            | Х   | X    |
| 8.1.1.3.1.4 Delete LRN via SOA Mechanized<br>Interface. – Success                                                                            | Х                                                                     | X                          | X                          |                            | Х   |      |
| 8.1.1.3.1.5 Delete LRN via SOA or LSMS<br>Mechanized Interface – 'active' subscription<br>versions exist. – Error                            | Х                                                                     | X                          | X                          |                            | Х   | X    |
| 8.1.1.3.1.6 Delete LRN via SOA or LSMS<br>Mechanized Interface – not owner service<br>provider. – Error                                      | Х                                                                     | X                          |                            |                            | Х   | X    |
| 8.1.1.3.1.7 Delete NPA-NXX Filter via SOA<br>Mechanized Interface. – Success<br>8.1.1.3.2 LSMS Mechanized Interface                          | Х                                                                     | Х                          | Х                          |                            | Х   |      |
| 8.1.1.3.2.1 Delete NPA-NXX via LSMS                                                                                                    | X                                                                     | X                          | X                          | X                          |     | X    |
| Mechanized Interface. – Success<br>8.1.1.3.2.2 Delete LRN via LSMS Mechanized                                                                | <br>Х                                                                 | X                          |                            |                            |     | X    |
| Interface. – Success<br>8.1.1.3.2.3 Delete NPA-NXX Filter via LSMS                                                                           | л<br><br>Х                                                            | X                          | X                          | X                          |     |      |
| Mechanized Interface Success                                                                                                    | Χ                                                                     | X                          | X                          | А                          |     | X    |
| 8.1.1.4 Query<br>8.1.1.4.1.1 Service Provider query of audit on the<br>NPAC. – Success                                                       | X                                                                     | X                          | X                          | X                          | Х   |      |
| 8.1.1.4.1.2 Service Provider Query to the NPAC<br>for their own service provider data via their LSMS.<br>– Success                           | superseded by NANC 357-2 in R3.3 test cases.<br>X<br>X<br>X<br>X<br>X |                            |                            |                            |     |      |

|                                                                                                    | New I                                                                                                    | Entrant Test               | Cases                      | Re-<br>gression            | SOA           | LSMS        |  |  |
|----------------------------------------------------------------------------------------------------|----------------------------------------------------------------------------------------------------|----------------------------|----------------------------|----------------------------|---------------|-------------|--|--|
| Test Case Objective                                                                                                    | New SP<br>w/ New<br>Vendor                                                                                | Exp SP<br>w/ New<br>Vendor | New SP<br>w/ Exp<br>Vendor | Exp SP<br>w/ Exp<br>Vendor |               |             |  |  |
| <ul><li>8.1.1.4.1.3 Service Provider Query to the NPAC for their own Service Provider data via their SOA.</li><li>Success</li></ul>                                                                             |                                                                                                    | superseded                 | by NANC (                  | 357-1 in R3.3              | 3 test cases, |             |  |  |
| 8.1.1.4.1.4 Service Provider Query to the NPAC for another Service Provider's data via the SOA. – Error                                                                                                    | Х                                                                                                    | X                          |                            |                            | Х             |             |  |  |
| 8.1.1.4.1.5 Service Provider Query to the NPAC for NPA-NXX data via their Local SMS. – Success                                                                                                    | Х                                                                                                    | Х                          | Х                          | X                          |               | Х           |  |  |
| 8.1.1.4.1.6 Service Provider Query to the NPAC for NPA-NXX data via their SOA. – Success                                                                                                    | X                                                                                                    | X                          | X                          |                            | Х             |             |  |  |
| 8.1.1.4.1.7 Service Provider Query to the NPAC for LRN data via their SOA. – Success                                                                                                    | X                                                                                                    | X                          | Х                          |                            | Х             |             |  |  |
| 8.1.1.4.1.8 Service Provider Query to the NPAC for another Service Provider's LRN via the SOA. – Success                                                                                                    | X                                                                                                    | X                          | X                          |                            | Х             |             |  |  |
| 8.1.1.4.1.9 Service Provider Query to the NPAC for LRN data via their Local SMS. – Success                                                                                                    | Х                                                                                                    | X                          | X                          |                            |               | Х           |  |  |
| 8.1.1.4.1.10 Service Provider issues a<br>Scoped/Filtered GET of Network Data to the<br>NPAC via their Local SMS. – Success                                                                                     | X                                                                                                    | X                          | X                          |                            |               | Х           |  |  |
| 8.1.1.4.1.11 Service Provider issues a<br>Scoped/Filtered GET of Network Data to the<br>NPAC via their SOA. – Success                                                                                           | X                                                                                                    | X                          | X                          |                            | Х             |             |  |  |
| 8.1.2 Subscription Data                                                                                                    |                                                                                                    |                            |                            |                            |               |             |  |  |
| 8.1.2.1 Create of Subscription Data                                                                                                    |                                                                                                    |                            |                            |                            |               |             |  |  |
| <ul> <li>8.1.2.1.1 SOA Mechanized Interface</li> <li>8.1.2.1.1.1 Create 1<sup>st</sup> time inter-service provider<br/>'pending' port of a single TN via the SOA<br/>Mechanized Interface. – Success</li> </ul> | Test Case                                                                                                 | procedures i               | ncorporated                | into test case             | e 2.1 from R  | elease 3.1. |  |  |
| 8.1.2.1.1.2 Create 1 <sup>st</sup> time inter-service provider<br>'pending' port of a TN Range via the SOA<br>Mechanized Interface. – Success                                                                   | Х                                                                                                    | X                          | X                          | X                          | Х             |             |  |  |
| 8.1.2.1.1.3 Create inter-service provider 'pending'<br>port of a single TN via the SOA Mechanized<br>Interface. – Success                                                                                       | Test Case procedures incorporated into test cases NANC 201-1, NANC 201-5, and NANC 201-9 for Release 2.0  |                            |                            |                            |               |             |  |  |
| 8.1.2.1.1.4 Create inter-service provider 'pending'<br>port of a TN Range via the SOA Mechanized<br>Interface. – Success                                                                                        | Test Case procedures incorporated into test cases NANC 201-2, NANC 201-6, and NANC 201-10 for Release 2.0 |                            |                            |                            |               |             |  |  |
| 8.1.2.1.1.5 Create inter-service provider 'pending'<br>port of a ported TN porting to the original service<br>provider via the SOA Mechanized Interface. –<br>Success                                           | Х                                                                                                    | X                          | Х                          |                            | Х             |             |  |  |
| 8.1.2.1.1.6 Create inter-service provider 'pending'<br>port of a ported TN Range porting to the original<br>service provider via the SOA Mechanized<br>Interface. – Success                                     | Х                                                                                                    | X                          |                            |                            | Х             |             |  |  |

|                                                                                                    | New H                      | Entrant Test               | Cases                      | Re-<br>gression            | SOA | LSMS |
|----------------------------------------------------------------------------------------------------|----------------------------|----------------------------|----------------------------|----------------------------|-----|------|
| Test Case Objective                                                                                                    | New SP<br>w/ New<br>Vendor | Exp SP<br>w/ New<br>Vendor | New SP<br>w/ Exp<br>Vendor | Exp SP<br>w/ Exp<br>Vendor |     |      |
| 8.1.2.1.1.7 Create inter-service provider 'pending'<br>port of a TN Range consisting of both ported and<br>non-ported TNs via the SOA Mechanized<br>Interface. – Success                           | Х                          | Х                          | X                          |                            | Х   |      |
| 8.1.2.1.1.8 Create inter-service provider 'pending'<br>port of a TN Range of an entire NPA-NXX (10,000<br>TNs) via the SOA Mechanized Interface. – Success                                         | Х                          | X                          | X                          |                            | Х   |      |
| 8.1.2.1.1.9 Create inter-service provider 'pending'<br>port of a single TN with a due date in the past via<br>the SOA Mechanized Interface. – Error                                                | Х                          | Х                          | X                          |                            | Х   |      |
| 8.1.2.1.1.10 Create inter-service provider<br>'pending' port of a TN Range for an NPA-NXX<br>not open for portability via the SOA Mechanized<br>Interface. – Error                                 | Х                          | Х                          | X                          |                            | Х   |      |
| 8.1.2.1.1.11 Create inter-service provider<br>'pending' port of a single TN with an LRN of<br>another service provider's switch via the SOA<br>Mechanized Interface. – Error                       | Х                          | Х                          |                            |                            | Х   |      |
| 8.1.2.1.1.12 Create inter-service provider<br>'pending' port of a single TN with an LRN that<br>does not exist via the SOA Mechanized Interface.<br>– Error                                        | Х                          | Х                          | X                          |                            | Х   |      |
| 8.1.2.1.1.13 Create inter-service provider<br>'pending' port of a TN Range with an invalid Old<br>Service Provider id via the SOA Mechanized<br>Interface. – Error                                 | Х                          | X                          | X                          |                            | Х   |      |
| 8.1.2.1.1.14 Create inter-service provider<br>'pending' port of a TN Range for which each TN<br>in the range exists as a 'pending' port via the SOA<br>Mechanized Interface. – Error               | Х                          | Х                          |                            |                            | Х   |      |
| 8.1.2.1.1.15 Create inter-service provider<br>'pending' port of a TN Range for which some of<br>the TNs in the range already exist as 'pending'<br>ports via the SOA Mechanized Interface. – Error | Х                          | Х                          | X                          |                            | Х   |      |
| 8.1.2.1.1.16 Create 1 <sup>st</sup> time intra-service provider<br>'pending' port of a single TN via the SOA<br>Mechanized Interface. – Success                                                    | Х                          | Х                          | X                          | X                          | Х   |      |
| 8.1.2.1.1.17 Create 1 <sup>st</sup> time intra-service provider<br>'pending' port of a TN Range via the SOA<br>Mechanized Interface. – Success                                                     | Х                          | Х                          | Х                          |                            | Х   |      |
| 8.1.2.1.1.18 Create intra-service provider<br>'pending' port of a single TN via the SOA<br>Mechanized Interface. – Success                                                                         | Х                          | X                          | X                          | Х                          | Х   |      |
| 8.1.2.1.1.19 Create intra-service provider<br>'pending' port of a TN Range via the SOA<br>Mechanized Interface. – Success                                                                          | Х                          | Х                          | X                          |                            | Х   |      |
| 8.1.2.1.1.22 Create intra-service provider<br>'pending' port of an entire NPA-NXX (10,000<br>TNs) via the SOA Mechanized Interface. – Success                                                      | Х                          | Х                          | Х                          |                            | Х   |      |

|                                                                                                    | New E                      | Entrant Test               | Cases                      | Re-<br>gression            | SOA         | LSMS         |
|----------------------------------------------------------------------------------------------------|----------------------------|----------------------------|----------------------------|----------------------------|-------------|--------------|
| Test Case Objective                                                                                                    | New SP<br>w/ New<br>Vendor | Exp SP<br>w/ New<br>Vendor | New SP<br>w/ Exp<br>Vendor | Exp SP<br>w/ Exp<br>Vendor |             |              |
| 8.1.2.1.1.23 Create intra-service provider<br>'pending' port of a single TN with a due date in the<br>past via the SOA Mechanized Interface. – Error                                                                         | Х                          | Х                          | X                          |                            | Х           |              |
| 8.1.2.1.1.24 Create intra-service provider<br>'pending' port of a TN Range for an NPA-NXX<br>not open for portability via the SOA Mechanized<br>Interface. – Error                                                           | Х                          | Х                          |                            |                            | Х           |              |
| 8.1.2.1.1.25 Create intra-service provider<br>'pending' port of a single TN with an LRN of<br>another service provider's switch via the SOA<br>Mechanized Interface. – Error                                                 | Х                          | Х                          |                            |                            | Х           |              |
| 8.1.2.1.1.26. Create intra-service provider<br>'pending' port of a single TN with an LRN that<br>does not exist via the SOA Mechanized Interface.<br>– Error                                                                 | Х                          | Х                          |                            |                            | Х           |              |
| 8.1.2.1.1.27. Create intra-service provider<br>'pending' port of a TN Range with an invalid Old<br>Service Provider id via the SOA Mechanized<br>Interface. – Error                                                          | Х                          | Х                          |                            |                            | Х           |              |
| 8.1.2.1.1.28 Create intra-service provider<br>'pending' port of a TN Range for which each TN<br>in the range exists as a 'pending' port for another<br>Service Provider via the SOA Mechanized<br>Interface. – Error         | Х                          | Х                          |                            |                            | Х           |              |
| 8.1.2.1.1.29 Create intra-service provider<br>'pending' port of a TN Range for which some of<br>the TNs in the range exists as a 'pending' port for<br>another Service Provider via the SOA Mechanized<br>Interface. – Error | Х                          | X                          | X                          |                            | X           |              |
| 8.1.2.1.1.30 Create 1 <sup>st</sup> time inter-service provider<br>'pending' port (concurrence) of a single TN via the<br>SOA Mechanized Interface. – Success                                                                | Х                          | Х                          | Х                          | Х                          | Х           | X            |
| 8.1.2.1.1.31 Create 1 <sup>st</sup> time inter-service provider<br>'pending' port (concurrence) of a TN Range via the<br>SOA Mechanized Interface. – Success                                                                 | Х                          | Х                          | X                          |                            | Х           |              |
| 8.1.2.1.1.32 Create inter-service provider<br>'pending' port (concurrence) of a single TN via the<br>SOA Mechanized Interface. – Success                                                                                     | Х                          | Х                          | X                          | X                          | Х           |              |
| 8.1.2.1.1.33 Create inter-service provider<br>'pending' port (concurrence) of a TN Range via the<br>SOA Mechanized Interface. – Success                                                                                      | Х                          | Х                          | X                          |                            | Х           |              |
| 8.1.2.1.1.34 Create inter-service provider<br>'pending' port (concurrence) of a ported TN<br>porting to the original service provider via the<br>SOA Mechanized Interface. – Success                                         | Х                          | X                          | X                          |                            | X           |              |
| 8.1.2.1.1.35 Create inter-service provider<br>'pending' port (concurrence) of a ported TN Range<br>porting to the original service provider via the<br>SOA Mechanized Interface. – Success                                   | Test case p                | procedures ir              | ncorporated i              | into test case             | 2.33 from I | Release 3.1. |

|                                                                                                    | New H                      | Entrant Test               | Cases                      | Re-<br>gression            | SOA | LSMS |
|----------------------------------------------------------------------------------------------------|----------------------------|----------------------------|----------------------------|----------------------------|-----|------|
| Test Case Objective                                                                                                    | New SP<br>w/ New<br>Vendor | Exp SP<br>w/ New<br>Vendor | New SP<br>w/ Exp<br>Vendor | Exp SP<br>w/ Exp<br>Vendor |     |      |
| 8.1.2.1.1.36 Create inter-service provider<br>'pending' port (concurrence) of a TN Range<br>consisting of both ported and non-ported TNs via<br>the SOA Mechanized Interface. – Success                                                                   | Х                          | Х                          | Х                          |                            | Х   |      |
| 8.1.2.1.1.37 Create inter-service provider 'pending'<br>port (concurrence) of a TN Range of an entire<br>NPA-NXX (10,000 TNs) via the SOA Mechanized<br>Interface. – Success                                                                              | Х                          | Х                          | Х                          |                            | Х   |      |
| 8.1.2.1.1.38 Create inter-service provider<br>'pending' port (concurrence) of a single TN with a<br>due date in the past via the SOA Mechanized<br>Interface. – Error                                                                                     | Х                          | Х                          |                            |                            | Х   |      |
| 8.1.2.1.1.39 Create inter-service provider<br>'pending' port (concurrence) of a TN Range for an<br>NPA-NXX not open for portability via the SOA<br>Mechanized Interface. – Error                                                                          | Х                          | X                          | X                          |                            | Х   |      |
| 8.1.2.1.1.40 Create inter-service provider<br>'pending' port (concurrence) of a TN Range for<br>which each TN in the range exists as a 'pending'<br>port via the SOA Mechanized Interface. – Error                                                        | Х                          | Х                          |                            |                            | Х   |      |
| <ul> <li>8.1.2.1.1.41 Create inter-service provider</li> <li>'pending' port (concurrence) of a TN Range for</li> <li>which some of the TNs in the range exists as a</li> <li>'pending' port via the SOA Mechanized Interface.</li> <li>- Error</li> </ul> | Х                          | Х                          | Х                          |                            | Х   |      |
| 8.1.2.1.1.42 Create inter-service provider<br>'pending' port (concurrence) of a TN Range with<br>an authorization flag equal to FALSE and the<br>cause code value populated via the SOA<br>Mechanized Interface. – Success                                | Х                          | Х                          | X                          |                            | Х   |      |
| 8.1.2.1.1.43 Create inter-service provider<br>'pending' port (concurrence) of a TN Range with<br>the authorization flag equal to FALSE and the<br>cause code value not populated via the SOA<br>Mechanized Interface. – Error                             | Х                          | X                          | Х                          |                            | X   |      |
| 8.1.2.1.1.44 Create inter-service provider<br>'pending' port (concurrence) of a TN Range with<br>the authorization flag equal to TRUE and the cause<br>code value is populated via the SOA Mechanized<br>Interface. – Error                               | X                          | X                          |                            |                            | X   |      |
| 8.1.2.1.1.45 Create inter-service provider<br>'pending' port (concurrence) of a TN Range with<br>the authorization flag equal to FALSE and the<br>cause code value is not 0 via the SOA Mechanized<br>Interface. – Error                                  | Х                          | X                          |                            |                            | Х   |      |
| 8.1.2.2 Modify of Subscription Data                                                                                                    |                            |                            |                            |                            |     |      |
| 8.1.2.2.1 SOA Mechanized Interface                                                                                                    |                            |                            |                            | · · · · ·                  |     | 1    |
| 8.1.2.2.1.1 Modify required fields for a single TN 'pending' port with valid data. – Success                                                                                                    | Х                          | Х                          | X                          | Х                          | Х   |      |

|                                                                                                    | New E                      | Entrant Test               | Cases                      | Re-<br>gression            | SOA                                                                    | LSMS    |  |  |  |  |  |
|----------------------------------------------------------------------------------------------------|----------------------------|----------------------------|----------------------------|----------------------------|------------------------------------------------------------------------|---------|--|--|--|--|--|
| Test Case Objective                                                                                                    | New SP<br>w/ New<br>Vendor | Exp SP<br>w/ New<br>Vendor | New SP<br>w/ Exp<br>Vendor | Exp SP<br>w/ Exp<br>Vendor |                                                                        |         |  |  |  |  |  |
| 8.1.2.2.1.2 Modify optional fields for a single TN<br>'pending' port for a New Service Provider. –<br>Success                                             | Х                          | Х                          | X                          | Х                          | Х                                                                      |         |  |  |  |  |  |
| 8.1.2.2.1.3 Modify "porting to original" due date for a single TN 'pending' port. – Success                                                               | Х                          | Х                          | X                          |                            | Х                                                                      |         |  |  |  |  |  |
| 8.1.2.2.1.4 Modify CNAM DPC with invalid data for a single TN 'pending' port. – Error                                                                     | Test Case p<br>Release 3.2 |                            | ncorporated i              | into test case             | 191/291-2                                                              | from    |  |  |  |  |  |
| 8.1.2.2.1.5 Modify CNAM SSN with invalid data for a single TN 'pending' port. – Error                                                                     | Test Ca                    | se procedur                |                            | ted into test c<br>se 3.2. | ase 191/291                                                            | -2 from |  |  |  |  |  |
| 8.1.2.2.1.6 Modify End-User Location Value with invalid data for a single TN 'pending' port. – Error                                                      | Х                          | Х                          |                            |                            | Х                                                                      |         |  |  |  |  |  |
| <ul><li>8.1.2.2.1.7 Modify Old Service Provider</li><li>Authorization field for a single TN 'pending' port.</li><li>– Error</li></ul>                     | Х                          | Х                          |                            |                            | Х                                                                      |         |  |  |  |  |  |
| 8.1.2.2.1.8 Modify required fields for a 'pending' port for a range of TNs with valid data. – Success                                                     | Х                          | Х                          | X                          | Х                          | Х                                                                      |         |  |  |  |  |  |
| 8.1.2.2.1.9 Modify optional fields for 'pending'<br>ports for a range of TNs for a New Service<br>Provider – Success                                      | Х                          | Х                          | X                          | Х                          | Х                                                                      |         |  |  |  |  |  |
| 8.1.2.2.1.10 Modify LRN with valid data for a 'pending' port for a range of TNs. – Error                                                                  | Х                          | Х                          |                            |                            | Х                                                                      |         |  |  |  |  |  |
| 8.1.2.2.1.14 Modify required fields with valid data for a single TN 'pending' port which is in conflict. – Success                                        | Х                          | Х                          | X                          |                            | Х                                                                      |         |  |  |  |  |  |
| 8.1.2.2.1.15 Modify optional fields for a single<br>TN 'pending' port which is in conflict for a New<br>Service Provider. – Success                       | Х                          | Х                          | X                          |                            | Х                                                                      |         |  |  |  |  |  |
| 8.1.2.2.1.17 NPAC SMS sets 'pending' ports for a range of TNs to conflict. – Success                                                                      | Х                          | Х                          | X                          |                            | Х                                                                      |         |  |  |  |  |  |
| 8.1.2.2.1.18 Modify required fields with valid data for 'pending' ports for a range of TNs which are in conflict. – Success                               | Х                          | Х                          | X                          |                            | Х                                                                      |         |  |  |  |  |  |
| 8.1.2.2.1.19 Modify optional fields for 'pending'<br>ports for a range of TNs which are in conflict for a<br>New Service Provider. – Success              | Х                          | Х                          | X                          |                            | Х                                                                      |         |  |  |  |  |  |
| 8.1.2.2.1.20 Modify "porting to original" due date<br>for 'pending' ports for a range of TNs which are in<br>conflict for a New Service Provider. – Error | Х                          | Х                          |                            |                            | Х                                                                      |         |  |  |  |  |  |
| 8.1.2.2.1.21 Modify LRN of 'pending' ports for a range of TNs which are in conflict with an LRN value which does not exist. – Error                       | Х                          | Х                          |                            |                            | Х                                                                      |         |  |  |  |  |  |
| 8.1.2.2.1.22 Modify the Status Change Cause<br>Code of 'pending' ports for a range of TNs for<br>another service provider. – Error                        | Х                          | Х                          |                            |                            | Х                                                                      |         |  |  |  |  |  |
| 8.1.2.2.1.23 Modify required data for a single TN<br>'active' subscription for current Service Provider<br>with valid data. – Success                     | Test case p                | procedures in              | ncorporated i              | nto test case              | Test case procedures incorporated into test case 2.12 from Release 3.1 |         |  |  |  |  |  |

|                                                                                                    | New H                                                                           | Entrant Test               | Cases                      | Re-<br>gression            | SOA         | LSMS         |  |  |
|----------------------------------------------------------------------------------------------------|---------------------------------------------------------------------------------|----------------------------|----------------------------|----------------------------|-------------|--------------|--|--|
| Test Case Objective                                                                                                    | New SP<br>w/ New<br>Vendor                                                      | Exp SP<br>w/ New<br>Vendor | New SP<br>w/ Exp<br>Vendor | Exp SP<br>w/ Exp<br>Vendor |             |              |  |  |
| 8.1.2.2.1.24 Modify optional data for a single TN<br>'active' subscription for current Service Provider<br>with valid data. – Success                                                  | X                                                                               | X                          | X                          |                            | Х           | X            |  |  |
| 8.1.2.2.1.25 Modify CNAM DPC with invalid data for an 'active' subscription for a single TN for current Service Provider. – Error                                                      | Test Case procedures incorporated into test case 191/291-4 from<br>Release 3.2. |                            |                            |                            |             |              |  |  |
| 8.1.2.2.1.26 Modify CNAM SSN with invalid data for an 'active' subscription for a single TN for current Service Provider. – Error                                                      |                                                                                 | -                          |                            | ted into test c<br>se 3.2. |             | -4 from      |  |  |
| 8.1.2.2.1.27 Modify End-User Location - Value<br>with invalid data for an 'active' subscription for a<br>single TN for current Service Provider. – Error                               | Х                                                                               | Х                          |                            |                            | Х           |              |  |  |
| 8.1.2.2.1.28 Modify an 'active' subscription for a single TN for another Service Provider. – Error                                                                                     | Х                                                                               | Х                          |                            |                            | Х           |              |  |  |
| 8.1.2.2.1.30 Modify required data for 'active'<br>subscription versions for a range of TNs for<br>current Service Provider with valid data. – Success                                  | Test case p                                                                     | procedures in              | ncorporated                | into test case             | 2.11 from F | Release 3.1. |  |  |
| 8.1.2.2.1.31 Modify optional data for 'active'<br>subscription versions for a range of TNs for<br>current Service Provider with valid data. – Success                                  | Х                                                                               | X                          | X                          | X                          | Х           | X            |  |  |
| 8.1.2.2.1.32 Modify LRN with an LRN value<br>which does not exist for an active' subscription<br>versions for a range of TNs for current Service<br>Provider. – Error                  | Х                                                                               | Х                          |                            |                            | X           |              |  |  |
| 8.1.2.2.1.33 Modify 'active' subscription versions<br>for a range of TNs for another Service Provider. –<br>Error                                                                      | Х                                                                               | Х                          |                            |                            | Х           |              |  |  |
| 8.1.2.2.1.34 Modify single TN 'pending' port request for an Old Service Provider. – Success                                                                                            |                                                                                 | -                          | 3                          | l into test cas<br>.2.     |             |              |  |  |
| 8.1.2.2.1.35 Modify a 'pending' port to set the Old<br>Service Provider Authorization flag to false. –<br>Success                                                                      | Test case p                                                                     | procedures in              | ncorporated i              | into test case             | 2.30 from F | Release 3.1. |  |  |
| 8.1.2.2.1.39 Modify status change cause code<br>value for a single TN when Old Service Provider<br>Authorization is not set to false. – Error                                          | Х                                                                               | Х                          |                            |                            | Х           |              |  |  |
| 8.1.2.2.1.40 Modify LRN for a single TN<br>'pending' port which is 'active' for another Service<br>Provider. – Error                                                                   | Х                                                                               | Х                          |                            |                            | Х           |              |  |  |
| 8.1.2.2.1.41 Modify 'pending' port request for a range of TNs for an Old Service Provider. – Success                                                                                   | Test case p                                                                     | procedures in              | ncorporated i              | into test case             | 2.15 from F | Release 3.1. |  |  |
| 8.1.2.2.1.46 Modify status change cause code for<br>a single TN 'pending' port when Old Service<br>Provider Authorization is set to false. – Error                                     | Х                                                                               | Х                          | X                          |                            | Х           |              |  |  |
| 8.1.2.2.1.47 Modify status change cause code for<br>a single TN 'pending' port request which is in<br>conflict when Old Service Provider Authorization<br>is not set to false. – Error | Х                                                                               | Х                          | Х                          |                            | Х           |              |  |  |
| 8.1.2.2.1.48 Modify by Old Service Provider for a range of 'pending' ports TNs to conflict. – Success                                                                                  | Test case p                                                                     | procedures in              | ncorporated                | into test case             | 2.28 from F | Release 3.1. |  |  |

|                                                                                                    | New H                      | Entrant Test               | Cases                      | Re-<br>gression            | SOA           | LSMS         |
|----------------------------------------------------------------------------------------------------|----------------------------|----------------------------|----------------------------|----------------------------|---------------|--------------|
| Test Case Objective                                                                                                    | New SP<br>w/ New<br>Vendor | Exp SP<br>w/ New<br>Vendor | New SP<br>w/ Exp<br>Vendor | Exp SP<br>w/ Exp<br>Vendor |               |              |
| 8.1.2.2.1.49 Modify 'pending' ports for a range of<br>TNs which are in conflict for an Old Service<br>Provider. – Success                                                                | Х                          | Х                          | X                          |                            | Х             |              |
| 8.1.2.2.1.51 Modify status change cause code for<br>a 'pending' port for a range of TNs which are in<br>conflict when Old Service Provider Authorization<br>is not set to false. – Error | Х                          | Х                          |                            |                            | Х             |              |
| NOTE: Modify Active Partial Failure and Full Fai                                                                                                    |                            | ses have bee               | en added to t              | he end of Re               | elease 1 test | cases.       |
| The 4 test cases that cover these scenarios are as fo                                                                                                    | llows:<br>X                | X                          | X                          |                            | V             |              |
| Modify_Active_1 Modify optional data for an<br>'active' Subscription Version with valid data for<br>the Current Service Provider. – Partial Failure                                      | Χ                          | Χ                          | X                          |                            | Х             |              |
| Modify_Active_2 Modify required data for<br>'active' Subscription Versions, for a range of TNs,<br>with valid data for the Current Service Provider. –<br>Partial Failure                | Test case p                | procedures in              | icorporated i              | nto test case              | 2.13 from I   | Release 3.1. |
| Modify_Active_3 Modify required data for an<br>'active' Subscription Version with valid data for<br>the Current Service Provider. – Failure                                              | Х                          | Х                          | X                          | Х                          | Х             |              |
| Modify_Active_4 Modify optional data for<br>'active' Subscription Versions, for a range of TNs,<br>with valid data for the Current Service Provider. –<br>Failure                        | Х                          | X                          | X                          |                            | Х             |              |
| 8.1.2.3 Delete of Subscription Data                                                                                                    |                            |                            |                            |                            |               |              |
| 8.1.2.3.1 SOA Mechanized Interface                                                                                                    |                            |                            |                            |                            |               |              |
| 8.1.2.3.1.1 Immediate Disconnect of 'active' port - single TN – SOA Mechanized Interface. – Success                                                                                      | Test case p                | procedures in              | ncorporated i              | nto test case              | 2.19 from H   | Release 3.1. |
| 8.1.2.3.1.2 Immediate Disconnect of 'active' port -<br>single TN – SOA Mechanized Interface. – Failure                                                                                   | Х                          | Х                          | Х                          | Х                          | Х             |              |
| 8.1.2.3.1.3 Immediate Disconnect of 'active' port -<br>single TN – SOA Mechanized Interface. – Partial<br>Failure                                                                        | Х                          | Х                          | X                          |                            | Х             |              |
| 8.1.2.3.1.4 Immediate Disconnect of 'active' port<br>– range of TNs – SOA Mechanized Interface. –<br>Success                                                                             | Test case p                | procedures in              | ncorporated i              | nto test case              | 2.16 from I   | Release 3.1. |
| 8.1.2.3.1.5 Immediate Disconnect of 'active' port<br>– range of TNs – SOA Mechanized Interface. –<br>Failure                                                                             | Х                          | Х                          | X                          |                            | Х             |              |
| 8.1.2.3.1.6 Immediate Disconnect of an 'active'<br>port – range of TNs – SOA Mechanized Interface.<br>– Partial Failure                                                                  | Х                          | Х                          | X                          | Х                          | Х             |              |
| 8.1.2.3.1.7 Immediate disconnect of an 'active'<br>port - single TN – no customer disconnect date. –<br>SOA Mechanized Interface – Error                                                 | Х                          | Х                          | X                          |                            | Х             |              |
| 8.1.2.3.1.8 Immediate disconnect of an 'active'<br>port – single TN – not current Service Provider. –<br>SOA Mechanized Interface – Error                                                | Х                          | Х                          | X                          |                            | Х             |              |
| 8.1.2.3.1.9 Immediate disconnect of a single TN – not 'active' – SOA Mechanized Interface. – Error                                                                                       | Х                          | Х                          |                            |                            | Х             |              |

|                                                                                                    | New F                      | Entrant Test               | Cases                      | Re-<br>gression            | SOA        | LSMS        |
|----------------------------------------------------------------------------------------------------|----------------------------|----------------------------|----------------------------|----------------------------|------------|-------------|
| Test Case Objective                                                                                                    | New SP<br>w/ New<br>Vendor | Exp SP<br>w/ New<br>Vendor | New SP<br>w/ Exp<br>Vendor | Exp SP<br>w/ Exp<br>Vendor |            |             |
| 8.1.2.3.1.10 Deferred Disconnect of 'active' port -<br>single TN – SOA Mechanized Interface. – Success                                                                   | Х                          | X                          | X                          | X                          | Х          | X           |
| 8.1.2.3.1.11 Deferred Disconnect of an 'active<br>port' - single TN – SOA Mechanized Interface. –<br>Failure                                                             | Х                          | Х                          | Х                          |                            | Х          |             |
| 8.1.2.3.1.12 Deferred Disconnect of an 'active'<br>port - single TN – SOA Mechanized Interface. –<br>Partial Failure                                                     | Х                          | Х                          | Х                          |                            | Х          |             |
| 8.1.2.3.1.13 Deferred Disconnect of an 'active'<br>port – range of TNs – SOA Mechanized Interface.<br>– Success                                                          | Х                          | X                          | X                          |                            | Х          | X           |
| 8.1.2.3.1.14 Deferred Disconnect of an 'active'<br>port – range of TNs – SOA Mechanized Interface.<br>– Failure                                                          | Х                          | X                          | X                          |                            | Х          |             |
| 8.1.2.3.1.15 Deferred Disconnect of an 'active'<br>port – range of TNs – SOA Mechanized Interface.<br>– Partial Failure                                                  | Х                          | Х                          | Х                          |                            | Х          |             |
| 8.1.2.3.1.16 Deferred Disconnect for a single TN for other Service Provider. – Error                                                                                     | Х                          | X                          | X                          |                            | Х          |             |
| 8.1.2.3.1.17 Disconnect for a range of TNs for other Service Provider. – Error                                                                                           | Х                          | X                          | X                          |                            | Х          |             |
| 8.1.2.4 Activate of Subscription Data                                                                                                    |                            |                            |                            |                            |            |             |
| 8.1.2.4.1 SOA Mechanized Interface                                                                                                    |                            |                            |                            |                            |            |             |
| 8.1.2.4.1.1 Activate inter-service provider<br>'pending' port of a single TN. – Success                                                                                  | Test case                  | procedures i               | ncorporated                | into test case             | 2.8 from R | elease 3.1. |
| 8.1.2.4.1.2 Activate inter-service provider<br>'pending' port of a single TN. – Failure                                                                                  | X                          | X                          | X                          |                            | Х          |             |
| 8.1.2.4.1.3 Activate inter-service provider<br>'pending' port of a single TN. – Partial Failure                                                                          | Х                          | X                          | X                          | Х                          | Х          |             |
| 8.1.2.4.1.4 Activate inter-service provider<br>'pending' port of a range of TNs. – Success                                                                               | Test case                  | procedures i               | ncorporated                | into test case             | 2.6 from R | elease 3.1. |
| 8.1.2.4.1.5 Activate inter-service provider<br>'pending' port of a range of TNs. – Failure                                                                               | X                          | X                          | X                          | X                          | Х          |             |
| 8.1.2.4.1.6 Activate inter-service provider<br>'pending' port of a range of TNs. – Partial Failure                                                                       | X                          | X                          | X                          |                            | Х          |             |
| 8.1.2.4.1.7 Activate inter-service provider<br>'pending' port of a single TN – not in 'pending'<br>state. – Error                                                        | X                          | X                          |                            |                            | Х          |             |
| 8.1.2.4.1.8 Activate inter-service provider<br>'pending' port of a single TN – no New Service<br>Provider timestamp exists and before NPA-NXX<br>effective date. – Error | X                          | X                          |                            |                            | Х          |             |
| 8.1.2.4.1.9 Activate inter-service provider<br>'pending' port of a single TN – prior to due date. –<br>Error                                                             | Х                          | Х                          | X                          |                            | Х          |             |
| 8.1.2.4.1.10 Activate intra-service provider<br>'pending' port of a single TN that has been<br>previously ported. – Success                                              | Х                          | Х                          | Х                          | Х                          | Х          | X           |

|                                                                                                    | New H                      | Entrant Test               | Cases                      | Re-<br>gression            | SOA         | LSMS         |
|----------------------------------------------------------------------------------------------------|----------------------------|----------------------------|----------------------------|----------------------------|-------------|--------------|
| Test Case Objective                                                                                 | New SP<br>w/ New<br>Vendor | Exp SP<br>w/ New<br>Vendor | New SP<br>w/ Exp<br>Vendor | Exp SP<br>w/ Exp<br>Vendor |             |              |
| 8.1.2.4.1.11 Activate intra-service provider                                                        | X                          | Х                          | Х                          |                            | Х           |              |
| 'pending' port of a single TN. – Failure                                                            |                            |                            |                            |                            |             |              |
| 8.1.2.4.1.12 Activate intra-service provider                                                        | Х                          | Х                          | Х                          |                            | Х           |              |
| 'pending' port of a single TN. – Partial Failure                                                    |                            |                            |                            |                            |             |              |
| 8.1.2.4.1.13 Activate intra-service provider                                                        | X                          | Х                          | X                          | X                          | Х           | Х            |
| 'pending' port of a range of TNs that has been                                                      |                            |                            |                            |                            |             |              |
| previously ported. – Success                                                                        | V                          | v                          | V                          |                            | V           |              |
| 8.1.2.4.1.14 Activate intra-service provider                                                        | Х                          | Х                          | Х                          |                            | Х           |              |
| 'pending' port of a range of TNs. – Failure                                                         | X                          | X                          | X                          |                            | X           |              |
| 8.1.2.4.1.15 Activate intra-service provider<br>'pending' port of a range of TNs. – Partial Failure |                            | Λ                          | Λ                          |                            | Λ           |              |
| 8.1.2.4.1.17 Activate intra-service provider                                                        | X                          | X                          |                            |                            | X           |              |
| 'pending' port of a single TN – no New Service                                                      |                            | Λ                          |                            |                            | Λ           |              |
| Provider timestamp exists and before NPA-NXX                                                        |                            |                            |                            |                            |             |              |
| effective date. – Error                                                                             |                            |                            |                            |                            |             |              |
| 8.1.2.4.1.18 Activate intra-service provider                                                        | X                          | Х                          |                            |                            | Х           | 1            |
| 'pending' port of a single TN – prior to due date. –                                                | 21                         | 21                         |                            |                            | 21          |              |
| Error                                                                                               |                            |                            |                            |                            |             |              |
| 8.1.2.4.1.19 Activate porting to original 'pending'                                                 | X                          | Х                          | Х                          | X                          | Х           | X            |
| port of a single TN. – Success                                                                      |                            |                            |                            |                            |             |              |
| 8.1.2.4.1.20 Activate porting to original 'pending'                                                 | Х                          | Х                          | Х                          | 1                          | Х           |              |
| port of a single TN. – Failure                                                                      |                            |                            |                            |                            |             |              |
| 8.1.2.4.1.21 Activate porting to original 'pending'                                                 | Х                          | Х                          | Х                          |                            | Х           |              |
| port of a single TN. – Partial Failure                                                              |                            |                            |                            |                            |             |              |
| 8.1.2.4.1.22 Activate porting to original 'pending'                                                 | X                          | Х                          | X                          |                            | Х           | X            |
| port of a range of TNs. – Success                                                                   |                            |                            |                            |                            |             |              |
| 8.1.2.4.1.23 Activate porting to original 'pending'                                                 | Х                          | Х                          | Х                          |                            | Х           |              |
| port of a range of TNs. – Failure                                                                   |                            |                            |                            |                            |             |              |
| 8.1.2.4.1.24 Activate porting to original 'pending'                                                 | Х                          | Х                          | Х                          |                            | Х           |              |
| port of a range of TNs. – Partial Failure                                                           |                            |                            |                            |                            |             |              |
| 8.1.2.4.1.25 Activate porting to original 'pending'                                                 | Х                          | Х                          |                            |                            | Х           |              |
| port of a single TN – not in 'pending' state. – Error                                               |                            |                            |                            |                            |             |              |
| 8.1.2.4.1.27 Activate porting to original 'pending'                                                 | X                          | Х                          |                            |                            | Х           |              |
| port of a single TN – prior to due date. – Error                                                    |                            |                            |                            |                            |             |              |
| 8.1.2.5 Cancel of Subscription Data                                                                 |                            |                            |                            |                            |             |              |
| 8.1.2.5.1 SOA Mechanized Interface                                                                  |                            |                            |                            |                            |             |              |
| 8.1.2.5.1.1 Subscription Version Cancel With                                                        | Test case p                | procedures ir              | ncorporated i              | into test case             | 2.27 from H | Release 3.1. |
| Only One Create Action Received (Old Service                                                        |                            |                            |                            |                            |             |              |
| Provider SOA Mechanized Interface) Success                                                          |                            |                            |                            |                            |             |              |
| 8.1.2.5.1.2 Subscription Version Cancel With                                                        | Х                          | Х                          | Х                          |                            | Х           |              |
| Only One Create Action Received (New Service                                                        |                            |                            |                            |                            |             |              |
| Provider SOA Mechanized Interface). – Success                                                       |                            |                            |                            |                            |             |              |
| 8.1.2.5.1.3 Subscription Version Cancel                                                             | Х                          | Х                          | Х                          |                            | Х           |              |
| Validation: subscription version does not exist                                                     |                            |                            |                            |                            |             |              |
| (Old Service Provider's or New Service Provider's                                                   |                            |                            |                            |                            |             |              |
| SOA Mechanized Interface). – Error                                                                  |                            |                            |                            |                            |             |              |

|                                                                                                    | New F                      | Entrant Test               | Cases                      | Re-<br>gression                  | SOA       | LSMS      |
|----------------------------------------------------------------------------------------------------|----------------------------|----------------------------|----------------------------|----------------------------------|-----------|-----------|
| Test Case Objective                                                                                                    | New SP<br>w/ New<br>Vendor | Exp SP<br>w/ New<br>Vendor | New SP<br>w/ Exp<br>Vendor | Exp SP<br>w/ Exp<br>Vendor       |           |           |
| 8.1.2.5.1.4 Subscription Version Cancel Validation:<br>subscription state (Old Service Provider's or New<br>Service Provider's SOA Mechanized Interface). –<br>Error         | Х                          | Х                          | X                          |                                  | Х         |           |
| 8.1.2.5.1.5 Subscription Version Cancel Validation:<br>authorized service provider (Old Service<br>Provider's or New Service Provider's SOA<br>Mechanized Interface) – Error | Х                          | Х                          | X                          |                                  | Х         |           |
| 8.1.2.5.1.6 Subscription Version Cancel by Service<br>Provider SOA After Both Service Provider SOAs<br>Have Concurred (Old Service Provider's SOA<br>Mechanized Interface)   | Х                          | Х                          | X                          |                                  | Х         |           |
| 8.1.2.5.1.7 Subscription Version Cancel by Service<br>Provider SOA After Both Service Provider SOAs<br>Have Concurred (New Service Provider's SOA<br>Mechanized Interface)   | Х                          | Х                          | X                          | Х                                | Х         |           |
| 8.1.2.5.1.8 Subscription Version Cancel by Old<br>Service Provider SOA No Acknowledgment by<br>New Service Provider SOA (SOA Mechanized<br>Interface)                        | Test cas                   | e procedure                |                            | into test case<br>se 3.3.        | e NANC 13 | 8-1 from  |
| 8.1.2.5.1.9 Subscription Version Cancel by New<br>Service Provider SOA No Acknowledgment by<br>Old Service Provider (SOA Mechanized Interface).<br>– Success                 | Х                          | Х                          | X                          |                                  | Х         |           |
| 8.1.2.5.1.10 Subscription Version Cancel Intra-<br>service Provider Port (Current Provider SOA<br>Mechanized Interface). – Success                                           | Х                          | Х                          | Х                          |                                  | Х         |           |
| 8.1.2.6 Conflict/Conflict Resolution of Subscription                                                                                                    | Data                       |                            |                            |                                  |           |           |
| 8.1.2.6.2 Subscription Version Conflict Removal<br>by the New Service Provider SOA. – Success                                                                                |                            | NA                         |                            | l into test cas<br>for Release 2 | 2.0       | 01-25 and |
| 8.1.2.6.3 Subscription Version Conflict Removal<br>by the New Service Provider SOA before the<br>Version Conflict Cancellation Window has<br>expired. – Error                | Х                          | Х                          | X                          |                                  | Х         |           |
| 8.1.2.6.4 Subscription Version Conflict: No<br>Conflict Resolution. – Success                                                                                                | Х                          | Х                          | Х                          |                                  | Х         |           |
| 8.1.2.7 Query of Subscription Data                                                                                                    |                            |                            |                            |                                  |           |           |
| 8.1.2.7.1 SOA Mechanized Interface                                                                                                    |                            |                            |                            |                                  |           |           |
| 8.1.2.7.1.1 Subscription Version Query – SOA. –<br>Success                                                                                                    | Х                          | Х                          | X                          | Х                                | Х         |           |
| 8.1.2.7.2 LSMS Mechanized Interface                                                                                                    |                            |                            |                            |                                  |           |           |
| 8.1.2.7.2.1 Subscription Version Query – LSMS. –<br>Success                                                                                                    | Х                          | Х                          | X                          | Х                                |           | X         |
| 8.2 Disaster Recovery Scenarios                                                                                                    |                            |                            |                            |                                  |           |           |
| 8.2.1 Scheduled Site Switchover                                                                                                    |                            | Test Pr                    | ocedures mo                | ved to Group                     | Phase.    |           |
| 8.2.2 Unscheduled Site Switchover                                                                                                    |                            |                            |                            | ved to Group                     |           |           |
| 8.2.3 Scheduled Downtime                                                                                                    |                            |                            |                            | onger require                    |           |           |
| 8.3 Performance Test – This section removed from                                                                                                    | this test plan             | <i>i</i> .                 |                            |                                  |           |           |
|                                                                                                    |                            |                            |                            |                                  |           |           |

|                                                     | New E                      | Entrant Test               | Cases                      | Re-<br>gression            | SOA          | LSMS        |  |
|-----------------------------------------------------|----------------------------|----------------------------|----------------------------|----------------------------|--------------|-------------|--|
| Test Case Objective                                 | New SP<br>w/ New<br>Vendor | Exp SP<br>w/ New<br>Vendor | New SP<br>w/ Exp<br>Vendor | Exp SP<br>w/ Exp<br>Vendor |              |             |  |
| 8.2 Service Provider Integrated Scenarios – This se |                            |                            |                            |                            | p Phase.     |             |  |
| 8.5 NPA Splits Scenarios                            |                            |                            | ····                       |                            | <u>r</u>     |             |  |
| 8.5.1 Permissive Dialing Period is Successfully     | X                          | X                          | X                          | X                          | X            | X           |  |
| Started - NPAC Personnel User – Success             | л                          | л                          |                            | А                          | Λ            | Λ           |  |
| 8.5.2. New NPA-NXX does not Already Exist -         | Functio                    |                            | adad with i                | mplementatic               | n of NANO    | 102 in      |  |
| NPAC Personnel User – Error                         | Function                   | sinanty super              |                            | se 3.2.                    | II OI INAIN  | J 192 III   |  |
| 8.5.3 Permissive Dialing Period with Audits –       |                            |                            |                            | functionality.             |              |             |  |
| NPAC Personnel User – Success                       |                            |                            | NIAC Only                  | runenonanty.               |              |             |  |
| 8.5.4 Confirm that the NPAC Personnel user and      | X                          | Х                          | 1                          | 1                          |              | 1           |  |
| the Service Provider user can add new NPA-NXXs      | 24                         | 21                         |                            |                            |              |             |  |
| to an NPA Split before and during Permissive        |                            |                            |                            |                            |              |             |  |
| Dialing Period Success                              |                            |                            |                            |                            |              |             |  |
| 8.5.5 Perform Port-to-Original during the           | X                          | Х                          | X                          | X                          | Х            | X           |  |
| Permissive Dialing Period of the NPA Split          |                            | 21                         |                            |                            |              |             |  |
| Success                                             |                            |                            |                            |                            |              |             |  |
| 8.5.6 New NPA-NXX involved in one NPA Split         |                            |                            | NPAC Only                  | functionality              |              |             |  |
| Validation - NPAC Personnel User – Error            |                            |                            |                            |                            |              |             |  |
| 8.5.7 Old NPA-NXX involved in one NPA Split         |                            | -                          | NPAC Only                  | functionality.             |              |             |  |
| Validation - NPAC Personnel User – Error            |                            |                            | 5                          | 5                          |              |             |  |
| 8.5.8 Delete NPA Split - NPAC Personnel User –      | NPAC Only functionality.   |                            |                            |                            |              |             |  |
| Success                                             |                            |                            |                            |                            |              |             |  |
| 8.5.9 Removal of NPA-NXX from NPA Split             | NPAC Only functionality.   |                            |                            |                            |              |             |  |
| during Permissive Dialing Period - NPAC             |                            |                            |                            |                            |              |             |  |
| Personnel User – Success                            |                            |                            |                            |                            |              |             |  |
| 8.6 Audits                                          |                            |                            |                            |                            |              |             |  |
| Audit_1 NPAC Initiates Full Audit (all data         | Х                          | Х                          | X                          |                            |              | X           |  |
| attributes), Single TN, No Discrepancies. –         |                            |                            |                            |                            |              |             |  |
| Success                                             |                            |                            |                            |                            |              |             |  |
| Audit_2 SOA Initiates Full Audit (all data          | Х                          | Х                          | X                          | X                          | Х            |             |  |
| attributes), Range of TNs, with Discrepancies       |                            |                            |                            |                            |              |             |  |
| Success                                             |                            |                            |                            |                            |              |             |  |
| Audit_3 SOA Initiates Partial Audit (some data      | Х                          | Х                          | X                          | X                          | Х            |             |  |
| attributes), Single TN, with Discrepancies          |                            |                            |                            |                            |              |             |  |
| Success                                             |                            |                            |                            |                            |              |             |  |
| Audit_4 NPAC Initiates Partial Audit (some data     | Test Case                  | e procedures               | incorporated               | d into test cas            | e 9.2 for Re | elease 3.0. |  |
| attributes), Single TN, with Discrepancies. –       |                            |                            |                            |                            |              |             |  |
| Success                                             |                            |                            | 1                          |                            |              |             |  |
| Audit_5 NPAC Initiates Partial Audit (some data     | Х                          | Х                          | X                          |                            |              | X           |  |
| attributes), Range of TNs, with Discrepancies. –    |                            |                            |                            |                            |              |             |  |
| Success                                             |                            |                            |                            |                            |              |             |  |
|                                                     | elease 2.0 T               | est Cases                  |                            |                            |              |             |  |
| ILL 75 Test Cases                                   |                            |                            |                            |                            |              |             |  |
| Ill 75-1 SOA – Old Service Provider Personnel       | Test cas                   |                            |                            | 394 functiona              | lity implen  | nented in   |  |
| create an Inter-Service Provider Subscription       |                            |                            |                            | Release 3.3.               | -            |             |  |
| Version specifying a due date that is prior to the  |                            |                            |                            |                            |              |             |  |
| NPA-NXX Effective Date – Error                      |                            |                            |                            |                            |              |             |  |
| (Note: This error may be caught by either the SOA   |                            |                            |                            |                            |              |             |  |
| or NPAC SMS.)                                       |                            |                            |                            |                            |              |             |  |

|                                                                                                    | New E                                                                               | Intrant Test               | Cases                      | Re-<br>gression            | SOA           | LSMS        |  |
|----------------------------------------------------------------------------------------------------|-------------------------------------------------------------------------------------|----------------------------|----------------------------|----------------------------|---------------|-------------|--|
| Test Case Objective                                                                                                    | New SP<br>w/ New<br>Vendor                                                          | Exp SP<br>w/ New<br>Vendor | New SP<br>w/ Exp<br>Vendor | Exp SP<br>w/ Exp<br>Vendor |               |             |  |
| Ill 75-2 SOA – New Service Provider Personnel<br>create an Inter-Service Provider Subscription<br>Version specifying a due date that is prior to the<br>NPA-NXX Effective Date – Error<br>(Note: This error may be caught by either the SOA<br>or NPAC SMS.)                      | Test case superseded by NANC 394 functionality implemented in NPAC SMS Release 3.3. |                            |                            |                            |               |             |  |
| Ill 75-3 SOA – Old Service Provider Personnel,<br>using a range of TNs, create Inter-Service Provider<br>Subscription Versions specifying a due date that is<br>prior to the NPA-NXX Effective Date – Error<br>(Note: This error may be caught by either the SOA<br>or NPAC SMS.) | Test case superseded by NANC 394 functionality implemented in NPAC SMS Release 3.3. |                            |                            |                            |               |             |  |
| Ill 75-4 SOA – New Service Provider Personnel,<br>using a range of TNs, create Inter-Service Provider<br>Subscription Versions specifying a due date that is<br>prior to the NPA-NXX Effective Date – Error<br>(Note: This error may be caught by either the SOA<br>or NPAC SMS.) | Test case superseded by NANC 394 functionality implemented in NPAC SMS Release 3.3. |                            |                            |                            |               |             |  |
| Ill 75-5 SOA – Service Provider Personnel create<br>an Intra-Service Provider Subscription Version<br>specifying a due date that is equal to the NPA-<br>NXX Effective Date – Success                                                                                             | Test Case procedures incorporated into test case 8.1.2.1.1.18 for<br>Release 1.0    |                            |                            |                            |               |             |  |
| Ill 75-6 SOA – Service Provider Personnel, using a range of TNs, create Intra-Service Provider Subscription Versions specifying a due date that is equal to the NPA-NXX Effective Date – Success                                                                                  | Test Ca                                                                             | se procedur                |                            | ted into test c<br>se 1.0. | case 8.1.2.1. | 1.19 for    |  |
| Ill 75-23 SOA – Old Service Provider Personnel<br>modify an Inter-Service Provider Subscription<br>Version specifying a due date that is equal to the<br>NPA-NXX Effective Date – Success                                                                                         | Test Ca                                                                             | se procedur                |                            | ted into test c<br>ase 1.0 | case 8.1.2.2. | 1.34 for    |  |
| Ill 75-24 SOA – New Service Provider Personnel<br>modify an Inter-Service Provider Subscription<br>Version specifying a due date that is equal to the<br>NPA-NXX Effective Date – Success                                                                                         | Test Case j                                                                         | procedures in              | ÷ .                        | into test case<br>.0       | 8.1.2.2.1.1   | for Release |  |
| Ill 75-25 SOA – Old Service Provider Personnel,<br>using a range of TNs, modify Inter-Service<br>Provider Subscription Versions specifying a due<br>date that is equal to the NPA-NXX Live<br>Timestamp – Success                                                                 | Х                                                                                   | Х                          | X                          |                            | Х             |             |  |
| Ill 75-26 SOA – New Service Provider Personnel,<br>using a range of TNs, modify Inter-Service<br>Provider Subscription Versions specifying a due<br>date that is equal to the NPA-NXX Live<br>Timestamp – Success                                                                 | X X X X X                                                                           |                            |                            |                            |               |             |  |
| Ill 75-27 SOA – Old Service Provider Personnel<br>modify an Inter-Service Provider, Port-to-Original<br>Subscription Version specifying a due date that is<br>prior to the NPA-NXX Effective Date – Error<br>(Note: This error may be caught by either the SOA<br>or NPAC SMS.)   | Test Case superseded by NANC 394-3 implemented in NPAC Release 3.3.                 |                            |                            |                            |               |             |  |

|                                                                                               | New H            | New Entrant Test Cases |                  |                  | SOA           | LSMS       |
|-----------------------------------------------------------------------------------------------|------------------|------------------------|------------------|------------------|---------------|------------|
|                                                                                               | N. GD            |                        | L L CD           | gression         |               |            |
| Test Case Objective                                                                           | New SP           | Exp SP                 | New SP           | Exp SP           |               |            |
|                                                                                               | w/ New<br>Vendor | w/ New<br>Vendor       | w/ Exp<br>Vendor | w/ Exp<br>Vendor |               |            |
| Ill 75-28 SOA – New Service Provider Personnel                                                |                  |                        |                  | 94-3 implem      | ented in NDA  | C Palanca  |
| modify an Inter-Service Provider, Port-to-Original                                            | Test Case        | superseded             |                  | .3.              |               | ic Release |
| Subscription Version specifying a due date that is                                            |                  |                        | 5                |                  |               |            |
| prior to the NPA-NXX Effective Date – Error                                                   |                  |                        |                  |                  |               |            |
| (Note: This error may be caught by either the SOA                                             |                  |                        |                  |                  |               |            |
| or NPAC SMS.)                                                                                 |                  |                        |                  |                  |               |            |
| Ill 75-29 SOA – Old Service Provider Personnel,                                               | Test Case        | superseded             | by NANC 39       | 94-3 implem      | ented in NPA  | C Release  |
| using a range of TNs, modify Inter-Service                                                    |                  | 1                      | •                | .3.              |               |            |
| Provider, Port-to-Original Subscription Versions                                              |                  |                        |                  |                  |               |            |
| specifying a due date that is prior to the NPA-NXX                                            |                  |                        |                  |                  |               |            |
| Effective Date – Error                                                                        |                  |                        |                  |                  |               |            |
| (Note: This error may be caught by either the SOA                                             |                  |                        |                  |                  |               |            |
| or the NPAC SMS.)                                                                             |                  |                        |                  |                  |               |            |
| Ill 75-30 SOA – New Service Provider Personnel,                                               | Test Case        | superseded             | •                | 94-3 implem      | ented in NPA  | C Release  |
| using a range of TNs, modify Inter-Service                                                    |                  |                        | 3                | .3.              |               |            |
| Provider, Port-to-Original Subscription Versions                                              |                  |                        |                  |                  |               |            |
| specifying a due date that is prior to the NPA-NXX                                            |                  |                        |                  |                  |               |            |
| Effective Date – Error                                                                        |                  |                        |                  |                  |               |            |
| (Note: This error may be caught by either the SOA or the NPAC SMS.)                           |                  |                        |                  |                  |               |            |
| Ill 75-31 SOA – Service Provider Personnel                                                    | Test Case        | superseded             | WANC 30          | 94-3 implem      | ented in NPA  | C Release  |
| modify an Intra-Service Provider Subscription                                                 |                  | superseuce             |                  | .3.              |               | ic Release |
| Version specifying a due date that is prior to the                                            |                  |                        | 5                |                  |               |            |
| NPA-NXX Effective Date – Error                                                                |                  |                        |                  |                  |               |            |
| (Note: This error may be caught by either the SOA                                             |                  |                        |                  |                  |               |            |
| or the NPAC SMS.)                                                                             |                  |                        |                  |                  |               |            |
| Ill 75-32 SOA – Service Provider Personnel, using                                             | Test Case        | superseded             | by NANC 39       | 94-3 implem      | ented in NPA  | C Release  |
| a range of TNs, modify Intra-Service Provider                                                 |                  |                        | 3                | .3.              |               |            |
| Subscription Versions specifying a due date that is                                           |                  |                        |                  |                  |               |            |
| prior to the NPA-NXX Effective Date – Error                                                   |                  |                        |                  |                  |               |            |
| (Note: This error may be caught by either the SOA                                             |                  |                        |                  |                  |               |            |
| or NPAC SMS.)                                                                                 |                  |                        |                  |                  |               |            |
| ILL 79 Test Cases                                                                             |                  |                        |                  |                  |               |            |
| ILL 79 – 1 SOA – Service Provider Personnel,                                                  | Test Case        | e procedures           | incorporated     | d into test ca   | se 8.3 for Re | lease 3.0. |
| using their SOA system, where SOA Network Data                                                |                  |                        |                  |                  |               |            |
| Download Association Function is set to 'ON',                                                 |                  |                        |                  |                  |               |            |
| issue a Network Data and Notification Recovery                                                |                  |                        |                  |                  |               |            |
| Request by specifying a Time Range – Success<br>ILL 79 – 2 LSMS – Service Provider Personnel, | Test Cas         | nroaduras              | incorporato      | d into test ca   | a 9 1 for Da  | 10000 2 0  |
| using their LSMS system, where LSMS Network                                                   | Test Case        | e procedures           | meorporated      | u mito test ca   | se 8.1 101 Ke | lease 5.0. |
| and Subscription Data Download Association                                                    |                  |                        |                  |                  |               |            |
| Function is set to 'ON', issue a Network Data and                                             |                  |                        |                  |                  |               |            |
| Notification Recovery Request by specifying a                                                 |                  |                        |                  |                  |               |            |
| Time Range – Success                                                                          |                  |                        |                  |                  |               |            |
| ILL 79 – 3 SOA – Service Provider Personnel,                                                  | Х                | Х                      |                  |                  | X             |            |
| using their SOA system, issue a Notification                                                  |                  |                        |                  |                  |               |            |
| Recovery Request specifying a Time Range that                                                 |                  |                        |                  |                  |               |            |
| exceeds the Maximum Download Duration                                                         |                  |                        |                  |                  |               |            |
| Tunable on the NPAC SMS – Error                                                               |                  |                        |                  |                  |               |            |

|                                                                                                    | New F                      | Entrant Test               | Cases                      | Re-<br>gression            | SOA           | LSMS        |
|----------------------------------------------------------------------------------------------------|----------------------------|----------------------------|----------------------------|----------------------------|---------------|-------------|
| Test Case Objective                                                                                                    | New SP<br>w/ New<br>Vendor | Exp SP<br>w/ New<br>Vendor | New SP<br>w/ Exp<br>Vendor | Exp SP<br>w/ Exp<br>Vendor |               |             |
| ILL 79 – 4 LSMS – Service Provider Personnel,<br>using their LSMS system, issue a Notification<br>Recovery Request specifying a Time Range that<br>exceeds the Maximum Download Duration<br>Tunable on the NPAC SMS – Error                                                                                                    | Test Case                  | e procedures               | incorporated               | d into test cas            | se 8.4 for Re | elease 3.0. |
| ILL 79 – 5 SOA – Service Provider Personnel,<br>using their SOA system, where the SOA Network<br>Data Download Indicator Association Function is<br>set to 'OFF', issue a Notification Recovery<br>Request by specifying a Time Range – Success                                                                                   | Х                          | Х                          |                            |                            | Х             |             |
| ILL 79 – 6 SOA – Service Provider Personnel,<br>using their SOA system, where SOA Network Data<br>Download Association Function is set to 'ON',<br>issue a Network Data and Notification Recovery<br>Request by specifying a Time Range with a filter<br>on an NPA-NXX that is used – Success                                     | Х                          | Х                          |                            |                            | Х             |             |
| ILL 79 – 7 LSMS – Service Provider Personnel,<br>using their LSMS system, where LSMS Network<br>and Subscription Data Download Association<br>Function is set to 'ON', issue a Network Data and<br>Notification Recovery Request by specifying a<br>Time Range with an NPA-NXX filter in place –<br>Success<br>NANC 22 Test Cases | X                          | X                          |                            |                            |               | X           |
| NANC 22-1 SOA – Service Provider Personnel<br>issue a Subscription Version query that exceeds the<br>maximum subscriber query tunable and verifies<br>that the complexity limitation error is returned –<br>Error                                                                                                    | Test Case                  | procedures                 | incorporated               | l into NANC                | 285-1 for R   | elease 3.3. |
| NANC 22-2 LSMS – Service Provider Personnel<br>issue a Subscription Version query that exceeds the<br>maximum subscriber query tunable and verifies<br>that the complexity limitation error is returned –<br>Error                                                                                                    | Test Case                  | procedures                 | incorporated               | l into NANC                | 285-2 for R   | elease 3.3. |
| NANC 23 Test Cases<br>NANC 23-1 SOA – Service Provider Personnel<br>create an audit using another Service Provider's ID<br>– Error                                                                                                    | Х                          | Х                          | X                          |                            | X             |             |
| NANC 48 Test Cases                                                                                                    |                            |                            |                            |                            |               |             |
| NANC 48-1 NPAC OP GUI – NPAC Personnel<br>assign an 'Associated' Service Provider ID to a<br>'Primary' Service Provider ID – Success                                                                                                    | Х                          | Х                          |                            |                            |               |             |

|                                                                                                    | New H                      | Entrant Test               | Cases                      | Re-<br>gression            | SOA | LSMS |
|----------------------------------------------------------------------------------------------------|----------------------------|----------------------------|----------------------------|----------------------------|-----|------|
| Test Case Objective                                                                                                    | New SP<br>w/ New<br>Vendor | Exp SP<br>w/ New<br>Vendor | New SP<br>w/ Exp<br>Vendor | Exp SP<br>w/ Exp<br>Vendor |     |      |
| NANC 48-2 SOA – 'Associated' SPID 'B' creates<br>an LRN (at least 4 Service Provider's are<br>configured to operate in this region, 1 'Primary'<br>SPID ('A'), 2 'Associated' SPIDs ('B' and 'C') and<br>one other SPID 'D' – neither Primary or<br>Associated) SPID 'B', and SPID 'D' are<br>configured with their SOA Network Data<br>Download Association Function and LSMS<br>Network and Subscription Data Download<br>Association Function set to 'ON', SPID 'A' and<br>SPID 'C' is configured with their SOA Network<br>Data Download Association Function set to 'OFF'<br>and their LSMS Network and Subscription Data<br>Download Association Function is set to 'ON' -<br>Success                                                                                                    | Х                          | Х                          |                            |                            | Х   | X    |
| NANC 48 – 3 NPAC OP GUI – NPAC Personnel<br>create a Service Provider Profile for a New Service<br>Provider in a region where 'Primary' and<br>'Associated' Service Providers exist. (At least 4<br>Service Provider's are configured to operate in this<br>region, 1 'Primary' SPID ('A'), 2 'Associated'<br>SPIDs ('B' and 'C') and one other SPID 'D'<br>(neither Primary or Associated). SPID 'B', and<br>SPID 'D' are configured with their SOA Network<br>Data Download Association Function set to 'ON'<br>and their LSMS Network and Subscription Data<br>Download Association Function set to 'ON'.<br>SPID 'A' and SPID 'C' are configured with their<br>SOA Network Data Download Association<br>Function set to 'OFF'. SPID 'A's' LSMS Network<br>and Subscription Data Download Association<br>Function is set to 'OFF'. SPID 'C's' LSMS<br>Network and Subscription Data Download<br>Association Function is set to 'ON' – Success | X                          |                            |                            |                            | X   | X    |
| NANC 48 – 4 NPAC OP GUI – NPAC Personal<br>verify that a Service Provider that is functioning<br>properly as neither a Primary nor Associated SPID<br>can function properly as an Associated SPID, be<br>dis-associated from its Primary SPID and again<br>function properly as neither a Primary nor<br>Associated SPID                                                                                                    | X                          |                            |                            |                            | X   | X    |
| NANC 48-5 SOA – 'Primary' Service Provider<br>Personnel, initiate Notification Recovery over their<br>SOA to NPAC Interface to recover messages for<br>both their 'Primary' and 'Associated' SPIDs-<br>Success                                                                                                    | Х                          | Х                          | X                          |                            | Х   |      |

|                                                                                                    | New F                      | Entrant Test               | Cases                      | Re-<br>gression            | SOA         | LSMS         |
|----------------------------------------------------------------------------------------------------|----------------------------|----------------------------|----------------------------|----------------------------|-------------|--------------|
| Test Case Objective                                                                                                    | New SP<br>w/ New<br>Vendor | Exp SP<br>w/ New<br>Vendor | New SP<br>w/ Exp<br>Vendor | Exp SP<br>w/ Exp<br>Vendor |             |              |
| NANC 48-6 SOA – 'Associated' SPID 'B' creates<br>an NPA-NXX (at least 4 Service Provider's are<br>configured to operate in this region, 1 'Primary'<br>SPID ('A'), 2 'Associated' SPIDs ('B' and 'C') and<br>one other SPID 'D' – neither Primary or<br>Associated) SPID 'B', SPID 'A', and SPID 'D' are<br>configured with their SOA Network Data<br>Download Association Function and LSMS<br>Network and Subscription Data Download<br>Association Function set to 'ON', SPID 'C' is<br>configured with their SOA Network Data<br>Download Association Function set to 'ON' and<br>their LSMS Network and Subscription Data<br>Download Association Function is set to 'OFF'<br>(Some SPs in the region have filters to not accept<br>downloads for this NPA-NXX) – Success | X                          | X                          |                            |                            | X           |              |
| NANC 48-7 SOA – 'Associated' SPID 'B' issues<br>an inter-Service Provider Subscription Version<br>Create to the NPAC SMS where the TN is the first<br>to be ported in the NPA-NXX, and they are the<br>New Service Provider and 'Primary' SPID 'A' is<br>the Old Service Provider – Success                                                                                                    | X                          | Х                          | Х                          |                            | X           |              |
| NANC 48-8 SOA – 'Associated' SPID 'B' issues a<br>Subscription Version Activate for an Inter-Service<br>Provider Port to the NPAC SMS, where they are<br>the New Service Provider and 'Primary' SPID 'A'<br>is the Old Service Provider – Success                                                                                                    | Х                          | Х                          | Х                          |                            | Х           |              |
| NANC 48-9 SOA – 'Associated' SPID 'C' issues<br>an inter-Service Provider Subscription Version<br>Create to the NPAC SMS for a range of TNs,<br>where they are the New Service Provider and<br>'Primary' SPID 'A' is the Old Service Provider<br>(Some SPs in the region have filters to not accept<br>downloads for this NPA-NXX) – Success                                                                                                    | X                          | X                          |                            |                            | X           |              |
| NANC 48-10 SOA – 'Associated' SPID 'B' issues<br>an Intra-Service Provider Subscription Version<br>Create – Success                                                                                                    | Х                          | Х                          |                            |                            | Х           |              |
| NANC 48-11 SOA – 'Primary' SPID 'A' issues a<br>Port-To-Original Subscription Version Create to<br>the NPAC SMS for a single TN, where they are the<br>New Service Provider and 'Associated' SPID 'B'<br>is the Old Service Provider – Success                                                                                                    | Х                          | Х                          | Х                          |                            | Х           |              |
| NANC 48-12 SOA – 'Primary' SPID 'A' issues a<br>Subscription Version Activate for a Port-to-<br>Original Subscription Version to the NPAC for a<br>single TN, where they are the New Service<br>Provider and 'Associated' SPID 'B' is the Old<br>Service Provider – Success                                                                                                    | Х                          | X                          | Х                          |                            | Х           |              |
| NANC 48-13 SOA – 'Associated' Service Provider<br>'B' issues An Immediate Subscription Version<br>Disconnect for an 'Active' SV – Success                                                                                                    | Test case p                | procedures ir              | icorporated i              | nto test case              | 2.21 from F | Release 3.1. |

|                                                                                                    | New H                      | Entrant Test               | Cases                      | Re-<br>gression            | SOA          | LSMS        |
|----------------------------------------------------------------------------------------------------|----------------------------|----------------------------|----------------------------|----------------------------|--------------|-------------|
| Test Case Objective                                                                                                    | New SP<br>w/ New<br>Vendor | Exp SP<br>w/ New<br>Vendor | New SP<br>w/ Exp<br>Vendor | Exp SP<br>w/ Exp<br>Vendor |              |             |
| NANC 48-14 SOA – 'Associated' Service Provider<br>'B' issues a Subscription Version Create for a<br>'Pooled' TN, where they are the New Service<br>Provider and SPID 'A' is the Old Service Provider<br>– Success                                                                                                    | Х                          | X                          |                            |                            | Х            |             |
| NANC 48-15 SOA – 'Associated' Service Provider<br>'B' issues a Subscription Version Activate for a<br>'Pooled' TN, where they are the New Service<br>Provider and 'Primary' SPID 'A' is the Old Service<br>Provider – Success                                                                                                    | Х                          | Х                          |                            |                            | Х            |             |
| NANC 48-16 SOA – 'Associated' Service Provider<br>'B' issues an Immediate Disconnect for an Active<br>SV where the TN is part of a Pool – Success                                                                                                    | Х                          | Х                          |                            |                            | Х            |             |
| NANC 48-17 SOA – 'Associated' Service Provider<br>'B' issues a Port-To-Original Subscription Version<br>Create where they are the New Service Provider<br>and SPID 'C' is the Old Service Provider and the<br>TN is part of a 'Pool' – Success                                                                                                    | Х                          | Х                          |                            |                            | Х            |             |
| NANC 68 Test Cases                                                                                                    |                            |                            |                            |                            |              |             |
| NANC 68 – 1 NPAC OP GUI – NPAC Personnel<br>submit a Mass Update request specifying a TN<br>range (no Subscription Versions with status of<br>partial failure, sending and disconnect-pending<br>exist within a Service Provider ID and for the TN<br>range specified) – Success                                                                                                    | Х                          | X                          | X                          |                            | Х            | Х           |
| NANC 68 – 3 NPAC OP GUI – NPAC Personnel<br>submit a Mass Update request specifying an LRN<br>and Service Provider ID (some Subscription<br>Versions with status of active, pending, cancel,<br>cancel-pending, and conflict exist for the LRN<br>specified) – Success                                                                                                    | Х                          | X                          | X                          |                            | Х            | Х           |
| NANC 139 Test Cases                                                                                                    |                            |                            |                            |                            |              |             |
| NANC 139 – 1 NPAC OP GUI – NPAC Personnel<br>create a New Service Provider on the NPAC SMS.<br>The SOA and LSMS (optional) are connected to<br>the NPAC SMS. The SOA Network Data<br>Download Association Function and LSMS<br>Network Data Download Association Function are<br>set to 'ON' and a NPA-NXX filter for the new<br>NPA-NXX is established for this Service Provider.<br>– Success             | Test Case                  | procedures                 | incorporated               | into NANC                  | 357-3 for Ro | elease 3.3. |
| NANC 139 – 4 SOA – Service Provider Personnel<br>create an NPA-NXX on the NPAC SMS. The SOA<br>and LSMS (optional) are connected to the NPAC<br>SMS. The SOA Network Data Download<br>Association Function and LSMS Network and<br>Subscription Data Download Association<br>Functions are set to 'ON', and an NPA-NXX filter<br>for the new NPA-NXX is established for this<br>Service Provider. – Success | X                          | X                          | X                          |                            | X            | X           |

|                                                                                                    | New H                      | Entrant Test               | Cases                      | Re-<br>gression            | SOA | LSMS |
|----------------------------------------------------------------------------------------------------|----------------------------|----------------------------|----------------------------|----------------------------|-----|------|
| Test Case Objective                                                                                                    | New SP<br>w/ New<br>Vendor | Exp SP<br>w/ New<br>Vendor | New SP<br>w/ Exp<br>Vendor | Exp SP<br>w/ Exp<br>Vendor |     |      |
| NANC 139 – 5 LSMS – Service Provider<br>Personnel create an NPA-NXX on the NPAC SMS.<br>The SOA and LSMS (optional) are connected to<br>the NPAC SMS. The SOA and LSMS Network<br>and Subscription Data Download Association<br>Functions are set to 'ON'. – Success                                                                                    | Х                          | Х                          | Х                          |                            | Х   | Х    |
| NANC 139 – 7 SOA – Service Provider Personnel<br>delete an NPA-NXX on the NPAC SMS. The SOA<br>and LSMS (optional) are connected to the NPAC<br>SMS. The SOA Network Data Download<br>Association Function and the LSMS Network and<br>Subscription Data Download Association Function<br>are set to 'ON'. – Success                                    | Х                          | X                          |                            |                            | Х   | X    |
| NANC 139 – 8 SOA – Service Provider Personnel<br>delete an NPA-NXX on the NPAC SMS that<br>belongs to another Service Provider. The SOA and<br>LSMS (optional) are connected to the NPAC SMS.<br>The SOA Network Data Download Association<br>Function LSMS Network and Subscription Data<br>Download Association Functions are set to 'ON'. –<br>Error | X                          | X                          |                            |                            | X   | X    |
| NANC 139 – 9 LSMS – Service Provider<br>Personnel delete an NPA-NXX on the NPAC SMS.<br>The SOA and LSMS (optional) are connected to<br>the NPAC SMS. The SOA Network Data<br>Download Association Function and LSMS<br>Network and Subscription Data Download<br>Association Functions are set to 'ON'. – Success                                      | X                          | X                          |                            |                            | X   | X    |
| NANC 139 – 11 SOA – Service Provider<br>Personnel create an LRN on the NPAC SMS. The<br>SOA and LSMS (optional) are connected to the<br>NPAC SMS. The SOA Network Data Download<br>Association Function is set to 'ON' and LSMS<br>Network and Subscription Data Download<br>Association Function are set to 'OFF'. – Success                           | X                          | X                          | X                          |                            | X   | X    |
| NANC 139 – 12 LSMS – Service Provider<br>Personnel create an LRN on the NPAC SMS. The<br>SOA and LSMS are connected to the NPAC SMS.<br>The SOA Network Data Download Association<br>Function is set to 'OFF' and LSMS Network and<br>Subscription Data Download Association Function<br>are set to 'ON'. – Success                                     | X                          | X                          | X                          |                            | X   | X    |
| NANC 139 – 14 SOA – Service Provider<br>Personnel delete an LRN on the NPAC SMS. The<br>SOA and LSMS (optional) are connected to the<br>NPAC SMS. The SOA Network Data Download<br>Association Function is set to 'ON' and the LSMS<br>Network and Subscription Data Download<br>Association Function are set to 'OFF'. – Success                       | X                          | X                          |                            |                            | X   | X    |

|                                                                                                    | New F                      | Entrant Test               | Cases                      | Re-<br>gression            | SOA | LSMS      |
|----------------------------------------------------------------------------------------------------|----------------------------|----------------------------|----------------------------|----------------------------|-----|-----------|
| Test Case Objective                                                                                                    | New SP<br>w/ New<br>Vendor | Exp SP<br>w/ New<br>Vendor | New SP<br>w/ Exp<br>Vendor | Exp SP<br>w/ Exp<br>Vendor |     |           |
| NANC 139 – 15 SOA – Service Provider<br>Personnel delete an LRN on the NPAC SMS that<br>belongs to another Service Provider. The SOA and<br>LSMS (optional) are connected to the NPAC SMS.<br>The SOA Network Data Download Association<br>Function is set to 'OFF' and the LSMS Network<br>and Subscription Data Download Association<br>Function are set to 'ON'. – Error                                                                                                    | Х                          | Х                          |                            |                            | Х   | X         |
| NANC 139 – 16 LSMS – Service Provider<br>Personnel delete an LRN on the NPAC SMS. The<br>SOA and LSMS are connected to the NPAC SMS.<br>The SOA Network Data Download Association<br>Function is set to 'OFF' and the LSMS Network<br>and Subscription Data Download Association<br>Function are set to 'ON'. – Success                                                                                                    | Х                          | Х                          |                            |                            | Х   | X         |
| NANC 162 Test Cases                                                                                                    |                            |                            |                            |                            |     |           |
| NANC 162 –1 SOA – Old Service Provider<br>Personnel modify the TN of a Subscription Version<br>– Error<br>NANC 201 Test Cases                                                                                                    | Х                          | Х                          | Х                          |                            | Х   |           |
|                                                                                                    | <b>T</b> 1                 | 0110                       | <b>D</b> 'L C              | · · ·                      |     | T         |
| New Service Provider Short Timers/Short Busines                                                                                                    |                            |                            |                            | short Timers               |     | ness Type |
| NANC 201-1 SOA – New Service Provider<br>Personnel create an Inter-Service Provider<br>Subscription Version for a single TN when the<br>New Service Provider 'Port In Timer' and 'SP<br>Business Type' are set to 'SHORT' and the Old<br>Service Provider 'Port Out Timer' and 'SP<br>Business Type' are set to 'SHORT', let the Initial<br>Concurrence and Final Concurrence timers expire<br>prior to Old Service Provider Concurrence –<br>Success                                                     | Х                          | Х                          | X                          |                            | Х   |           |
| NANC 201-2 SOA – New Service Provider<br>Personnel create Inter-Service Provider<br>Subscription Versions for a range of TNs when the<br>New Service Provider 'Port In Timer' and 'SP<br>Business Type' are set to 'SHORT' and the Old<br>Service Provider 'Port Out Timer' and 'SP<br>Business Type' are set to 'SHORT', let the Initial<br>Concurrence and Final Concurrence timers expire<br>prior to Old Service Provider Concurrence –<br>Success<br>New Service Provider Short Timers/Short Busines | X                          | X<br>Old Sorvig            | X                          | ong Timorr                 | X   | Loss Tung |

|                                                                                                    | New Entrant Test Cases     |                            |                            | Re-<br>gression            | SOA        | LSMS     |
|----------------------------------------------------------------------------------------------------|----------------------------|----------------------------|----------------------------|----------------------------|------------|----------|
| Test Case Objective                                                                                                    | New SP<br>w/ New<br>Vendor | Exp SP<br>w/ New<br>Vendor | New SP<br>w/ Exp<br>Vendor | Exp SP<br>w/ Exp<br>Vendor |            |          |
| NANC 201-5 SOA – New Service Provider<br>Personnel create an Inter-Service Provider<br>Subscription Version for a single TN when the<br>New Service Provider 'Port In Timer' and 'SP<br>Business Type' are set to 'SHORT' and the Old<br>Service Provider 'Port Out Timer' and 'SP<br>Business Type' are set to 'LONG', let the Initial<br>Concurrence and Final Concurrence timers expire<br>prior to Old Service Provider Concurrence –<br>Success                                                     | Х                          | Х                          | X                          |                            | Х          |          |
| NANC 201-6 SOA – New Service Provider<br>Personnel create Inter-Service Provider<br>Subscription Versions for a range of TNs when the<br>New Service Provider 'Port In Timer' and 'SP<br>Business Type' are set to 'SHORT' and the Old<br>Service Provider 'Port Out Timer' and 'SP<br>Business Type' are set to 'LONG', let the Initial<br>Concurrence and Final Concurrence timers expire<br>prior to Old Service Provider Concurrence –<br>Success                                                    | X                          | X                          | X                          |                            | X          |          |
| New Service Provider Long Timers/Long Busines                                                                                                    | s Type and                 | Old Service                | Provider L                 | ong Timers/                | Long Busin | ess Type |
| NANC 201-9 SOA – New Service Provider<br>Personnel create an Inter-Service Provider<br>Subscription Version for a single TN when the<br>New Service Provider 'Port In Timer' and 'SP<br>Business Type' are set to 'LONG' and the Old<br>Service Provider 'Port Out Timer' and 'SP<br>Business Type' are set to 'LONG', let the Initial<br>Concurrence and Final Concurrence timers expire<br>prior to Old Service Provider Concurrence –<br>Success                                                      | X                          | X                          | X                          |                            | X          |          |
| NANC 201-10 SOA – New Service Provider<br>Personnel create Inter-Service Provider<br>Subscription Versions for a range of TNs when the<br>New Service Provider 'Port In Timer' and 'SP<br>Business Type' are set to 'LONG' and the Old<br>Service Provider 'Port Out Timer' and 'SP<br>Business Type' are set to 'LONG', let the Initial<br>Concurrence and Final Concurrence timers expire<br>prior to Old Service Provider Concurrence –<br>Success<br>New Service Provider Short Timers/Short Busines |                            |                            | 3                          | d into Test C<br>1.        |            |          |

|                                                                                                    | New F                      | Entrant Test               | Cases                      | Re-<br>gression            | SOA | LSMS |
|----------------------------------------------------------------------------------------------------|----------------------------|----------------------------|----------------------------|----------------------------|-----|------|
| Test Case Objective                                                                                                    | New SP<br>w/ New<br>Vendor | Exp SP<br>w/ New<br>Vendor | New SP<br>w/ Exp<br>Vendor | Exp SP<br>w/ Exp<br>Vendor |     |      |
| NANC 201-13 NPAC OP GUI – NPAC Personnel<br>create an Inter-Service Provider Subscription<br>Version for a single TN when the New Service<br>Provider 'Port In Timer' and 'SP Business Type'<br>are set to 'SHORT' and the Old Service Provider<br>'Port Out Timer' is set to 'LONG' and the 'SP<br>Business Type' is set to 'SHORT', let the Initial<br>Concurrence and Final Concurrence timers expire<br>prior to Old Service Provider Concurrence –<br>Success | X                          | X                          | X                          |                            | X   |      |
| Timer Type and Business Type are 'SHORT'                                                                                                    |                            |                            |                            |                            |     |      |
| NANC 201-17 NPAC OP GUI – NPAC Personnel<br>issue a Cancellation for a Pending Subscription<br>Version (for which both Service Providers have<br>initially concurred to) on behalf of the Old Service<br>Provider, when the Timer Type and Business Type<br>are set to 'SHORT', allow the Cancellation-Initial<br>Concurrence and Cancellation-Final Concurrence<br>Timer expire – Success                                                                         | X                          | X                          | X                          |                            | X   |      |
| NANC 201-18 SOA – Old Service Provider<br>Personnel place a Subscription Version into<br>Conflict, five minutes prior to the Subscription<br>Version Due date, the Timer Type and Business<br>Type are set to 'SHORT' – Success                                                                                                    | Х                          | Х                          |                            |                            | Х   |      |
| Timer Type and Business Type are 'LONG'                                                                                                    |                            |                            |                            |                            |     |      |
| NANC 201-21 SOA – Old Service Provider<br>Personnel place a Subscription Version into<br>Conflict when the Timer Type and Business Type<br>are set to 'LONG' (neither the Initial or Final<br>Concurrence Timers have expired and it's prior to<br>the Conflict Restriction Window expiration) –<br>Success                                                                                                    | X                          | X                          |                            |                            | X   |      |
| NANC 201-23 SOA – Old Service Provider<br>Personnel place a Subscription Version into<br>Conflict when the Timer Type and Business Type<br>are set to 'LONG' (the Old Service Provider<br>initially concurred to this port and is now placing it<br>into conflict – the Conflict Restriction Window has<br>not expired) – Error                                                                                                    | Х                          | X                          |                            |                            | Х   |      |
| NANC 201-25 SOA – New Service Provider<br>Personnel remove a Subscription Version from<br>Conflict when the Timer Type and Business Type<br>are set to 'LONG' (after the Conflict Resolution<br>New Service Provider Restriction Tunable has<br>expired) – Success<br><b>Timer Type is set to 'LONG' and Business Type is</b>                                                                                                    | X<br>set to 'SHC           | X<br>DRT'                  | Х                          |                            | Х   |      |

|                                                                                                    | New F                                                                        | Entrant Test               | Cases                      | Re-<br>gression            | SOA         | LSMS        |  |
|----------------------------------------------------------------------------------------------------|------------------------------------------------------------------------------|----------------------------|----------------------------|----------------------------|-------------|-------------|--|
| Test Case Objective                                                                                                    | New SP<br>w/ New<br>Vendor                                                   | Exp SP<br>w/ New<br>Vendor | New SP<br>w/ Exp<br>Vendor | Exp SP<br>w/ Exp<br>Vendor |             |             |  |
| NANC 201-30 NPAC OP GUI – NPAC Personnel,<br>acting on behalf of the Old Service Provider, issue<br>a Cancellation for a Pending Subscription Version<br>that the New Service Provider has concurred to,<br>when the Timer Type is set to 'LONG' and<br>Business Type is set to 'SHORT', allow the<br>Cancellation-Initial Concurrence and Cancellation-<br>Final Concurrence Timer expire prior to<br>acknowledging the cancel request – Success | Х                                                                            | Х                          | X                          |                            | Х           |             |  |
| NANC 201-31 SOA – Old Service Provider<br>Personnel place a Subscription Version into<br>Conflict when the Timer Type is set to 'SHORT'<br>and Business Type is set to 'SHORT' (neither the<br>Initial or Final Concurrence Timers have expired)<br>– Success                                                                                                    | Х                                                                            | Х                          |                            |                            | Х           |             |  |
| NANC 201-33 SOA – Old Service Provider<br>Personnel place a Subscription Version into<br>Conflict when the Timer Type is set to 'LONG'<br>and Business Type is set to 'SHORT' (the Old<br>Service Provider initially concurred to this port<br>and is now placing it into conflict – the Conflict<br>Restriction Window has been reached) – Error                                                                                                 | X                                                                            | X                          |                            |                            | X           |             |  |
| NANC 201-35 SOA – New Service Provider<br>Personnel remove a Subscription Version from<br>Conflict when the Timer Type is set to 'LONG'<br>and Business Type is set to 'SHORT' (after the<br>Conflict Resolution New Service Provider<br>Restriction Tunable has expired) – Success                                                                                                    | Х                                                                            | Х                          | Х                          |                            | Х           |             |  |
| Query Test Cases:                                                                                                    | -                                                                            |                            |                            |                            |             |             |  |
| NANC 201-39 SOA– Service Provider Personnel<br>perform a Subscription Version query, specifying<br>Timer Type and Business Type – (when the 'SOA<br>Supports Timer Type and SOA Supports Business<br>Type' are set to 'FALSE' for this Service<br>Provider). – Success                                                                                                    | Test Case                                                                    | procedures in              | 1                          | into test case<br>.0       | 8.1.2.7.1.1 | for Release |  |
| NANC 201-41 LSMS – Service Provider<br>Personnel perform a Subscription Version query,<br>specifying Timer Type and Business Type – (when<br>the 'LSMS Supports Timer Type and LSMS<br>Supports Business Type' are set to 'FALSE' for<br>this Service Provider). – Success                                                                                                    | Test Case procedures incorporated into test case 8.1.2.7.2.1 for Release 1.0 |                            |                            |                            |             |             |  |
| NANC 201-42 SOA/LSMS– Service Provider<br>Personnel perform a Subscription Version query,<br>specifying Timer Type and Business Type – (when<br>the 'SOA Supports Timer Type and SOA/LSMS<br>Supports Business Type' are set to 'TRUE' for this<br>Service Provider). – Success                                                                                                    | Test Case                                                                    | procedures in              | 1                          | into test case<br>.0       | 8.1.2.7.1.1 | for Release |  |

|                                                                                             | New E            | Entrant Test     | Cases            | Re-<br>gression  | SOA         | LSMS        |
|---------------------------------------------------------------------------------------------|------------------|------------------|------------------|------------------|-------------|-------------|
| Test Case Objective                                                                         | New SP<br>w/ New | Exp SP<br>w/ New | New SP<br>w/ Exp | Exp SP<br>w/ Exp |             |             |
|                                                                                             | Vendor           | Vendor           | Vendor           | Vendor           |             |             |
| NANC 201-44 LSMS – Service Provider                                                         | Test Case        | procedures in    | ncorporated      | into test case   | 8.1.2.7.2.1 | for Release |
| Personnel perform a Subscription Version query,                                             | -                | -                | -                | .0               |             |             |
| specifying Timer Type and Business Type – (when                                             |                  |                  |                  |                  |             |             |
| the 'LSMS Supports Timer Type and LSMS                                                      |                  |                  |                  |                  |             |             |
| Supports Business Type' are set to 'TRUE' for this                                          |                  |                  |                  |                  |             |             |
| Service Provider). – Success                                                                |                  |                  |                  |                  |             |             |
| NANC 203 Test Cases                                                                         |                  |                  |                  |                  |             |             |
| Create – Error                                                                              |                  |                  |                  |                  |             |             |
| NANC 203 – 2 SOA – Service Provider Personnel,                                              | X                | Х                | X                |                  | Х           |             |
| create an Intra-Service Provider Subscription                                               |                  |                  |                  |                  |             |             |
| Version, specifying WSMSC DPC and SSN                                                       |                  |                  |                  |                  |             |             |
| information – the Service Provider's SOA DOES                                               |                  |                  |                  |                  |             |             |
| NOT Support WSMSC DPC and SSN Data. –                                                       |                  |                  |                  |                  |             |             |
| Error <i>Modify Pending</i>                                                                 |                  |                  |                  |                  |             |             |
|                                                                                             | T. C             |                  |                  |                  | 010010      | 6 D - 1     |
| NANC 203 – 3 SOA – New Service Provider                                                     | Test Case j      | procedures in    | ncorporated      |                  | 8.1.2.2.1.2 | for Release |
| Personnel, attempt to modify WSMSC DPC and/or                                               |                  |                  | 1                | .0               |             |             |
| SSN information for a pending Subscription<br>Version – the Service Provider's SOA Supports |                  |                  |                  |                  |             |             |
| WSMSC DPC and SSN Data. – Success                                                           |                  |                  |                  |                  |             |             |
| NANC 203 – 4 SOA – New Service Provider                                                     | X                | Х                | X                |                  | X           |             |
| Personnel, attempt to modify WSMSC DPC and/or                                               | Λ                | Λ                |                  |                  | Λ           |             |
| SSN information for a pending Subscription                                                  |                  |                  |                  |                  |             |             |
| Version – the Service Provider's SOA DOES NOT                                               |                  |                  |                  |                  |             |             |
| Support WSMSC DPC and SSN Data. – Error                                                     |                  |                  |                  |                  |             |             |
| Modify Active                                                                               |                  |                  |                  | I                | I           |             |
| NANC 203 – 7 SOA – Service Provider Personnel,                                              | X                | Х                | X                |                  | Х           |             |
| attempt to modify an Active Subscription Version                                            |                  |                  |                  |                  |             |             |
| without including the WSMSC DPC and SSN Data                                                |                  |                  |                  |                  |             |             |
| - the Service Provider's SOA DOES NOT Support                                               |                  |                  |                  |                  |             |             |
| WSMSC DPC and SSN Data. – Success                                                           |                  |                  |                  |                  |             |             |
| NANC 203 – 8 SOA – Service Provider Personnel,                                              | Х                | Х                | X                |                  | Х           |             |
| attempt to modify the LRN for an Active                                                     |                  |                  |                  |                  |             |             |
| Subscription Version without including the                                                  |                  |                  |                  |                  |             |             |
| WSMSC DPC and SSN Data – the Service                                                        |                  |                  |                  |                  |             |             |
| Provider's SOA Supports WSMSC DPC and SSN                                                   |                  |                  |                  |                  |             |             |
| Data. – Error                                                                               |                  |                  |                  |                  |             |             |
| Query                                                                                       |                  |                  |                  |                  |             |             |
| NANC 203 – 11 SOA– Service Provider                                                         | Test Case J      | procedures in    | ncorporated      |                  | 8.1.2.7.1.1 | for Release |
| Personnel, submit a Subscription Version Query,                                             |                  |                  | 1                | .0               |             |             |
| specifying WSMSC DPC and SSN Data to the                                                    |                  |                  |                  |                  |             |             |
| NPAC SMS – the Service Provider's SOA                                                       |                  |                  |                  |                  |             |             |
| Supports WSMSC DPC and SSN Data. – Success                                                  | T. C             |                  |                  |                  | 010711      | 6 D - 1     |
| NANC 203 – 12 SOA – Service Provider                                                        | lest Case j      | procedures 1     | ncorporated      |                  | 8.1.2.7.1.1 | for Kelease |
| Personnel, submit a Subscription Version Query,                                             |                  |                  | 1                | .0               |             |             |
| specifying WSMSC DPC and SSN Data to the<br>NPAC SMS – the Service Provider's SOA DOES      |                  |                  |                  |                  |             |             |
|                                                                                             |                  |                  |                  |                  |             |             |
| NOT Support WSMSC DPC and SSN Data. –<br>Success                                            |                  |                  |                  |                  |             |             |
| Buccas                                                                                      |                  |                  |                  |                  |             |             |

|                                                                                                    | New E                                                                                                    | New Entrant Test Cases     |                            |                                                                                                    | SOA           | LSMS        |  |  |
|----------------------------------------------------------------------------------------------------|----------------------------------------------------------------------------------------------------|----------------------------|----------------------------|----------------------------------------------------------------------------------------------------|---------------|-------------|--|--|
| Test Case Objective                                                                                                    | New SP<br>w/ New<br>Vendor                                                                                | Exp SP<br>w/ New<br>Vendor | New SP<br>w/ Exp<br>Vendor | gression<br>Exp SP<br>w/ Exp<br>Vendor                                                                                                    |               |             |  |  |
| NANC 203 – 14 LSMS – Service Provider<br>Personnel, submit a Subscription Version Query,<br>specifying WSMSC DPC and SSN Data to the<br>NPAC SMS – the Service Provider's LSMS DOES<br>NOT Support WSMSC DPC and SSN Data. –<br>Success                                                         |                                                                                                    |                            | 1                          | into test case<br>.0                                                                                                    |               |             |  |  |
| NANC 203 – 15 SOA – New Service Provider<br>Personnel, create an Inter-Service Provider<br>Subscription Version for a single TN when the<br>SOA WSMSC DPC SSN Data Indicator is set to<br>'TRUE' for both Service Providers and this is the<br>first port for the NPA-NXX of this TN. – Success | Test Case procedures incorporated into test case 8.1.2.1.1.1 for Release 1.0                              |                            |                            |                                                                                                    |               |             |  |  |
| NANC 203 – 16 SOA – New Service Provider<br>Personnel, create Inter-Service Provider<br>Subscription Versions for a range of TNs when the<br>SOA WSMSC DPC SSN Data Indicator is set to<br>'TRUE' for both Service Providers. – Success                                                         | Test Case procedures incorporated into test cases NANC 201-2, NANC 201-6, and NANC 201-10 for Release 2.0 |                            |                            |                                                                                                    |               |             |  |  |
| NANC 203 – 19 SOA – Service Provider<br>Personnel, create an Intra-Service Provider<br>Subscription Version for a single TN when the<br>SOA WSMSC DPC SSN Data Indicator is set to<br>'TRUE' for both Service Providers. – Success                                                              |                                                                                                    | -                          | Relea                      | ted into test o<br>se 1.0                                                                                                    |               |             |  |  |
| NANC 203 – 20 SOA – Service Provider<br>Personnel, create Intra-Service Provider<br>Subscription Versions for a range of TNs when the<br>SOA WSMSC DPC SSN Data Indicator is set to<br>'TRUE' for both Service Providers. – Success                                                             | Test Ca                                                                                                   | ase procedur               |                            | ted into test on test of the test of the test of the test of the test of the test of test of t | case 8.1.2.1. | 1.17 for    |  |  |
| Activate                                                                                                    |                                                                                                    |                            |                            |                                                                                                    |               |             |  |  |
| NANC 203 – 23 SOA – New Service Provider<br>Personnel, activate a 'pending' Subscription<br>Version that contains WSMSC DPC and SSN<br>Data. At least 1 LSMS is connected to the NPAC<br>and Supports WSMSC DPC and SSN Data. –<br>Success                                                      | Test Case j                                                                                               | procedures in              |                            | into test case<br>.0                                                                                                    | 8.1.2.4.1.1   | for Release |  |  |
| NANC 203 – 24 SOA – New Service Provider<br>Personnel, activate a 'pending' Subscription<br>Versions for a range of TNs that contain WSMSC<br>DPC and SSN Data. At least 1 LSMS is connected<br>to the NPAC and DOES NOT Support WSMSC<br>DPC and SSN Data. – Success                           | Test Case                                                                                                 | procedures in              | 1                          | into test case<br>.0                                                                                                    | 8.1.2.4.1.4   | for Release |  |  |
| Audit                                                                                                    |                                                                                                    |                            |                            |                                                                                                    |               |             |  |  |
| NANC 203 – 27 SOA – Service Provider<br>Personnel Initiate Full Audit (all data attributes),<br>Range TN, No Discrepancies – the Service<br>Provider's LSMS supports WSMSC DPC and SSN<br>Data. – Success                                                                                       | Test C                                                                                                    | ase procedur               | es incorpora               | ted in Audit_                                                                                                    | 2 from Rele   | ease 1.0    |  |  |

|                                                                                                    | New E                      | Entrant Test               | Cases                      | Re-                                    | SOA         | LSMS    |
|----------------------------------------------------------------------------------------------------|----------------------------|----------------------------|----------------------------|----------------------------------------|-------------|---------|
| Test Case Objective                                                                                                    | New SP<br>w/ New<br>Vendor | Exp SP<br>w/ New<br>Vendor | New SP<br>w/ Exp<br>Vendor | gression<br>Exp SP<br>w/ Exp<br>Vendor |             |         |
| NANC 203 – 28 SOA – Service Provider<br>Personnel Initiate Partial Audit (some data                                                                                                    |                            |                            |                            | ted in Audit_                          | 3 from Rele | ase 1.0 |
| attributes, including WSMSC data), Range of TNs,<br>With Discrepancies – the Service Provider's<br>LSMS Supports WSMSC DPC and SSN Data. –<br>Success                                                                                                    |                            |                            |                            |                                        |             |         |
| NANC 203 – 29 SOA –Service Provider Personnel<br>Initiate Partial Audit (some data attributes,<br>including WSMSC data), Single TN, With<br>Discrepancies – the Service Provider's LSMS<br>supports WSMSC DPC and SSN Data. – Success                                                                                     | Х                          | Х                          | Х                          |                                        | Х           |         |
| Data Download Bulk                                                                                                    |                            |                            |                            |                                        |             |         |
| NANC 203 – 30 NPAC OP GUI – NPAC<br>Personnel Initiate a Bulk Data Download of<br>Subscription Data – The Service Provider's LSMS<br>DOES NOT Support WSMSC DPC and SSN Data.                                                                                                    | Х                          | Х                          | Х                          |                                        |             | Х       |
| - Success Mass Update                                                                                                    |                            |                            |                            |                                        |             |         |
| NANC 203 – 32 NPAC OP GUI - NPAC<br>Personnel submit a Mass Update request<br>specifying WSMSC DPC Values for a specific<br>Service Provider in a single region. – Success                                                                                                    | Х                          | Х                          |                            |                                        | Х           | Х       |
| NANC 214 Test Cases                                                                                                    |                            |                            |                            | <u> </u>                               |             |         |
| NANC214 -1 SOA – Old Service Provider<br>personnel successfully put a pending Subscription<br>Version into conflict using an Old Service Provider<br>create after the Conflict Restriction Window<br>Tunable Time has been reached but before the<br>Final Concurrence Timer (T2) has expired. –<br>Success               | X                          | X                          | X                          | X                                      | X           |         |
| NANC214 - 2 SOA – Old Service Provider<br>personnel successfully put a range of pending<br>Subscription Versions into conflict using an Old<br>Service Provider create after the Conflict<br>Restriction Window Tunable Time has been<br>reached but before the Final Concurrence Timer<br>has expired. – Success         | Х                          | Х                          |                            |                                        | Х           |         |
| NANC214 - 3 SOA – Old Service Provider<br>personnel attempt to put a 'pending' Subscription<br>Version into conflict using the<br>subscriptionVersionModify action. This action is<br>issued after they have concurred to the port and<br>after the Conflict Restriction Window Tunable<br>Time has been reached. – Error | X                          | X                          |                            |                                        | X           |         |
| NANC214 - 4 SOA – Old Service Provider<br>personnel attempt to put a range of 'pending'<br>Subscription Versions into conflict using the<br>subscription VersionModify action after the<br>Conflict Restriction Window Tunable Time has<br>been reached. – Error                                                          | Х                          | Х                          | Х                          | Х                                      | Х           |         |

|                                                                                                    | New I                      | Entrant Test               | Cases                      | Re-<br>gression            | SOA | LSMS            |
|----------------------------------------------------------------------------------------------------|----------------------------|----------------------------|----------------------------|----------------------------|-----|-----------------|
| Test Case Objective                                                                                                    | New SP<br>w/ New<br>Vendor | Exp SP<br>w/ New<br>Vendor | New SP<br>w/ Exp<br>Vendor | Exp SP<br>w/ Exp<br>Vendor |     |                 |
| NANC214-5 SOA – Old Service Provider<br>personnel attempt to put a 'pending' Subscription<br>Version into conflict using the Subscription<br>Version M-SET. This action is issued after they<br>have concurred to the port and after the Conflict<br>Restriction Window Tunable Time. – Error | X                          | Х                          |                            |                            | Х   |                 |
| NANC214-6 SOA – Old Service Provider<br>personnel attempt to put a range of 'pending'<br>Subscription Versions into conflict using an M-<br>SET after the Conflict Restriction Window<br>Tunable Time has been reached. – Error                                                               | Х                          | Х                          |                            |                            | Х   |                 |
|                                                                                                    | elease 3.0 T               | est Cases                  | •                          |                            |     | •               |
| 2. Network Data                                                                                                    |                            |                            |                            |                            |     |                 |
| 2.1 SOA - Service Provider Personnel attempt to delete an NPA-NXX that is part of NPA-NXX-X Information (Block Data does not exist) Error                                                                                                    | Х                          | Х                          | X                          |                            | Х   |                 |
| 2.3 LSMS – Service Provider Personnel attempt to delete an NPA-NXX that is part of NPA-NXX-X Information (Block exists with status of 'failed' and a Failed SP List) Error                                                                                                    | Х                          | X                          | X                          |                            |     | EDR/<br>non-EDR |
| 2.4 SOA - Service Provider Personnel attempt to delete a LRN that is associated with a Block with a status of 'old' and a Failed SP List. – Error                                                                                                    | Х                          | Х                          |                            |                            | Х   |                 |
| 2.6 LSMS - Service Provider Personnel attempt to delete a LRN that is associated with a Block that has a status of 'partial fail' and a Failed SP List Error                                                                                                    | Х                          | Х                          |                            |                            |     | EDR/<br>non-EDR |
| 3. NPA-NXX-X Information                                                                                                    |                            |                            |                            |                            |     |                 |
| 3.1 Create NPA-NXX-X Information                                                                                                    |                            | 1                          | 1                          | · · · ·                    |     |                 |
| 3.1.1 NPAC OP GUI - NPAC Personnel create<br>NPA-NXX-X Information, where the Block Holder<br>SPID is the same as the Code Holder SPID and the<br>NPAC SMS schedules the Number Pool Block<br>create, and the NPAC SMS activates upon<br>scheduled date and time Success                      | Х                          | Х                          | X                          | Х                          | Х   | EDR/<br>non-EDR |

|                                                                                                    | New I                      | Entrant Test               | Cases                      | Re-<br>gression            | SOA | LSMS            |
|----------------------------------------------------------------------------------------------------|----------------------------|----------------------------|----------------------------|----------------------------|-----|-----------------|
| Test Case Objective                                                                                                    | New SP<br>w/ New<br>Vendor | Exp SP<br>w/ New<br>Vendor | New SP<br>w/ Exp<br>Vendor | Exp SP<br>w/ Exp<br>Vendor |     |                 |
| <ul> <li>3.1.3 NPAC OP GUI - NPAC Personnel create<br/>NPA-NXX-X Information where the NPA-NXX<br/>has not had any previous ports and where the<br/>Block Holder SPID is the associated SPID and the<br/>Code Holder SPID is the primary SPID. The<br/>following Service Provider configurations are in<br/>place: <ol> <li>with LSMS NPA-NXX-X Indicator set to<br/>TRUE and SOA NPA-NXX-X Indicator<br/>set to FALSE with a filter set to receive<br/>the download.</li> <li>with LSMS NPA-NXX-X Indicator set to<br/>FALSE and SOA NPA-NXX-X Indicator<br/>set to TRUE with a filter set to receive the<br/>download.</li> <li>with LSMS NPA-NXX-X Indicator set to<br/>TRUE and SOA NPA-NXX-X Indicator<br/>set to TRUE with a filter set to receive the<br/>download.</li> <li>with LSMS NPA-NXX-X Indicator set to<br/>TRUE and SOA NPA-NXX-X Indicator<br/>set to FALSE with a filter set to NOT<br/>receive the download.</li> <li>with LSMS NPA-NXX-X Indicator set to<br/>FALSE and SOA NPA-NXX-X Indicator<br/>set to FALSE with a filter set to NOT<br/>receive the download.</li> </ol> </li> </ul> | X                          | X                          |                            |                            | X   | EDR/<br>non-EDR |
| 3.2 Modify NPA-NXX-X Information<br>3.2.1 NPAC OP GUI - NPAC Personnel modify<br>the Effective Date of the NPA-NXX-X Information<br>- Success                                                                                                    | X                          | X                          | X                          | Х                          | Х   | EDR/<br>non-EDR |
| 3.3 Delete NPA-NXX-X Information                                                                                                    |                            |                            |                            |                            |     | •               |
| 3.3.1 NPAC OP GUI - NPAC Personnel delete<br>NPA-NXX-X Information when subordinate<br>information (Number Pool Block and Subscription<br>Versions) exist, post Effective Date- Success                                                                                                    | Х                          | X                          | X                          | Х                          | Х   | EDR/<br>non-EDR |
| 3.3.5 NPAC OP GUI - NPAC Personnel delete<br>NPA-NXX-X Information to simulated LSMSs –<br>all systems completely fail the request) – Success                                                                                                    | Х                          | Х                          |                            |                            | Х   |                 |
| 3.3.6 NPAC OP GUI - NPAC Personnel re-send a<br>failed NPA-NXX-X de-pool request (multiple<br>SPIDs on the Failed-SP-List, - resend to only 1<br>SPID in the Failed-SP-List, the resend is<br>successful to this one system) - Success                                                                                                    | X                          | X                          |                            |                            | Х   | EDR/<br>non-EDR |
| 3.3.7NPAC OP GUI - NPAC Personnel re-send a<br>partially-failed NPA-NXX-X de-pool request (1<br>Service Provider is in the Failed-SP-List - resend<br>to the only Service Provider in the Failed-SP-List,<br>the resend is successful to this one system) –<br>Success                                                                                                    | X                          | X                          |                            |                            | X   |                 |
| 3.3.8 NPAC OP GUI – NPAC Personnel delete an<br>NPA-NXX-X value that has a respective Number<br>Pool Block Create Event scheduled – Success                                                                                                    | Х                          | Х                          |                            |                            | Х   | EDR/<br>non-EDR |

|                                                                                                    | New Entrant Test Cases     |                            |                            | Re-<br>gression            | SOA | LSMS            |
|----------------------------------------------------------------------------------------------------|----------------------------|----------------------------|----------------------------|----------------------------|-----|-----------------|
| Test Case Objective                                                                                                    | New SP<br>w/ New<br>Vendor | Exp SP<br>w/ New<br>Vendor | New SP<br>w/ Exp<br>Vendor | Exp SP<br>w/ Exp<br>Vendor |     |                 |
| 3.4 Query NPA-NXX-X Information                                                                                                    |                            | •                          |                            |                            |     | •               |
| 3.4.1 SOA - Service Provider Personnel send a<br>Query NPA-NXX-X Information request over the<br>Interface by specifying an NPA-NXX-X-ID -<br>Success                                                                 | X                          | X                          | X                          |                            | Х   |                 |
| 3.4.3 LSMS - Service Provider Personnel send a<br>Query NPA-NXX-X Information request over the<br>Interface by specifying an NPA-NXX-X-ID -<br>Success                                                                | Х                          | Х                          | X                          |                            |     | EDR/<br>non-EDR |
| 3.4.4 SOA - Service Provider Personnel send a<br>Query NPA-NXX-X Information request over the<br>Interface, specifying an attribute that will return<br>many objects – Success                                        | Х                          | Х                          | X                          | Х                          | X   |                 |
| 3.4.6 LSMS - Service Provider Personnel send a<br>Query NPA-NXX-X Information request over the<br>Interface, specifying an attribute that will return<br>many objects – Success                                       | Х                          | X                          | X                          | Х                          |     | EDR/<br>non-EDR |
| 3.4.7 SOA - Service Provider Personnel send a<br>Query NPA-NXX-X Information request over the<br>Interface when the SOA NPA-NXX-X Indicator is<br>set to 'Off' - Success                                              | Х                          | X                          |                            |                            | Х   |                 |
| 3.4.8 LSMS - Service Provider Personnel send a<br>Query NPA-NXX-X Information request over the<br>Interface when the LSMS NPA-NXX-X Indicator<br>is set to 'Off' - Success                                            | Х                          | X                          |                            |                            |     | EDR/<br>non-EDR |
| 3.4.9 SOA - Service Provider Personnel send a<br>Query NPA-NXX-X Information request over the<br>Interface when a filter for the respective NPA-<br>NXX is set for this Service Provider at the NPAC -<br>Success     | Х                          | X                          |                            |                            | X   |                 |
| 3.4.10 LSMS - Service Provider Personnel send a<br>Query NPA-NXX-X Information request over the<br>Interface when the filter for the respective NPA-<br>NXX is set for this Service Provider at the NPAC -<br>Success | Х                          | X                          |                            |                            |     | EDR/<br>non-EDR |
| 4. Block Information                                                                                                    |                            |                            |                            |                            |     |                 |
| 4.1 Create Block Information                                                                                                    |                            |                            |                            |                            |     |                 |
| 4.1.1 SOA - Service Provider Personnel create a non-contaminated Number Pool Block – Success.                                                                                                    | Х                          | X                          | X                          | X                          | Х   | EDR/<br>non-EDR |
| 4.1.2 NPAC OP GUI - NPAC Personnel schedule a<br>Number Pool Block Create for a contaminated<br>Block to be run at a future date, and the NPAC<br>SMS activates upon scheduled date and time –<br>Success             | Х                          | X                          | X                          |                            |     | EDR/<br>non-EDR |
| 4.1.3 SOA - Service Provider Personnel create a<br>Number Pool Block that already exists Error                                                                                                    | Х                          | X                          | X                          |                            | Х   |                 |
| 4.1.4 SOA – Service Provider Personnel create a<br>Number Pool Block prior to the NPA-NXX-X<br>Effective Date – Error                                                                                                 | X                          | X                          | X                          |                            | Х   |                 |

|                                                                                                    | New H                      | Entrant Test               | Cases                      | Re-<br>gression            | SOA         | LSMS            |
|----------------------------------------------------------------------------------------------------|----------------------------|----------------------------|----------------------------|----------------------------|-------------|-----------------|
| Test Case Objective                                                                                                    | New SP<br>w/ New<br>Vendor | Exp SP<br>w/ New<br>Vendor | New SP<br>w/ Exp<br>Vendor | Exp SP<br>w/ Exp<br>Vendor |             |                 |
| 4.1.5 SOA - Service Provider Personnel attempt to create a Number Pool Block when 'pending-like, no-active' Subscription Versions exist – Error                                                                                                    | Х                          | Х                          |                            |                            | Х           |                 |
| 4.1.6 NPAC OP GUI - NPAC Personnel re-<br>schedule a Number Pool Block Create Event to run<br>immediately. The initial Number Pool Block<br>Create Request that was initiated by the NPA-<br>NXX-X Holder SOA has failed due to 'pending-<br>like, no active' Subscription Versions. – Success | Х                          | Х                          |                            |                            | Х           |                 |
| 4.1.8 SOA - Service Provider Personnel create a<br>Number Pool Block - that results in a Full Failure<br>– Success                                                                                                    | Х                          | Х                          |                            |                            | Х           |                 |
| 4.1.9 NPAC OP GUI - NPAC Personnel re-send a<br>full failure Number Pool Block create to 1 LSMS<br>(1 EDR) resulting in success (2 non-EDR systems<br>are still on the Failed SP List) – Success                                                                                               | Х                          | Х                          |                            |                            | Х           | EDR/<br>non-EDR |
| 4.1.10 NPAC OP GUI - NPAC Personnel perform<br>a resend of a previously 'partial failure' Number<br>Pool Block to all Service Providers in the Failed<br>SP List (2 non-EDR) – Success                                                                                                    |                            | Test Case                  | procedures i               | incorporated               | into 4.1.9. |                 |
| 4.1.11 SOA – Service Provider Personnel create a<br>Number Pool Block (to at least 4 LSMSs - 2 non-<br>EDR and 2 EDR) that results in a Partial Failure –<br>Success                                                                                                    | Х                          | X                          |                            |                            | X           |                 |
| 4.1.13 SOA – Service Provider Personnel create a<br>Number Pool Block (to at least 4 LSMSs - 2 non-<br>EDR and 2 EDR) that results in a Partial Failure (1<br>non-EDR system fails one TN and 1 EDR system<br>fails) – Success                                                                 | Х                          | X                          |                            |                            | X           |                 |
| 4.1.14 SOA – Service Provider Personnel create a<br>Number Pool Block (to at least 4 LSMSs - 2 non-<br>EDR and 2 EDR) that results in a Partial Failure (1<br>non-EDR system fails one TN and 2 EDR systems<br>fails) – Success                                                                | Х                          | Х                          |                            |                            | Х           |                 |
| <b>4.2 Modify Block Information</b><br>4.2.1 SOA- Service Provider Personnel modify an<br>active Number Pool Block with the SOA<br>Origination Indicator set to FALSE (and contains<br>Subscription Versions with LNP Types of 'POOL',<br>'LISP' and 'LSPP') Success                           | X                          | X                          | X                          | X                          | X           | EDR/<br>non-EDR |
| 4.2.2 SOA – Service Provider Personnel modify<br>the LRN for an active Number Pool Block and<br>broadcast to LSMSs resulting in Full Failure –<br>Success                                                                                                    | Х                          | Х                          |                            |                            | Х           |                 |
| 4.2.3 SOA - Service Provider Personnel modify the routing data for an active Number Pool Block and broadcast to multiple simulated LSMSs resulting in Partial Failure - Success                                                                                                    | Х                          | Х                          |                            |                            | Х           |                 |

|                                                                                                    | New H                      | Entrant Test               | Cases                      | Re-<br>gression            | SOA         | LSMS            |
|----------------------------------------------------------------------------------------------------|----------------------------|----------------------------|----------------------------|----------------------------|-------------|-----------------|
| Test Case Objective                                                                                                    | New SP<br>w/ New<br>Vendor | Exp SP<br>w/ New<br>Vendor | New SP<br>w/ Exp<br>Vendor | Exp SP<br>w/ Exp<br>Vendor |             |                 |
| 4.2.4 NPAC OP GUI - NPAC Personnel re-send a failed Number Pool Block Modify Request for both EDR and non-EDR LSMSs – Success                                                                                                    | X                          | X                          |                            |                            |             | EDR/<br>non-EDR |
| 4.2.5 SOA – Service Provider Personnel modify an<br>active Number Pool Block with the SOA<br>Origination Indicator set to TRUE, using an LRN<br>that does not exist on the NPAC SMS for that<br>Service Provider. – Error                                                        | Х                          | Х                          |                            |                            | Х           |                 |
| 4.2.6 SOA – Service Provider Personnel attempt to<br>modify a Number Pool Block for a Number Pool<br>Block that has a status of 'active' with a Failed SP<br>List. – Error                                                                                                    | X                          | X                          | X                          |                            | Х           |                 |
| 4.2.7 NPAC OP GUI – NPAC Personnel modify<br>the SOA Origination Indicator for a Number Pool<br>Block – Success                                                                                                    | Х                          | Х                          | X                          |                            | Х           |                 |
| 4.2.9 SOA - Service Provider Personnel modify the routing data for an active Number Pool Block and broadcast LSMSs resulting in Partial Failure – Success                                                                                                    | X                          | X                          |                            |                            | Х           |                 |
| 4.2.10 SOA - Service Provider Personnel modify<br>the routing data for an active Number Pool Block<br>and broadcast to LSMSs resulting in a Partial<br>Failure – Success                                                                                                    | Х                          | Х                          |                            |                            | Х           |                 |
| 4.2.11 SOA - Service Provider Personnel modify<br>the routing data for an active Number Pool Block<br>and broadcast to at least 4 LSMSs (2 EDR and 2<br>non-EDR systems) resulting in a Partial Failure (1<br>non-EDR systems fails one TN, and 2 EDR<br>systems fail) – Success |                            | Test Case                  | procedures                 | incorporated i             | into 4.2.9. |                 |
| 4.3 Delete Block Information                                                                                                    | •                          |                            |                            |                            |             |                 |
| 4.3.2 SOA – Service Provider Personnel attempt to<br>delete a Number Pool Block over the SOA to<br>NPAC SMS interface – Error                                                                                                    | Х                          | Х                          | X                          |                            | Х           |                 |
| 4.4 Query Block Information                                                                                                    |                            |                            |                            |                            |             |                 |
| 4.4.1 SOA – Service Provider Personnel submit a<br>Query Number Pool Block Request to the NPAC<br>SMS using an NPA-NXX-X value as filter criteria.<br>– Success                                                                                                    | X                          | X                          | X                          | X                          | Х           |                 |
| 4.4.2 LSMS – Service Provider Personnel submit a<br>Number Pool Block query request over the LSMS<br>to NPAC SMS Interface using a Number Pool<br>Block ID as filter criteria – Success                                                                                          | Х                          | Х                          | Х                          | Х                          |             | EDR/<br>non-EDR |
| 5. Mass Update                                                                                                    |                            |                            |                            |                            |             |                 |

|                                                                                                    | New H                      | Entrant Test               | Cases                      | Re-<br>gression            | SOA | LSMS            |
|----------------------------------------------------------------------------------------------------|----------------------------|----------------------------|----------------------------|----------------------------|-----|-----------------|
| Test Case Objective                                                                                                    | New SP<br>w/ New<br>Vendor | Exp SP<br>w/ New<br>Vendor | New SP<br>w/ Exp<br>Vendor | Exp SP<br>w/ Exp<br>Vendor |     |                 |
| <ul> <li>5.1 NPAC OP GUI - NPAC Personnel submit a<br/>Mass Update request to update the LRN,<br/>specifying no restriction on LNP Type, and a TN<br/>range of 10,000 numbers that contains:<br/>one complete Number Pool Block owned by the<br/>requesting Service Provider with Subscription<br/>Versions of LNP Type 'POOL', as well as<br/>'LISP' and 'LSPP' Subscription Versions for<br/>another Service Provider<br/>one complete Number Pool Block owned by the<br/>requesting Service Provider with Subscription<br/>Versions of LNP Type 'POOL' only.</li> <li>one complete Number Pool Block which is not<br/>owned by the requesting Service Provider<br/>with Subscription Versions of LNP Type<br/>'POOL', as well as 'LISP' and 'LSPP'<br/>Subscription Versions for the requesting<br/>Service Provider</li> <li>Subscription Versions for the requesting<br/>Service Provider</li> <li>Subscription Versions owned by both the<br/>requesting Service Provider and another<br/>Service Provider that are in neither Number<br/>Pool Block.</li> </ul> | X                          | X                          |                            |                            | X   | EDR/<br>non-EDR |
| <ul> <li>Success</li> <li>5.2 NPAC OP GUI - NPAC Personnel submit a<br/>Mass Update request to update the CNAM DPC<br/>and SSN values, specifying no restriction on LNP<br/>Type, and a TN range that encompasses one<br/>complete block, using the Old NPA-NXX that is<br/>part of an NPA Split currently in Permissive<br/>Dialing Period (PDP). – Error</li> </ul>                                                                                                    | X                          | X                          |                            |                            | X   | EDR/<br>non-EDR |
| 5.5 NPAC OP GUI – NPAC Personnel submit a<br>Mass Update request to update the CLASS DPC<br>and SSN values, specifying no restriction on LNP<br>Type, and a TN range that completely includes a<br>Number Pool Block as well as Subscription<br>Versions outside of the 1K Block, that are owned<br>by the requesting Service Provider. – Success                                                                                                    | X                          | Х                          |                            |                            | Х   | EDR/<br>non-EDR |
| 5.6 NPAC OP GUI – NPAC Personnel submit a<br>Mass Update request to update the ISVM DPC and<br>SSN values, specifying an LNP Type of 'POOL',<br>and a TN range that completely includes a Number<br>Pool Block, resulting in at least one LSMS failing<br>the request. – Success–Success                                                                                                    | Х                          | Х                          |                            |                            | Х   | EDR/<br>non-EDR |
| 5.7 NPAC OP GUI – NPAC Personnel submit a<br>Mass Update request to update the LIDB DPC and<br>SSN values, specifying an LNP Type of 'POOL',<br>and a TN range that completely includes a Number<br>Pool Block that is owned by the requesting Service<br>Provider as well as intersects a subset of another<br>Number Pool Block that is not owned by the<br>requesting Service Provider. – Success                                                                                                    | X                          | Х                          |                            |                            | X   | EDR/<br>non-EDR |

|                                                                                                    | New Entrant Test Cases                                                                                                    |                            |                            | Re-<br>gression            | SOA | LSMS            |  |
|----------------------------------------------------------------------------------------------------|----------------------------------------------------------------------------------------------------|----------------------------|----------------------------|----------------------------|-----|-----------------|--|
| Test Case Objective                                                                                                    | New SP<br>w/ New<br>Vendor                                                                                                    | Exp SP<br>w/ New<br>Vendor | New SP<br>w/ Exp<br>Vendor | Exp SP<br>w/ Exp<br>Vendor |     |                 |  |
| 6. Subscription Version Management                                                                                                    | I                                                                                                    |                            |                            | !I                         |     |                 |  |
| 6.1 Query Subscription Versions                                                                                                    |                                                                                                    |                            |                            |                            |     |                 |  |
| <ul> <li>6.1.1 SOA – Service Provider Personnel query the NPAC for multiple Subscription Versions with LNP Type set to 'POOL' – Success</li> <li>6.1.2 LSMS – Service Provider Personnel query</li> </ul>                                                                                                 | Test Case procedures incorporated into test case 8.1.2.7.1.1 for Release 1.0.         Test Case procedures incorporated into test case 8.1.2.7.2.1 for Release |                            |                            |                            |     |                 |  |
| the NPAC for a single Subscription Version with<br>LNP Type set to 'POOL' – Success                                                                                                    |                                                                                                    |                            | 1                          | .0.                        |     |                 |  |
| 6.2 Subscription Version Create Test Cases                                                                                                    |                                                                                                    |                            |                            |                            |     |                 |  |
| 6.2.2 NPAC OP GUI - NPAC Personnel create an<br>Intra-Service Provider Subscription Version where<br>a previously 'active' Subscription Version does not<br>exist, after the NPA-NXX-X Creation and prior to<br>the NPA-NXX-X Effective Date – Success                                                    | X                                                                                                    | X                          |                            |                            | Х   |                 |  |
| 6.2.3 SOA - Service Provider Personnel submit an<br>Intra-Service Provider Subscription Version create<br>request where a previously 'active' Subscription<br>Version does not exist, after the NPA-NXX-X<br>Creation and prior to the NPA-NXX-X Effective<br>Date – Error                                | Х                                                                                                    | X                          | X                          |                            | X   |                 |  |
| 6.2.4 SOA - Service Provider Personnel submit an<br>Inter-Service Provider, Port-to-Original Create<br>request for the Code Holder after the NPA-NXX-X<br>Creation and prior to NPA-NXX-X Effective Date<br>– Error                                                                                       | Х                                                                                                    | X                          |                            |                            | Х   |                 |  |
| 6.2.5 NPAC OP GUI - NPAC Personnel create a<br>range of Intra-Service Provider Subscription<br>Versions both within and outside of the 1K Block,<br>where previously 'active' SVs do not exist for the<br>Code Holder after the NPA-NXX-X Creation and<br>prior to the NPA-NXX-X Effective Date – Success | X                                                                                                    | X                          | X                          |                            | X   |                 |  |
| 6.2.7 SOA - Service Provider Personnel submit an<br>Inter-Service Provider, Port-to-Original Create<br>request for the Code Holder after the NPA-NXX-X<br>Effective Date and prior to the Block existence –<br>Error                                                                                      | Х                                                                                                    | X                          |                            |                            | X   |                 |  |
| 6.2.8 SOA - Service Provider Personnel submit an<br>Intra-Service Provider Create request after NPA-<br>NXX-X Effective Date and Block Activation –<br>Success                                                                                                    | Х                                                                                                    | Х                          | X                          | X                          | Х   |                 |  |
| 6.2.9 SOA - Service Provider Personnel submit an<br>Inter-Service Provider, Port-to-Original Create<br>request for the Code Holder after the Block<br>existence – Error                                                                                                    | Х                                                                                                    | Х                          | X                          |                            | Х   |                 |  |
| 6.2.10 SOA - Service Provider Personnel submit<br>an Activate request for a 'pending' Intra-Service<br>Provider Subscription Version by the Code Holder,<br>prior to the NPA-NXX-X Effective Date – Success                                                                                               | Х                                                                                                    | Х                          |                            |                            | Х   | EDR/non<br>-EDR |  |

|                                                                                                    | New Entrant Test Cases     |                            |                            | Re-<br>gression            | SOA         | LSMS            |
|----------------------------------------------------------------------------------------------------|----------------------------|----------------------------|----------------------------|----------------------------|-------------|-----------------|
| Test Case Objective                                                                                                    | New SP<br>w/ New<br>Vendor | Exp SP<br>w/ New<br>Vendor | New SP<br>w/ Exp<br>Vendor | Exp SP<br>w/ Exp<br>Vendor |             |                 |
| 6.2.11 SOA - Service Provider Personnel submit<br>an Inter-Service Provider, Port-to-Original<br>Activate request, after the Block existence –<br>Success                                                                                                    | Х                          | Х                          |                            |                            | Х           | EDR/non<br>-EDR |
| 6.2.12 SOA - Service Provider Personnel submit<br>an Activate request for a 'pending', Inter-Service<br>Provider, Port-to-Original Subscription Version,<br>one or more of the LSMSs that are accepting<br>downloads for that NPA-NXX do not respond<br>resulting in a partial failure – Success                 | Test Cas                   | se procedure               |                            | ed into test ca<br>se 1.0. | se 8.1.2.4. | 1.21 from       |
| 6.2.13 NPAC OP GUI - NPAC Personnel submit a resend for a 'failed' Port-to-Original Activate request and all LSMSs process the re-send – Success                                                                                                    | Х                          | Х                          |                            |                            |             | EDR/non<br>-EDR |
| 6.2.15 NPAC OP GUI - NPAC Personnel create an<br>Inter-Service Provider Subscription Version for the<br>New Service Provider, where the currently active<br>SV exists for another Service Provider, after the<br>NPA-NXX-X Creation and prior to the NPA-NXX-<br>X Effective Date – Success                      | X                          | X                          |                            |                            |             | EDR/non<br>-EDR |
| 6.2.16 SOA – Service Provider Personnel submit<br>an Activate request for a 'pending', Inter-Service<br>Provider, Port-to-Original Subscription Version,<br>none of the LSMSs that are accepting downloads<br>for that NPA-NXX respond resulting in a failure –<br>Success                                       | Х                          | X                          |                            |                            | Х           | EDR/non<br>-EDR |
| 6.3 Subscription Version Modify Test Cases                                                                                                    |                            |                            | •                          |                            |             | -               |
| 6.3.1 SOA - Service Provider Personnel submit a request to modify a Subscription Version with LNP Type set to 'POOL' – Error                                                                                                    | Х                          | Х                          | X                          |                            | Х           |                 |
| 6.4 Subscription Version Delete Test Cases                                                                                                    |                            |                            |                            |                            |             |                 |
| 6.4.1 SOA – Service Provider Personnel attempt to delete (submit a disconnect request) a Subscription Version with LNP Type set to 'POOL' – Error                                                                                                    | Х                          | Х                          | X                          |                            | Х           |                 |
| 6.5 Subscription Version Disconnect Test Cases                                                                                                    |                            |                            |                            |                            |             |                 |
| 6.5.1 SOA - Service Provider Personnel submit a<br>Subscription Version Immediate Disconnect<br>request for a TN that is part of a 1K Block, where<br>the Subscription Version LNP Type is set to<br>'LISP', after the Block existence – Success                                                                 | Х                          | Х                          |                            |                            | Х           | EDR/<br>non-EDR |
| 6.5.2 SOA - Service Provider Personnel submit a<br>Subscription Version Deferred Disconnect request<br>for a TN that is part of a 1K Block, where the<br>Subscription Version LNP Type is set to 'LSPP',<br>after the Block existence, and the NPAC SMS<br>disconnects upon scheduled date and time –<br>Success | X                          | X                          |                            |                            | X           |                 |

|                                                                                                    | New Entrant Test Case      |                            |                            |                                        | SOA          | LSMS            |
|----------------------------------------------------------------------------------------------------|----------------------------|----------------------------|----------------------------|----------------------------------------|--------------|-----------------|
| Test Case Objective                                                                                                    | New SP<br>w/ New<br>Vendor | Exp SP<br>w/ New<br>Vendor | New SP<br>w/ Exp<br>Vendor | gression<br>Exp SP<br>w/ Exp<br>Vendor |              |                 |
| 6.5.3 SOA - Service Provider Personnel submit a<br>Subscription Version Deferred Disconnect request<br>for a TN that is part of a 1K Block, one or more of<br>the LSMSs that are accepting downloads for that<br>NPA-NXX do not respond resulting in a partial<br>failure – Success                                    | X                          | X                          |                            |                                        | X            |                 |
| 6.5.4 NPAC OP GUI - NPAC Personnel resend a<br>'failed' disconnect request – Success                                                                                                    | Х                          | Х                          | Х                          | Х                                      |              | EDR/<br>non-EDR |
| 6.5.5 NPAC OP GUI - NPAC Personnel resend a<br>'partial failure' disconnect request and all LSMSs<br>respond – Success                                                                                                    | Х                          | Х                          |                            |                                        |              | EDR/<br>non-EDR |
| 6.5.6 SOA - Service Provider Personnel submit a<br>Subscription Version Immediate Disconnect<br>request for a TN that is part of a 1K Block, after<br>the Block Activation Date, none of the LSMSs that<br>are accepting downloads for that NPA-NXX<br>respond resulting in a failure – Success<br><b>7. NPA Split</b> | Х                          | X                          |                            |                                        | X            |                 |
| 7.1 NPAC OP GUI - NPAC Personnel schedule a<br>future-dated NPA Split specifying the Old NPA-<br>NXX as one that is part of an 'active' Number Pool<br>Block – Success                                                                                                    | Test case p                | procedures in              | acorporated i              | nto test case                          | 8.5.1 from ] | Release 1.0.    |
| 7.3 NPAC OP GUI – NPAC Personnel remove an<br>NPA-NXX from an NPA Split prior to the<br>Permissive Dial Period (PDP) Start Date – Success                                                                                                    |                            | -                          | NPAC Only                  | functionality                          |              |                 |
| 7.4 NPAC OP GUI - NPAC Personnel remove an<br>NPA-NXX from an NPA Split during the<br>Permissive Dial Period (PDP), which has a<br>respective 'active' Number Pool Block – Success                                                                                                    |                            |                            | NPAC Only                  | functionality                          |              |                 |
| 7.5 NPAC OP GUI - NPAC Personnel create an<br>NPA-NXX-X specifying the Old NPA-NXX that is<br>scheduled for an NPA Split, prior to the Permissive<br>Dial Period (PDP) Start Date resulting in an auto-<br>generated NPA-NXX-X with the Effective Date set<br>to PDP Start Date – Success                              | Test case p                | rocedures ir               | acorporated i              | nto test case                          | 8.5.1 from ] | Release 1.0.    |
| 7.6 NPAC OP GUI - NPAC Personnel create an<br>NPA-NXX-X specifying the Old NPA-NXX that is<br>scheduled for an NPA Split, prior to the Permissive<br>Dial Period (PDP) Start Date resulting in an auto-<br>generated NPA-NXX-X with the Effective Date set<br>to the Old NPA-NXX-X Effective Date – Success            | Test case p                | rocedures in               | corporated i               | nto test case                          | 8.5.1 from   | Release 1.0.    |
| 7.8 NPAC OP GUI – NPAC Personnel create an<br>NPA-NXX-X specifying the Old NPA-NXX that is<br>involved in an NPA Split, during Permissive Dial<br>Period (PDP) – Success                                                                                                    | Test case p                | procedures in              | corporated i               | nto test case                          | 8.5.1 from 1 | Release 1.0.    |
| 7.9 NPAC OP GUI - NPAC Personnel create an<br>NPA-NXX-X specifying the New NPA-NXX, that<br>is involved in an NPA Split, during Permissive<br>Dial Period (PDP) – Success                                                                                                    | Test case p                | rocedures in               | corporated i               | nto test case                          | 8.5.1 from 1 | Release 1.0.    |

|                                                                                                    | New E                                                                     | Entrant Test               | t Cases                    | Re-<br>gression            | SOA          | LSMS         |  |
|----------------------------------------------------------------------------------------------------|---------------------------------------------------------------------------|----------------------------|----------------------------|----------------------------|--------------|--------------|--|
| Test Case Objective                                                                                                    | New SP<br>w/ New<br>Vendor                                                | Exp SP<br>w/ New<br>Vendor | New SP<br>w/ Exp<br>Vendor | Exp SP<br>w/ Exp<br>Vendor |              |              |  |
| 7.10 NPAC OP GUI – NPAC Personnel modify an<br>NPA-NXX-X specifying the Old NPA-NXX, that<br>is scheduled for an NPA Split, prior to Permissive<br>Dial Period (PDP) Start Date – Success                                                                  |                                                                           |                            | ncorporated i              | nto test case              |              |              |  |
| 7.12 NPAC OP GUI – NPAC Personnel modify an<br>NPA-NXX-X specifying the Old NPA-NXX, that<br>is involved in an NPA Split, during Permissive<br>Dial Period (PDP) – Success                                                                                 |                                                                           |                            | 31                         | d into test cas<br>1.0.    |              |              |  |
| 7.13 NPAC OP GUI – NPAC Personnel modify an<br>NPA-NXX-X specifying the New NPA-NXX, that<br>is involved in an NPA Split, during Permissive<br>Dial Period (PDP) – Success                                                                                 | Test case procedures incorporated into test case 8.5.1 from Release 1.0.  |                            |                            |                            |              |              |  |
| 7.14 NPAC OP GUI - NPAC Personnel create a<br>Number Pool Block using the Old NPA-NXX-X<br>that is part of an NPA Split, during Permissive Dial<br>Period (PDP) – Success                                                                                  | Test case procedures incorporated into test case 8.5.1 from Release 31.0. |                            |                            |                            |              |              |  |
| 7.15 SOA – Service Provider Personnel create a<br>Number Pool Block using the Old NPA-NXX-X<br>that is part of an NPA Split, during Permissive Dial<br>Period (PDP) – Success                                                                              | Test case p                                                               | procedures ir              | ncorporated i              | nto test case              | 8.5.1 from I | Release 1.0. |  |
| 7.17 NPAC OP GUI -NPAC Personnel create a<br>Number Pool Block using the New NPA-NXX-X<br>involved in an NPA Split, during Permissive Dial<br>Period (PDP) – Success                                                                                       | Test case p                                                               | procedures ir              | ncorporated i              | nto test case              | 8.5.1 from I | Release 1.0. |  |
| 7.18 SOA – Service Provider Personnel create a<br>Number Pool Block using the New NPA-NXX-X<br>involved in an NPA Split, during Permissive Dial<br>Period (PDP) - Success                                                                                  | Test case p                                                               | procedures ir              | ncorporated i              | nto test case              | 8.5.1 from I | Release 1.0. |  |
| 7.20 NPAC OP GUI - NPAC Personnel modify a<br>Number Pool Block using the Old NPA-NXX-X<br>that is part of an NPA Split, during Permissive Dial<br>Period (PDP) – Success                                                                                  | Test case p                                                               | rocedures ir               | ncorporated i              | nto test case              | 8.5.1 from I | Release 1.0. |  |
| 7.21 SOA – Service Provider Personnel modify a<br>Number Pool Block using the Old NPA-NXX-X<br>that is part of an NPA Split, during Permissive Dial<br>Period (PDP) – Success                                                                              | Test case p                                                               | rocedures ir               | ncorporated i              | nto test case              | 8.5.1 from I | Release 1.0. |  |
| 7.23 SOA – Service Provider Personnel modify a<br>Number Pool Block using the New NPA-NXX-X<br>that is part of an NPA Split, during Permissive Dial<br>Period (PDP) – Success                                                                              | Test case p                                                               | rocedures ir               | ncorporated i              | nto test case              | 8.5.1 from I | Release 1.0. |  |
| 7.25 NPAC OP GUI – NPAC Personnel de-pool an<br>NPA-NXX-X specifying the Old NPA-NXX that<br>that has an 'active' Number Pool Block associated<br>with it and is scheduled for an NPA Split, prior to<br>Permissive Dial Period (PDP) Start Date – Success |                                                                           |                            | -                          | nto test case              |              |              |  |
| 7.27 NPAC OP GUI - NPAC Personnel de-pool an<br>NPA-NXX-X specifying the Old NPA-NXX-X that<br>has an 'active' Number Pool Block associated with<br>it and is involved in an NPA Split, during<br>Permissive Dial Period (PDP) – Success                   | Test case p                                                               | procedures in              | ncorporated i              | nto test case              | 8.5.1 from I | Release 1.0. |  |

|                                                                                                    | New Entrant Test Cases     |                            |                            | Re-<br>gression            | SOA           | LSMS            |
|----------------------------------------------------------------------------------------------------|----------------------------|----------------------------|----------------------------|----------------------------|---------------|-----------------|
| Test Case Objective                                                                                                    | New SP<br>w/ New<br>Vendor | Exp SP<br>w/ New<br>Vendor | New SP<br>w/ Exp<br>Vendor | Exp SP<br>w/ Exp<br>Vendor |               |                 |
| 7.28 NPAC OP GUI – NPAC Personnel de-pool an<br>NPA-NXX-X specifying the New NPA-NXX-X<br>that is involved in an NPA Split, during Permissive<br>Dial Period (PDP) – Success                                                                                                    | Test case p                | rocedures in               | corporated i               | nto test case              | 8.5.1 from F  | Release 1.0.    |
| 8. Resynchronization                                                                                                    |                            |                            |                            |                            |               |                 |
| 8.1 LSMS – Service Provider Personnel for either<br>an EDR or non-EDR LSMS submit a<br>resynchronization request for Network Data, Block<br>Data, SV Data and Notification Data by time<br>range, over the LSMS to NPAC SMS Interface,<br>with the Service Provider's NPAC Customer<br>LSMS NPA-NXX-X Indicator set to the value that<br>they support. – Success | Test Case                  | procedures                 |                            | d into test cas<br>.3.     | se 351-3 froi | n Release       |
| 8.2 LSMS - Service Provider Personnel for a non-<br>EDR LSMS submit a resynchronization request for<br>Network Data, Block Data, SV Data and<br>Notification Data by time range, over the LSMS to<br>NPAC SMS Interface, with the Service Provider's<br>NPAC Customer LSMS NPA-NXX-X Indicator set<br>to TRUE. – Success                                         | Test Case                  | e procedures               | incorporated               | d into test cas            | se 8.1 for Re | lease 3.0.      |
| 8.3 SOA - Service Provider Personnel submit a resynchronization request for Network Data and Notification Data by time range, over the SOA to NPAC SMS Interface, with the Service Provider's NPAC Customer SOA NPA-NXX-X Indicator set to the value they support. – Success                                                                                     | Test Case                  | procedures                 |                            | d into test cas<br>.3.     | se 351-4 froi | n Release       |
| 8.4 LSMS - Service Provider Personnel submit a<br>resynchronization request for network data,<br>Number Pool Block Data, subscription version<br>data, and notifications by time range (time range<br>exceeds 'Maximum Download Duration' tunable),<br>over the LSMS to NPAC SMS Interface. – Error                                                              | Х                          | Х                          | X                          | X                          |               | EDR/<br>non-EDR |
| 8.5 LSMS - Service Provider Personnel submit a<br>resynchronization request for a range of Number<br>Pool Blocks (Number of Blocks exceeds the<br>'Maximum Number of Download Records'<br>tunable), over the LSMS to NPAC SMS Interface.–<br>Error                                                                                                    | Test Case                  | procedures                 |                            | d into test cas<br>.2.     | se 187-3 froi | n Release       |
| 8.6 LSMS - Service Provider Personnel submit a<br>resynchronization request for a range of Number<br>Pool Blocks over the LSMS to NPAC SMS<br>Interface. (Blocks exist inside and outside of the<br>requested Number Pool Block range.) – Success<br>9. Audits                                                                                                   | Х                          | Х                          | X                          | X                          |               | EDR/<br>non-EDR |
| 9.1 SOA - Service Provider Personnel initiate a full<br>audit for a single TN, with LNP Type = POOL, for<br>all Service Providers, no discrepancies exist<br>Success                                                                                                    | Х                          | Х                          |                            |                            | Х             |                 |

|                                                                                                    | New Entrant Test Cases     |                            |                            | Re-<br>gression            | SOA | LSMS            |
|----------------------------------------------------------------------------------------------------|----------------------------|----------------------------|----------------------------|----------------------------|-----|-----------------|
| Test Case Objective                                                                                                    | New SP<br>w/ New<br>Vendor | Exp SP<br>w/ New<br>Vendor | New SP<br>w/ Exp<br>Vendor | Exp SP<br>w/ Exp<br>Vendor |     |                 |
| 9.2 NPAC OP GUI - NPAC Personnel initiate a full audit for a single TN, with LNP Type = POOL, for all Service Providers, discrepancies exist. – Success                                                                                                    | Х                          | X                          | X                          | Х                          |     | EDR/<br>non-EDR |
| 9.3 SOA - Service Provider Personnel initiate a full<br>audit for a range of TNs, with LNP Type = POOL,<br>LISP and LSPP, for all Service Providers, no<br>discrepancies exist Success                                                                                                    | Х                          | Х                          |                            |                            | Х   | EDR/<br>non-EDR |
| 9.4 SOA - Service Provider Personnel initiate a full<br>audit for a range TNs, with LNP Type = POOL,<br>LISP, and LSPP, for all Service Providers,<br>discrepancies exist Success                                                                                                    | Х                          | Х                          |                            |                            | Х   | EDR/<br>non-EDR |
| 9.5 SOA - Service Provider Personnel initiate a full<br>audit based on TN range for all Service Providers,<br>(a block indicated by the TN Range entry has a<br>status of 'sending'), no discrepancies exist<br>Success                                                                                                    | Х                          | Х                          |                            |                            | Х   | EDR/<br>non-EDR |
|                                                                                                    | elease 3.1 T               | est Cases                  |                            |                            |     |                 |
| ILL 179 - – TN Range Notification Test Cases                                                                                                    |                            |                            |                            |                            |     |                 |
| 2.1 SOA - Old SP Personnel create a range of<br>Inter-Service Provider subscription versions. Their<br>Customer TN Range Notification Indicator is set to<br>Their production value. New SP does not submit<br>their create request. Initial and Final Concurrence<br>Windows expire. – Success                                                                                                    | X                          | X                          | X                          | X                          | X   |                 |
| 2.2 SOA – New Service Provider Personnel create<br>a range of 3 Inter-Service Provider subscription<br>versions. Their Customer TN Range Notification<br>Indicator is set to their production value. Old<br>Service Provider Personnel does not submit their<br>create request. Initial Concurrence Window<br>Expires. Final Concurrence Window Expires. –<br>Success                                                                                                    | X                          | X                          | X                          | X                          | X   |                 |
| 2.3 SOA – New Service Provider Personnel create<br>one Inter-Service Provider subscription version.<br>Their Customer TN Range Notification Indicator is<br>set to their production value. Both Old and New<br>Service Providers do their creates. NPAC SMS<br>manages the notifications accordingly. – Success                                                                                                    | X                          | X                          |                            |                            | X   |                 |
| <ul> <li>2.4 SOA – Old Service Provider Personnel create a range 5 of Inter-Service Provider subscription versions. Primary SPID A is the New Service Provider. Secondary SPID B is the Old Service Provider. Both Service Providers have their Customer TN Range Notification Indicators set to TRUE. New Service Provider does not respond. Initial and Final Concurrence Timers expire.</li> <li>NPAC SMS manages the notifications accordingly. – Success</li> </ul> | X                          | X                          | X                          |                            | X   |                 |

|                                                                                                    | New I                      | Entrant Test               | Cases                      | Re-<br>gression            | SOA | LSMS |
|----------------------------------------------------------------------------------------------------|----------------------------|----------------------------|----------------------------|----------------------------|-----|------|
| Test Case Objective                                                                                                    | New SP<br>w/ New<br>Vendor | Exp SP<br>w/ New<br>Vendor | New SP<br>w/ Exp<br>Vendor | Exp SP<br>w/ Exp<br>Vendor |     |      |
| <ul> <li>2.5 SOA – New Service Provider Personnel create<br/>a range of Inter-Service Provider subscription<br/>versions. Primary SPID A is the New Service</li> <li>Provider. Secondary SPID B is the Old Service</li> <li>Provider. SPID B Service Provider has their</li> <li>Customer TN Range Notification Indicator set to</li> <li>TRUE. SPID A Service Provider has their</li> <li>Customer TN Range Notification Indicator set to</li> <li>FALSE. Old Service Provider does not respond.</li> <li>Initial and Final Concurrence Timers expire.</li> <li>NPAC SMS manages the notifications accordingly.</li> <li>Success</li> </ul>                                         | X                          | X                          | X                          |                            | X   |      |
| 2.6 SOA – Service Provider Personnel activate a<br>range of 1000 Inter-Service Provider subscription<br>versions. Their Customer TN Range Notification<br>Indicator is set to their production value. In the<br>pre-requisite create process the range is submitted<br>as two smaller ranges, each with unique DPC/SSN<br>data but the TNs used in the ranges are contiguous<br>and the SVIDs assigned by the NPAC SMS are<br>contiguous. The activate request is submitted as<br>one range. The activate request results in two<br>notifications due to the unique DPC/SSN data used<br>for each range in the create process. – Success                                             | X                          | X                          | X                          | X                          | X   |      |
| 2.7 SOA – Service Provider Personnel activate a<br>range of 200 SVs. Their Customer TN Range<br>Notification Indicator is set to TRUE. In the pre-<br>requisite SVcreate process the range is submitted<br>as two smaller ranges. The TNs used in the ranges<br>are contiguous and have the same feature data. The<br>creates are submitted without any other activity in<br>between to ensure that the SVIDs for the TNs in<br>the ranges are contiguous. The activate request is<br>submitted as one range. The activate request<br>results in one notification because the TNs and<br>SVIDs are both contiguous and all TNs in the<br>range have the same feature data. – Success | X                          | X                          | X                          | X                          | X   |      |
| 2.8 SOA – Service Provider Personnel activate a single SV. Their Customer TN Range Notification Indicator is set to their production value. Even though this is a single SV, the activate request results in a range notification. – Success                                                                                                    | X                          | X                          | X                          | X                          | Х   |      |

|                                                                                                    | New H                      | Entrant Test               | Cases                      | Re-<br>gression            | SOA | LSMS |
|----------------------------------------------------------------------------------------------------|----------------------------|----------------------------|----------------------------|----------------------------|-----|------|
| Test Case Objective                                                                                                    | New SP<br>w/ New<br>Vendor | Exp SP<br>w/ New<br>Vendor | New SP<br>w/ Exp<br>Vendor | Exp SP<br>w/ Exp<br>Vendor |     |      |
| <ul> <li>2.9 SOA – Service Provider Personnel activate a range of 500 SVs. Their Customer TN Range Notification Indicator is set to TRUE. In the prerequisite SV create process the range is submitted as two smaller ranges. The TNs used in the ranges are contiguous and have the same feature data but other create activities are submitted between the range create requests to ensure that the SVIDs for the TNs in the ranges are not contiguous. The activate request is submitted as one range. The activate request results in one notification containing a list of the SVIDs. – Success</li> <li>2.10 SOA – Service Provider Personnel activate a range of 100 SVs. Their Customer TN Range Notification Indicator set to TRUE. In the</li> </ul> | X<br>X                     | X                          | X                          | X                          | X   |      |
| prerequisite SV create process the range is<br>submitted as one range, all with the same feature<br>data. One of the LSMSs has a problem creating all<br>the TNs and responds with a M-EVENT-REPORT<br>containing a few of the TNs from the range that it<br>failed to create. NPAC responds to the SP with<br>multiple notifications Success                                                                                                    |                            |                            |                            |                            |     |      |
| 2.11 SOA – Service Provider Personnel modify a<br>range of 200 active SVs. Their Customer TN<br>Range Notification Indicator set to their<br>production value. All TNs in the range have the<br>same feature data and contiguous SVIDs. The<br>modify active request is submitted as one range<br>and results in one notification Success                                                                                                    | X                          | X                          | X                          | X                          | X   |      |
| 2.12 SOA – Service Provider Personnel modify<br>one active SV. Their Customer TN Range<br>Notification Indicator set to their production value.<br>- Success                                                                                                    | X                          | X                          | X                          | X                          | X   |      |
| 2.13 SOA – Service Provider Personnel modify a range of 10 active SVs. Their Customer TN Range Notification Indicator set to their production value. The 'modify active' fails on one LSMS resulting in a subscription version status of 'active' with a Failed SP-List Success                                                                                                    | X                          | X                          | X                          | X                          | X   |      |
| 2.14 SOA – New Service Provider Personnel<br>modify the due date for a range of 10 conflict SVs.<br>Their Customer TN Range Notification Indicator<br>set to TRUE. All TNs in the range have the same<br>feature data and contiguous SVIDs. The modify<br>request is submitted as one range. The modify<br>request results in one notification Success                                                                                                    | X                          | X                          | X                          |                            | X   |      |
| 2.15 SOA – Old Service Provider Personnel<br>modify one pending SV. Their Customer TN<br>Range Notification Indicator set to their<br>production value Success                                                                                                    | X                          | X                          | X                          |                            | X   |      |

|                                                                                                    | New H                      | Entrant Test               | Cases                      | Re-<br>gression            | SOA | LSMS |
|----------------------------------------------------------------------------------------------------|----------------------------|----------------------------|----------------------------|----------------------------|-----|------|
| Test Case Objective                                                                                                    | New SP<br>w/ New<br>Vendor | Exp SP<br>w/ New<br>Vendor | New SP<br>w/ Exp<br>Vendor | Exp SP<br>w/ Exp<br>Vendor |     |      |
| 2.16 SOA – Service Provider Personnel perform an<br>immediate disconnect of a range of 500 active<br>SVs. Their Customer TN Range Notification<br>Indicator is set to their production value. In the<br>pre-requisite SV create process the range was<br>submitted as two smaller range creates, each with<br>the same feature data and, the SVIDs are<br>contiguous within each range create. The<br>immediate disconnect request is submitted as one<br>range. The immediate disconnect request results in<br>one notification containing a list of the SVIDs. –<br>Success                                                                                                    | X                          | X                          | X                          | X                          | X   |      |
| 2.17 SOA – Donor Service Provider receives<br>subscription VersionRangeDonorSP-<br>CustomerDisconnectDate notification upon<br>immediate disconnect of a range of 5 active SVs<br>when their Customer TN Range Notification<br>Indicator is set to TRUE. The 'active' SVs exist<br>with contiguous SVIDs and the same feature data.<br>The immediate disconnect results in one<br>notification to the Donor Service Provider. –<br>Success                                                                                                    | X                          | X                          | X                          |                            | X   |      |
| 2.18 SOA – Current Service Provider Personnel<br>perform an immediate disconnect for a range of 10<br>'active' subscription versions. Their Customer TN<br>Range Notification Indicator is set to TRUE. In the<br>prerequisite create process the range is submitted<br>as two smaller ranges. The TNs used in the ranges<br>are contiguous and have the same feature data. The<br>range create requests are submitted without any<br>other activity between to ensure that the SVIDs for<br>the TNs in the ranges are contiguous. The<br>disconnect request is submitted as one range. The<br>disconnect request results in one notification<br>because the TNs and SVIDs are both contiguous<br>and all TNs in the range have the same feature<br>data. – Success | X                          | X                          | X                          | X                          | X   |      |
| 2.19 SOA – Service Provider Personnel perform an<br>immediate disconnect of a single active SV. Their<br>Customer TN Range Notification Indicator is set to<br>their production value. – Success                                                                                                    | Х                          | Х                          | X                          | X                          | X   |      |
| 2.20 SOA – New Service Provider Personnel<br>perform an immediate disconnect of a range of<br>Inter-Service Provider subscription versions.<br>Primary SPID A is the New Service Provider.<br>Secondary SPID B is the Old Service Provider and<br>Code holder of the NPA-NXX of the TNs used in<br>the subscription versions. Both Service Providers<br>have their Customer TN Range Notification<br>Indicators set to TRUE. NPAC SMS manages the<br>notifications accordingly. – Success                                                                                                    | X                          | X                          | X                          |                            | X   |      |

|                                                                                                    | New H                      | Entrant Test               | Cases                      | Re-<br>gression            | SOA | LSMS |
|----------------------------------------------------------------------------------------------------|----------------------------|----------------------------|----------------------------|----------------------------|-----|------|
| Test Case Objective                                                                                                    | New SP<br>w/ New<br>Vendor | Exp SP<br>w/ New<br>Vendor | New SP<br>w/ Exp<br>Vendor | Exp SP<br>w/ Exp<br>Vendor |     |      |
| 2.21 SOA – New Service Provider Personnel<br>perform an immediate disconnect of a range of 2<br>Inter-Service Provider subscription versions.<br>Secondary SPID B is the New Service Provider.<br>Primary SPID A is the Old Service Provider and<br>Code holder of the NPA-NXX of the TNs used in<br>the subscription versions. SPID B Service Provider<br>has their Customer TN Range Notification<br>Indicator set to TRUE. SPID A Service Provider<br>has their Customer TN Range Notification<br>Indicator set to their production values. NPAC<br>SMS manages the notifications accordingly. –<br>Success                                                                                                   | X                          | X                          | X                          | X                          | X   |      |
| 2.22 SOA – New Service Provider Personnel<br>perform an immediate disconnect of a range of<br>Inter-Service Provider subscription versions.<br>Primary SPID A is the New Service Provider.<br>Secondary SPID B is the Old Service Provider and<br>Code holder of the NPA-NXX of the TNs used in<br>the subscription versions. SPID A Service Provider<br>has their Customer TN Range Notification<br>Indicator set to TRUE. SPID B Service Provider<br>has their Customer TN Range Notification<br>Indicator set to FALSE. NPAC SMS manages the<br>notifications accordingly. – Success                                                                                                    | X                          | X                          | X                          |                            | X   |      |
| 2.23 SOA – Current Service Provider Personnel<br>issue a deferred disconnect for a range of 1000<br>'active' subscription versions. Their Customer TN<br>Range Notification Indicator is set to TRUE. In the<br>prerequisite create process the range is submitted<br>as two smaller ranges. The TNs used in the ranges<br>are contiguous and have the same feature data but<br>other create activities are submitted between the<br>range create requests to ensure that the SVIDs for<br>the TNs in the ranges are not contiguous. The<br>deferred disconnect request is submitted as one<br>range. The disconnect-pending request results in<br>one notification containing a list of the SVIDs. –<br>Success | X                          | X                          | X                          |                            | X   |      |

|                                                                                                    | New H                      | Entrant Test               | Cases                      | Re-<br>gression            | SOA | LSMS |
|----------------------------------------------------------------------------------------------------|----------------------------|----------------------------|----------------------------|----------------------------|-----|------|
| Test Case Objective                                                                                                    | New SP<br>w/ New<br>Vendor | Exp SP<br>w/ New<br>Vendor | New SP<br>w/ Exp<br>Vendor | Exp SP<br>w/ Exp<br>Vendor |     |      |
| 2.24 SOA – Old Service Provider Personnel cancel<br>a range of 50 Inter-Service Provider subscription<br>versions after both Service Providers have initially<br>concurred. Their Customer TN Range Notification<br>Indicator is set to TRUE. In the prerequisite create<br>process the range is submitted as two smaller<br>ranges. The TNs used in the ranges are contiguous<br>and have the same feature data. The range create<br>requests are submitted without any other activity<br>between the range create requests to ensure that the<br>SVIDs for the TNs in the ranges are contiguous.<br>The cancel request is submitted as one range. The<br>cancel request results in one notification because<br>the TNs and SVIDs are both contiguous and all<br>TNs in the range have the same feature data. –<br>Success | X                          | X                          | X                          |                            | Х   |      |
| 2.25 SOA – New Service Provider is the Service<br>Provider under test. NPAC Personnel, on behalf of<br>the Old Service Provider Personnel cancel a range<br>of 10 Inter-Service Provider subscription versions<br>after both Service Providers have initially<br>concurred. The New Service Provider's Customer<br>TN Range Notification Indicator is set to TRUE.<br>The TNs used in the range are contiguous and have<br>the same feature data. The cancel request is<br>submitted as one range and results in one<br>notification. – Success                                                                                                    | X                          | X                          | X                          |                            | X   |      |
| 2.26 SOA – New Service Provider Personnel<br>cancel a range of 5000 Inter-Service Provider<br>subscription versions for which the Old Service<br>Provider has not yet concurred to. Their Customer<br>TN Range Notification Indicator is set to TRUE.<br>In the prerequisite create process the range is<br>submitted as two smaller ranges. The TNs used in<br>the ranges are contiguous and have the same<br>feature data but other create activities are<br>submitted between the range create requests to<br>ensure that the SVIDs for the TNs in the ranges are<br>not contiguous. The cancel request is submitted as<br>one range. The cancel request is none<br>notification containing a list SVIDs. – Success                                                                                                    | X                          | X                          | X                          |                            | X   |      |
| 2.27 SOA – Old Service Provider Personnel<br>cancel a single SV. Their Customer TN Range<br>Notification Indicator is set to their production<br>value. In the pre-requisite create process only the<br>Old SP has submitted a create request. Even<br>though this is a single SV, the cancel request<br>results in a range notification. – Success                                                                                                    | X                          | X                          | X                          | X                          | X   |      |

|                                                                                                    | New F                      | Entrant Test               | New Entrant Test Cases Re-<br>gression SOA |                            |   | LSMS |
|----------------------------------------------------------------------------------------------------|----------------------------|----------------------------|--------------------------------------------|----------------------------|---|------|
| Test Case Objective                                                                                                    | New SP<br>w/ New<br>Vendor | Exp SP<br>w/ New<br>Vendor | New SP<br>w/ Exp<br>Vendor                 | Exp SP<br>w/ Exp<br>Vendor |   |      |
| 2.28 SOA – Old Service Provider Personnel<br>modify a range of 100 'pending', Inter-Service<br>Provider subscription versions to change the<br>authorization flag from TRUE to FALSE. Their<br>Customer TN Range Notification Indicator is set to<br>their production value. In the prerequisite create<br>process the range is submitted as two smaller<br>ranges. The TNs used in the ranges are contiguous<br>and have the same feature data. The range create<br>requests are submitted without any other create<br>activity between the range create requests to ensure<br>that the SVIDs for the TNs in the ranges are<br>contiguous. The modify request is submitted as<br>one range. The modify request results in one<br>notification because the TNs and SVIDs are both<br>contiguous and all TNs in the range have the same<br>feature data. – Success | X                          | X                          | X                                          |                            | X |      |
| 2.29 SOA – Old Service Provider Personnel<br>modify a range of 1000 'pending' Inter-Service<br>Provider subscription versions to change the<br>authorization flag from TRUE to FALSE. Their<br>Customer TN Range Notification Indicator is set to<br>TRUE. In the prerequisite create process the range<br>is submitted as two smaller ranges. The TNs used<br>in the ranges are contiguous and have the same<br>feature data but other create activities are<br>submitted between the range create requests to<br>ensure that the SVIDs for the TNs in the ranges are<br>not contiguous. The modify request is submitted as<br>one range. The modify request results in one<br>notifications containing a list of the SVIDs. –<br>Success                                                                                                    | X                          | X                          | X                                          | X                          | X |      |
| 2.30 SOA – Old Service Provider Personnel<br>modify a single 'pending', Inter-Service Provider<br>subscription versions to change the authorization<br>flag from TRUE to FALSE. Their Customer TN<br>Range Notification Indicator is set to their<br>production value. – Success                                                                                                    | X                          | X                          | X                                          | X                          | X |      |

|                                                                                                    | New H                      | Entrant Test               | Cases                      | Re-<br>gression            | SOA | LSMS |
|----------------------------------------------------------------------------------------------------|----------------------------|----------------------------|----------------------------|----------------------------|-----|------|
| Test Case Objective                                                                                                    | New SP<br>w/ New<br>Vendor | Exp SP<br>w/ New<br>Vendor | New SP<br>w/ Exp<br>Vendor | Exp SP<br>w/ Exp<br>Vendor |     |      |
| 2.31 SOA – Old Service Provider Personnel take<br>action on a range of 'conflict' subscription<br>versions that he created, to remove them from<br>conflict. Their Customer TN Range Notification<br>Indicator is set to TRUE. In the prerequisite create<br>process the range is submitted as two smaller<br>ranges. The TNs used in the ranges are contiguous<br>and have the same feature data. The range create<br>requests are submitted without any other create<br>activity between to ensure that the SVIDs for the<br>TNs in the ranges are contiguous. The modify<br>request is submitted as one range. The modify<br>request results in one notification because the TNs<br>and SVIDs are both contiguous and all TNs in the<br>range have the same feature data. – Success | X                          | X                          | X                          | X                          | X   |      |
| 2.32 SOA – Old Service Provider Personnel take<br>action on a range of 10 'conflict' subscription<br>versions that he created, to remove them from<br>conflict. Their Customer TN Range Notification<br>Indicator is set to TRUE. In the prerequisite create<br>process the range is submitted as two smaller<br>ranges. The TNs used in the ranges are contiguous<br>and have the same feature data but other create<br>activities are submitted between the range create<br>requests to ensure that the SVIDs for the TNs in<br>the ranges are not contiguous. The modify request<br>is submitted as one range. The modify request<br>results in one notifications containing a list of the<br>SVIDs. – Success                                                                      | X                          | X                          | X                          | X                          | X   |      |
| 2.33 SOA – Service Provider Personnel do a Port-<br>To-Original for a range of 10 ported TNs. Their<br>Customer TN Range Notification Indicator is set to<br>their production value. – Success                                                                                                    | Х                          | X                          | X                          |                            | X   |      |
| 2.34 NPAC – NPAC Personnel delete a Number<br>Pool Block. The Donor Service Provider Customer<br>TN Range Notification Indicator is set to TRUE.<br>NPAC SMS manages notifications accordingly. –<br>Success                                                                                                    | X                          | X                          | X                          |                            | X   |      |
| 2.35 SOA – Service Provider Personnel perform an<br>Intra-Service Provider port of a range of 10 TNs<br>that is part of an active Number Pool Block. Their<br>Customer TN Range Notification Indicator is set to<br>TRUE. NPAC SMS manages notifications<br>accordingly. – Success                                                                                                    | X                          | X                          |                            |                            | X   |      |

|                                                                                                    | New E                      | Entrant Test               | Cases                      | Re-<br>gression            | SOA | LSMS |
|----------------------------------------------------------------------------------------------------|----------------------------|----------------------------|----------------------------|----------------------------|-----|------|
| Test Case Objective                                                                                                    | New SP<br>w/ New<br>Vendor | Exp SP<br>w/ New<br>Vendor | New SP<br>w/ Exp<br>Vendor | Exp SP<br>w/ Exp<br>Vendor |     |      |
| 2.36 NPAC and SOA – NPAC Personnel do a mass<br>update on 5000 active SVs where more than 1000<br>of the SVs are contiguous and have the same<br>feature data. The Maximum Number of Download<br>Records tunable is set to 1000. The Service<br>Provider has their Customer TN Range<br>Notification Indicator set to TRUE. NPAC SMS<br>manages notifications accordingly. – Success                     | X                          | X                          | X                          |                            | Х   |      |
| 2.37 SOA – Service Provider recovers a mixture of<br>SV notifications for ranges of TNs. Their<br>Customer TN Range Notification Indicator set to<br>TRUE. – Success                                                                                                    | X                          | X                          | X                          |                            | X   |      |
| 2.38 SOA – Service Provider does not have any<br>notifications queued. Service Provider aborts their<br>SOA association. Service Provider changes their<br>Customer TN Range Notification Indicator value<br>from TRUE to FALSE and recovery is attempted.<br>– Success                                                                                                    | X                          | X                          | X                          |                            | X   |      |
| 2.39 SOA – Service Provider has notifications<br>queued. Service Provider aborts their SOA<br>association. Service Provider changes their<br>Customer TN Range Notification Indicator value<br>from FALSE to TRUE and recovery is attempted.<br>– Success                                                                                                    | X                          | X                          | X                          |                            | X   |      |
| 2.40 SOA – 'Primary' Service Provider Personnel<br>initiate notification recovery over their SOA to<br>NPAC Interface to recover a mixture of SV<br>notifications for ranges of TNs for both their<br>'Primary' and 'Associated' SPIDs. The Customer<br>TN Range Notification Indicator set to TRUE for<br>both SPIDs. – Success                                                                         | X                          | X                          | X                          |                            | X   |      |
| 2.40 SOA – Service Providers set their Customer<br>TN Range Notification Indicator to the value they<br>will use in production and perform a series of<br>activities simultaneously, that emulate a period of<br>time (15 – 30 minutes) in an actual production<br>environment. NPAC SMS manages notifications<br>accordingly. – Success                                                                 | X                          | X                          |                            |                            | X   | X    |
| 2.41 NPAC and SOA – Service Providers have<br>NPAC Personnel modify their notification<br>priorities to ensure that they have notifications<br>with the three different priorities (LOW,<br>MEDIUM, and HIGH). The Service Providers<br>verify that they receive the notifications according<br>to the priorities listed in their SP Profile. – Success<br>NANC 240 – No Cancellation of SVs Based on Ex | X<br>piration of 7         | T2 Timer                   |                            |                            | X   |      |

|                                                                                                    | New H                      | Entrant Test               | Cases                      | Re-<br>gression            | SOA | LSMS |
|----------------------------------------------------------------------------------------------------|----------------------------|----------------------------|----------------------------|----------------------------|-----|------|
| Test Case Objective                                                                                                    | New SP<br>w/ New<br>Vendor | Exp SP<br>w/ New<br>Vendor | New SP<br>w/ Exp<br>Vendor | Exp SP<br>w/ Exp<br>Vendor |     |      |
| 3.1 SOA – Old Service Provider creates a single<br>TN subscription version. New Service Provider<br>does not send create. Timers (T1 & T2) expire. The<br>NPAC Customer No New SP Concurrence<br>Notification Indicator is set to TRUE for both the<br>Old and New Service Providers. The Final Create<br>Window Expiration notification is sent to both<br>Service Providers. The subscription version stays<br>in 'pending' status for a tunable amount of time.<br>Verify that subscription version status is changed<br>to 'cancelled' after tunable amount of time. –<br>Success | X                          | X                          | X                          | X                          | X   |      |
| 3.2 SOA – Old Service Provider creates a<br>subscription version. New Service Provider does<br>not send create. Timers (T1 & T2) expire. The<br>NPAC Customer No New SP Concurrence<br>Notification Indicator is set to FALSE for both the<br>Old and New Service Providers. The Final Create<br>Window Expiration notification is not sent to<br>either Service Provider. The subscription version<br>stays in 'pending' status for a tunable amount of<br>time. – Success                                                                                                    | X                          | X                          | X                          |                            | X   |      |
| <ul> <li>3.3 SOA – Old Service Provider creates a subscription version. New Service Provider does not send create. Concurrence Window timers (T1 &amp; T2) expire. After the Concurrence Window timers have expired, the New Service Provider does their create and activates the subscription version The NPAC Customer No New SP Concurrence Notification Indicator is set to TRUE for the New Service Provider and to FALSE for the Old Service Provider. The Final Create Window Expiration notification is sent to the New Service Provider. – Success</li> </ul>                | X                          | X                          | X                          |                            | X   |      |
| 3.4 SOA – Old Service Provider creates a<br>subscription version. New Service Provider does<br>not send create. Timers (T1 & T2) expire. The<br>NPAC Customer No New SP Concurrence<br>Notification Indicator is set to FALSE for the New<br>Service Provider and to TRUE for the Old Service<br>Provider. The Final Create Window Expiration<br>notification is sent to the Old Service Provider.<br>The subscription version stays in 'pending' status<br>for a tunable amount of time. – Success                                                                                   | X                          | X                          | X                          |                            | Х   |      |

|                                                                                                    | New F                      | Entrant Test               | Cases                      | Re-<br>gression            | SOA | LSMS |
|----------------------------------------------------------------------------------------------------|----------------------------|----------------------------|----------------------------|----------------------------|-----|------|
| Test Case Objective                                                                                                    | New SP<br>w/ New<br>Vendor | Exp SP<br>w/ New<br>Vendor | New SP<br>w/ Exp<br>Vendor | Exp SP<br>w/ Exp<br>Vendor |     |      |
| 3.5 SOA – Old SP creates a subscription version<br>with authorization flag set to FALSE, New SP does<br>not send create, timers (T1 & T2) expire. The<br>NPAC Customer No New SP Concurrence<br>Notification Indicator is set to TRUE for both the<br>Old and New SPs. The Final Create Window<br>Expiration notification is sent to both SPs and it<br>contains the cause code. The subscription version<br>stays in 'conflict' status. Verify that the SV status<br>is changed to 'cancelled' after tunable amount of<br>time. – Success | X                          | X                          | X                          |                            | X   |      |
| 3.6 SOA – Service Provider has the No New SP<br>Concurrence Notification Indicator set to TRUE.<br>Service Provider recovers Final Create Window<br>Expiration notifications during recovery. – Success                                                                                                    | X                          | X                          | X                          |                            | X   |      |
| 3.7 SOA – Service Provider has the No New SP<br>Concurrence Notification Indicator set to FALSE.<br>Service Provider <b>does not</b> recover Final Create<br>Window Expiration notifications during recovery.<br>– Success<br>NANC 294 – Change Due Date Edit Functionality                                                                                                    | X<br>in the NPA            | X<br>C SMS for             | X<br>7pm on Duc            | e Date Proble              | X   |      |
| 4.1 SOA –Old Service Provider Personnel submit a subscription version Concurrence after 7:00PM EST (the next day GMT but same day local time) using the same due date (GMT) as used in the initial creation by the New Service Provider. – Success                                                                                                    | X                          | X                          | X                          | X                          | X   |      |
| 4.2 SOA – Old Service Provider Personnel submit<br>a subscription version Concurrence after 23:59PM<br>(GMT and local time) using the same due date (in<br>GMT) as the New Service Provider specified,<br>which is a date and time for yesterday. – Success                                                                                                    | X                          | X                          | X                          | X                          | X   |      |
| 4.3 SOA – New Service Provider Personnel submit<br>a subscription version Create after 7:00PM EST<br>(the next day GMT but same day local time) using<br>the same due date (in GMT) as used in the initial<br>creation by the Old Service Provider. – Success                                                                                                    | X                          | X                          | X                          | X                          | X   |      |
| 4.4 SOA – New Service Provider Personnel submit<br>a subscription version Concurrence after 23:59PM<br>(GMT and local time) using the same due date (in<br>GMT) as the Old Service Provider specified,<br>which is a date and time for yesterday. – Success                                                                                                    | X                          | X                          | X                          | X                          | X   |      |
| 4.5 SOA – Service Provider Personnel (Old or<br>New) do the initial create of a subscription version<br>after 7:00PM EST where the due date is the current<br>date in local time but the next day in GMT. – Error<br>NANC 328 – Tunable for Long and Short Busines                                                                                                    | X                          | X                          | X                          | X                          | X   |      |

|                                                                                                    | New Entrant Test Cases     |                            |                            |                                        |   | LSMS |
|----------------------------------------------------------------------------------------------------|----------------------------|----------------------------|----------------------------|----------------------------------------|---|------|
| Test Case Objective                                                                                                    | New SP<br>w/ New<br>Vendor | Exp SP<br>w/ New<br>Vendor | New SP<br>w/ Exp<br>Vendor | gression<br>Exp SP<br>w/ Exp<br>Vendor |   |      |
| 5.1 NPAC and SOA – NPAC Personnel verify that<br>the Long Business Days tunable parameter is<br>defaulted to Sunday through Saturday. NPAC<br>Personnel modify the Long Business Days tunable<br>parameter to a value that does not include today.<br>Both Old SP Port Out and New SP Port In Timers<br>are set to SHORT. New SP Personnel submit an<br>SV Create. Old SP does not concur. After a tunable<br>amount of time the Initial Concurrence Window<br>timer has not expired and the Old SP has not<br>received an OldSP-Concurrence Request<br>notification. NPAC Personnel modify the Long<br>Business Days tunable parameter to a value that<br>does include today. After a tunable amount of time<br>the Initial Concurrence Window timer has expired<br>and the Old SP receives an OldSP-Concurrence<br>Request notification. – Success     | X                          | X                          | X                          |                                        | X |      |
| 5.2 NPAC and SOA – NPAC Personnel verify that<br>the Long Business Days tunable parameter is<br>defaulted to Sunday through Saturday. NPAC<br>Personnel modify the Long Business Days tunable<br>parameter to a value that does not include today.<br>Both Old SP Port Out and New SP Port In Timers<br>are set to LONG. Old SP Personnel submit an SV<br>Create. New SP does not submit his create. After a<br>tunable amount of time the Initial Concurrence<br>Window timer has not expired and the New SP has<br>not received a NewSP-Create Request notification.<br>NPAC Personnel modify the Long Business Days<br>tunable parameter to a value that does include<br>today. After a tunable amount of time the Initial<br>Concurrence Window timer has expired and the<br>New SP receives a NewSP-Create Request<br>notification. – Success       | X                          | X                          | X                          |                                        | X |      |
| 5.3 NPAC and SOA – NPAC Personnel verify that<br>the Short Business Days tunable parameter is<br>defaulted to Monday through Friday. NPAC<br>Personnel set the Short Business Days tunable<br>parameter to a value that does not include today.<br>Both Old SP Port Out and New SP Port In Timers<br>are set to SHORT. Old SP Personnel submit an SV<br>Create. New SP does not submit his create. After a<br>tunable amount of time the Initial Concurrence<br>Window timer has not expired and the Old SP has<br>not received an OldSP-Create Request notification.<br>NPAC Personnel modify the Short Business Days<br>tunable parameter to a value that does include<br>today. After a tunable amount of time the Initial<br>Concurrence Window timer has expired and the<br>Old SP receives an OldSP-Concurrence Request<br>notification. – Success | X                          | X                          | X                          |                                        | X |      |

|                                                                                                    | New H                      | Entrant Test               | Cases                      | Re-<br>gression            | SOA | LSMS |
|----------------------------------------------------------------------------------------------------|----------------------------|----------------------------|----------------------------|----------------------------|-----|------|
| Test Case Objective                                                                                                    | New SP<br>w/ New<br>Vendor | Exp SP<br>w/ New<br>Vendor | New SP<br>w/ Exp<br>Vendor | Exp SP<br>w/ Exp<br>Vendor |     |      |
| 5.4 NPAC and SOA – NPAC Personnel verify that<br>the Short Business Days tunable parameter is<br>defaulted to Monday through Friday. NPAC<br>Personnel set the Short Business Days tunable<br>parameter to a value that does not include today.<br>Both Old SP Port Out and New SP Port In Timers<br>are set to LONG. New SP Personnel submit an SV<br>Create. Old SP does not concur. After a tunable<br>amount of time the Initial Concurrence Window<br>timer has not expired and the Old SP has not<br>received a OldSP-Create Request notification.<br>NPAC Personnel modify the Short Business Days<br>tunable parameter to a value that does include<br>today. After a tunable amount of time the Initial | X                          | X                          | X                          | Vendor                     | X   |      |
| Concurrence Window timer has expired and the<br>Old SP receives an OldSP-Concurrence Request<br>notification. – Success<br>NANC 329 – Prioritization for SOA Notifications                                                                                                    |                            |                            |                            |                            |     |      |
| 6.1 NPAC and SOA – NPAC Personnel verify the<br>'SOA Notification Priority' tunable parameter<br>default values for the Service Provider under test<br>(New SP) are set to MEDIUM. New Service<br>Provider Personnel requests NPAC Personnel to<br>modify several of his 'SOA Notification Priority'<br>tunable parameter values to NONE then perform<br>activities that would normally result in the NPAC<br>SMS generating the notifications that have been<br>given priorities of NONE. Service Provider<br>verifies that he does not receive notifications. –<br>Success                                                                                                    | X                          | X                          | X                          | X                          | X   |      |
| 6.2 SOA – New Service Provider Personnel verify<br>that they received the notifications according to<br>their SOA Notification Priority settings. – Success                                                                                                    | X                          | X                          | X                          |                            | X   |      |
| 6.3 SOA – Old Service Provider Personnel verify<br>that they received the notifications according to<br>their SOA Notification Priority settings. – Success                                                                                                    | X                          | X                          | X                          |                            | X   |      |
| 6.4 NPAC and SOA – Service Provider Personnel<br>send a large number of requests to the NPAC that<br>would result in the NPAC SMS generating<br>notifications with multiple priorities for the<br>Service Provider. The Service Provider then aborts<br>their association before receiving the notifications.<br>After sufficient time has passed for the NPAC<br>SMS to generate all the notifications resulting<br>from the requests the Service Provider re-<br>associates to the NPAC and recovers the missed<br>notifications. Service Provider Personnel verify<br>that they recovered the notifications in order of<br>priority and in the correct format. – Success                                      | X                          | X                          | X                          |                            | X   |      |

|                                                                                                    | New H                      | Entrant Test               | Cases                      | Re-<br>gression            | SOA | LSMS |
|----------------------------------------------------------------------------------------------------|----------------------------|----------------------------|----------------------------|----------------------------|-----|------|
| Test Case Objective                                                                                                    | New SP<br>w/ New<br>Vendor | Exp SP<br>w/ New<br>Vendor | New SP<br>w/ Exp<br>Vendor | Exp SP<br>w/ Exp<br>Vendor |     |      |
| NANC 169 Test Cases                                                                                                    |                            |                            | •                          | ,                          |     | •    |
| <b>169-1</b> NPAC OP GUI – NPAC Personnel initiate a<br>Bulk Data Download of Subscription Data –<br>Specifying <i>Active/Disconnect Pending/Partial</i><br><i>Failure Subscription Versions Only</i> and NOT<br>specifying a TN range. Verification steps are<br>performed to ensure the BDD file was processed<br>successfully by the Service Provider system -<br>Success                                                                                                    | X                          | X                          | X                          |                            |     | X    |
| <b>169-2</b> NPAC OP GUI – NPAC Personnel initiate a<br>Bulk Data Download of Subscription Data –<br>Specifying <i>Active/Disconnect Pending/Partial</i><br><i>Failure Subscription Versions Only</i> and specifying<br>a TN range that is a subset of the prerequisite test<br>data. Verification steps are performed to ensure<br>the BDD file was processed successfully by the<br>Service Provider system – Success                                                                                                    | X                          | X                          | X                          |                            |     | X    |
| <b>169-3</b> NPAC OP GUI – NPAC Personnel initiate a<br>Bulk Data Download of Subscription Data –<br>Specifying <i>Latest View of Subscription Version</i><br><i>Activity</i> a valid Time Range, and NOT specifying a<br>TN range. Verification steps are performed to<br>ensure the BDD file was processed successfully by<br>the Service Provider system - Success                                                                                                    | X                          | X                          | X                          |                            |     | X    |
| <b>169-4</b> NPAC OP GUI – NPAC Personnel initiate a<br>Bulk Data Download of Subscription Data –<br>Specifying <i>Latest View of Subscription Version</i><br><i>Activity</i> a valid Time Range, and a TN range that is<br>a subset of the prerequisite test data. Verification<br>steps are performed to ensure the BDD file was<br>processed successfully by the Service Provider<br>system - Success                                                                                                    | X                          | X                          | X                          |                            |     | X    |
| NANC 187 Test Cases                                                                                                    |                            | •                          | •                          | • • •                      |     | •    |
| 187-1 LSMS – Service Provider Personnel for<br>either an EDR or non-EDR LSMS submit a<br>resynchronization request for Service Provider<br>Data, Network Data, Block Data, Subscription<br>Version Data and Notification Data by time range,<br>over the LSMS to NPAC SMS Interface, with the<br>Service Provider's Local SMS Linked Replies<br>Indicator set to their production setting. The<br>recovery response includes a number of Service<br>Provider Data objects, Network Data objects,<br>Number Pool Block objects, Notifications and<br>Subscription Versions less than or equal to their<br>respective Linked Replies Blocking Factors. –<br>Success | X                          | X                          | X                          |                            |     | X    |

|                                                                                                    | New I                      | Entrant Test               | Cases                      | Re-<br>gression            | SOA | LSMS |
|----------------------------------------------------------------------------------------------------|----------------------------|----------------------------|----------------------------|----------------------------|-----|------|
| Test Case Objective                                                                                                    | New SP<br>w/ New<br>Vendor | Exp SP<br>w/ New<br>Vendor | New SP<br>w/ Exp<br>Vendor | Exp SP<br>w/ Exp<br>Vendor |     |      |
| 187-2 LSMS – Service Provider Personnel for<br>either an EDR or non-EDR LSMS submit a<br>resynchronization request for Network Data, and<br>Subscription Version Data by time range, over the<br>LSMS to NPAC SMS Interface, with the Service<br>Provider's Local SMS Linked Replies Indicator set<br>to their production setting. The recovery response<br>includes a number of Network Data objects greater<br>than the Service Provider and Network Data<br>Linked Replies Blocking Factor and less than the<br>Network Data Maximum Linked Recovered<br>Objects as well as a number of Subscription<br>Version objects greater than the Subscription Data<br>Linked Replies Blocking Factor and less than the<br>Subscription Data Maximum Linked Recovered<br>Objects. – Success | X                          | X                          | X                          | X                          |     | X    |
| 187-3 LSMS – Service Provider Personnel for<br>either an EDR or non-EDR LSMS submit a<br>resynchronization request for Network Data,<br>Number Pool Block data and Subscription Version<br>Data by time range, over the LSMS to NPAC SMS<br>Interface, with the Service Provider's Local SMS<br>Linked Replies Indicator set to their production<br>setting. The recovery response includes a number<br>of Network Data objects, Number Pool Block<br>objects and Subscription Version objects greater<br>than the respective Maximum Linked Recovered<br>Objects and Maximum Number Download<br>Records parameters Success                                                                                                    | X                          | X                          | X                          |                            |     | X    |
| <b>187-4</b> SOA – Service Provider Personnel submit a<br>resynchronization request for Service Provider<br>Data, Network Data and Notification Data by time<br>range, over the SOA to NPAC SMS Interface, with<br>the Service Provider's SOA Linked Replies<br>Indicator set to their production setting. The<br>recovery response includes a number of Service<br>Provider Data objects and Network Data objects<br>less than or equal to the Service Provider and<br>Network Data Linked Replies Blocking Factor and<br>a number of Notifications less than or equal to the<br>Notification Data Linked Replies Blocking Factor.<br>- Success                                                                                                    | X                          | X                          | X                          |                            | X   |      |

|                                                                                                    | New F                      | Entrant Test               | Cases                      | Re-<br>gression            | SOA      | LSMS |
|----------------------------------------------------------------------------------------------------|----------------------------|----------------------------|----------------------------|----------------------------|----------|------|
| Test Case Objective                                                                                                    | New SP<br>w/ New<br>Vendor | Exp SP<br>w/ New<br>Vendor | New SP<br>w/ Exp<br>Vendor | Exp SP<br>w/ Exp<br>Vendor |          |      |
| 187-5 SOA – Service Provider Personnel submit a<br>resynchronization request for Network Data and<br>Notification Data by time range, over the SOA to<br>NPAC SMS Interface, with the Service Provider's<br>SOA Linked Replies Indicator set to their<br>production setting. The recovery response<br>includes a number of Network Data objects and<br>Notifications greater than the respective Linked<br>Replies Blocking Factor and less than the<br>respective Maximum Linked Recovered<br>Notifications. – Success                                                                                      | X                          | X                          | X                          | X                          | X        |      |
| <ul> <li>187-6 SOA – Service Provider Personnel submit a resynchronization request for Network Data and Notification Data by time range, over the SOA to NPAC SMS Interface, with the Service Provider's SOA Linked Replies Indicator set to their production setting. The recovery response includes a number of Network Data objects greater than the Service Provider and Network Data Maximum Linked Recovered Objects and Notifications greater than the Notifications and Maximum Linked Recovered Notifications and Maximum Number of Download Records Success</li> <li>191/291 Test Cases</li> </ul> | X                          | X                          | X                          | X                          | X        |      |
| <b>191/291-1</b> SOA – Service Provider Personnel                                                                                                    | X                          | X                          | X                          |                            | <u> </u> | [    |
| attempt to create a Subscription Version specifying<br>some valid and some invalid DPC/SSN<br>information. The regional SSN Edit Flags<br>(CLASS, LIDB, CNAM, ISVM and WSMSC) are<br>set to production values Failure                                                                                                    | ~                          | Α                          | Α                          |                            | 7        |      |
| <b>191/291-2</b> SOA – Service Provider Personnel<br>attempt to modify a 'Pending' Subscription<br>Version specifying some valid and some invalid<br>DPC/SSN information. The regional SSN Edit<br>Flags (CLASS, LIDB, CNAM, ISVM and<br>WSMSC) are set to production values Failure                                                                                                    | X                          | X                          |                            |                            | X        |      |
| <b>191/291-3</b> SOA – Service Provider Personnel<br>attempt to activate a 'Pending' Subscription<br>Version that contains some valid and some invalid<br>DPC/SSN information. The regional SSN Edit<br>Flags (CLASS, LIDB, CNAM, ISVM and<br>WSMSC) are set to production values Failure                                                                                                    | X                          | X                          |                            |                            | X        |      |
| <b>191/291-4</b> SOA – Service Provider Personnel<br>attempt to modify an 'Active' Subscription Version<br>that contains some valid and some invalid<br>DPC/SSN information. The regional SSN Edit<br>Flags (CLASS, LIDB, CNAM, ISVM and<br>WSMSC) are set to production values Failure                                                                                                    | X                          | X                          |                            |                            | X        |      |

|                                                                                                    | Cases                      | Re-<br>gression            | SOA                        | LSMS                       |   |   |
|----------------------------------------------------------------------------------------------------|----------------------------|----------------------------|----------------------------|----------------------------|---|---|
| Test Case Objective                                                                                                    | New SP<br>w/ New<br>Vendor | Exp SP<br>w/ New<br>Vendor | New SP<br>w/ Exp<br>Vendor | Exp SP<br>w/ Exp<br>Vendor |   |   |
| <b>191/291-5</b> NPAC OP GUI – NPAC Personnel<br>attempt to submit a mass update request for a<br>range of Subscription Versions that currently exist.<br>Some of these Subscription Versions have valid<br>DPC/SSN data and some of these Subscription<br>Versions have invalid DPC/SSN data. The Mass<br>Update request specifies new DPC/SSN values<br>that will correct some but not all of the<br>Subscription Versions that currently exist with<br>invalid DPC/SSN attributes. The NPAC SMS<br>processes the Mass Update request, modifies some<br>but not all of the DPC/SSN attributes for the range<br>specified in the Mass Update Request and logs the<br>objects that could not be updated to the Mass<br>Update Exception Report. The regional SSN Edit<br>Flags (CLASS, LIDB, CNAM, ISVM and<br>WSMSC) are set to production values Success | X                          | X                          |                            |                            |   | X |
| <b>191/291-6</b> SOA – Service Provider Personnel<br>attempt to create a Number Pool Block specifying<br>some valid and some invalid DPC/SSN<br>information. The regional SSN Edit Flags<br>(CLASS, LIDB, CNAM, ISVM and WSMSC) are<br>set to production values Failure                                                                                                    | Х                          | X                          | X                          |                            | X |   |
| <b>191/291-7</b> SOA – Service Provider Personnel<br>attempt to modify a Number Pool Block specifying<br>some valid and some invalid DPC/SSN<br>information. The regional SSN Edit Flags<br>(CLASS, LIDB, CNAM, ISVM and WSMSC) are<br>set to production values Failure                                                                                                    | X                          | X                          |                            |                            | X |   |
| <b>191/291-8</b> NPAC – Upon Number Pool Block<br>scheduled activation, NPAC SMS fails the Number<br>Pool Block activation based on some invalid<br>DPC/SSN information. The regional SSN Edit<br>Flags (CLASS, LIDB, CNAM, ISVM and<br>WSMSC) are set to production values Failure                                                                                                    |                            |                            |                            |                            |   |   |

|                                                                                                    | New E                      | Entrant Test               | Cases                      | Re-<br>gression            | SOA           | LSMS       |
|----------------------------------------------------------------------------------------------------|----------------------------|----------------------------|----------------------------|----------------------------|---------------|------------|
| Test Case Objective                                                                                                    | New SP<br>w/ New<br>Vendor | Exp SP<br>w/ New<br>Vendor | New SP<br>w/ Exp<br>Vendor | Exp SP<br>w/ Exp<br>Vendor |               |            |
| <b>191/291-9</b> NPAC OP GUI – NPAC Personnel<br>attempt to submit a mass update request that<br>includes at least three complete, 'Active' Number<br>Pool Blocks. One of these Number Pool Blocks<br>should currently exist with valid DPC/SSN data,<br>two should exist with invalid DPC/SSN data. The<br>Mass Update criteria shall include all three<br>Number Pool Blocks and the request specifies new<br>DPC/SSN values that will correct one, but not both<br>of the Number Pool Blocks that currently exists<br>with invalid DPC/SSN data. The NPAC SMS<br>processes the Mass Update request, modifies some<br>but not all of the DPC/SSN attributes for the range<br>specified in the Mass Update Request and logs the<br>objects that could not be updated to the Mass<br>Update Exception report. The regional SSN Edit<br>Flags (CLASS, LIDB, CNAM, ISVM and<br>WSMSC) are set to production values Success<br><b>192 Test Cases</b> | X                          | X                          |                            |                            |               | X          |
| <b>192-1</b> SOA/LSMS - Service Provider Personnel<br>perform basic LNP functions before, during and<br>after Permissive Dial Period for NPA Splits that<br>are created on the NPAC SMS Success<br><b>218 Test Cases</b>                                                                                                    | Test Case                  | procedures                 | -                          | ed into test c<br>.0.      | ase 8.5.1 fro | om Release |
| 218-1 SOA – (Old) Service Provider Personnel<br>submit a single TN, subscription version modify<br>request specifying Authorization (FALSE) and a<br>valid status change cause code, setting the<br>subscription version status to conflict after both<br>Service Providers have created/concurred to the<br>port, and prior to the Conflict Restriction Window<br>- SUCCESS                                                                                                    | X                          | X                          | X                          |                            | X             |            |
| <ul> <li>218-2 SOA – Old Service Provider personnel successfully put a pending Subscription Version into conflict using an Old Service Provider create after the Conflict Restriction Window Tunable Time has been reached but before the Final Concurrence Timer (T2) has expired. – Success</li> <li>230 Test Cases</li> </ul>                                                                                                    |                            | Test Ca                    | ase supersed               | led by NAN                 | C 214-1       |            |
| <b>230-1</b> SOA – Service Provider Personnel create an<br>Intra-Service Provider, Port-to-Original<br>Subscription Version where a previously 'Active'<br>Subscription Version exists, that is not part of a<br>Number Pool Block – Success                                                                                                    | X                          | X                          | X                          | X                          | X             |            |

|                                                                                                    | New H                      | Entrant Test               | Cases                      | Re-<br>gression            | SOA | LSMS |
|----------------------------------------------------------------------------------------------------|----------------------------|----------------------------|----------------------------|----------------------------|-----|------|
| Test Case Objective                                                                                                    | New SP<br>w/ New<br>Vendor | Exp SP<br>w/ New<br>Vendor | New SP<br>w/ Exp<br>Vendor | Exp SP<br>w/ Exp<br>Vendor |     |      |
| <b>230-2</b> SOA – Service Provider Personnel create an<br>Intra-Service Provider, Port-to-Original<br>Subscription Version where a previously 'Active'<br>Subscription Version exists with a matching NPA-<br>NXX-X, after the NPA-NXX-X Creation and prior<br>to the Number Pool Block Activation - Failure                                                                                                | X                          | X                          |                            |                            | X   |      |
| <b>230-3</b> SOA – Service Provider Personnel create an<br>Intra-Service Provider, Porting to Original<br>Subscription Version after NPA-NXX-X Effective<br>Date and Block Activation – Success                                                                                                    | X                          | X                          | X                          | X                          | X   |      |
| 249 Test Cases                                                                                                    |                            |                            |                            |                            |     |      |
| <b>249-1</b> SOA – Service Provider Personnel submit a<br>Subscription Version modify request for a<br>'Disconnect-Pending' Subscription Version,<br>modifying the Effective Release Date and<br>Customer Disconnect Date to the current date/time<br>or a date/time in the past Success                                                                                                    | X                          | X                          | X                          | X                          | X   |      |
| <b>249-2</b> SOA – Service Provider Personnel submit a<br>Subscription Version modify request for a range of<br>'Disconnect-Pending' Subscription Versions,<br>modifying the Effective Release Date and<br>Customer Disconnect Date to a different date/time<br>in the future. The range of Subscription Versions<br>had Effective Release Dates that were not the same<br>prior to the modification Success | X                          | X                          | X                          | X                          | X   |      |
| <b>249-3</b> SOA – Service Provider Personnel submit a<br>Subscription Version modify request for a<br>'Disconnect-Pending' Subscription Version,<br>without specifying the Customer Disconnect Date<br>- Failure                                                                                                    | X                          | X                          |                            |                            | X   |      |
| <ul> <li>249-4 SOA – Service Provider Personnel submit a Subscription Version modify request for a 'Disconnect-Pending' Subscription Version, specifying an invalid format for the Effective Release Date and/or Customer Disconnect Date - Failure</li> <li>297 Test Cases – This section of test cases has been</li> </ul>                                                                                 | X                          | X<br>ted into test         | case 187-1                 |                            | X   |      |
| 319 Test Cases                                                                                                    | <b>F N</b>                 |                            |                            |                            |     |      |
| 517 1051 Cases                                                                                                    |                            |                            |                            |                            |     |      |
| <b>319-1</b> SOA – Service Provider Personnel attempt to create a Subscription Version specifying a TN and an LRN with different LATA Ids Failure                                                                                                    | X                          | X                          | X                          |                            | Х   |      |
| <b>319-2</b> SOA – Service Provider Personnel attempt<br>to modify a 'Pending', Subscription Version<br>specifying an LRN with a different LATA Id from<br>the NPA-NXX of the TN in the Subscription<br>Version Failure                                                                                                    | Х                          | X                          | X                          |                            | Х   |      |

|                                                                                                    | New H                      | Entrant Test               | Cases                      | Re-<br>gression            | SOA | LSMS |
|----------------------------------------------------------------------------------------------------|----------------------------|----------------------------|----------------------------|----------------------------|-----|------|
| Test Case Objective                                                                                                    | New SP<br>w/ New<br>Vendor | Exp SP<br>w/ New<br>Vendor | New SP<br>w/ Exp<br>Vendor | Exp SP<br>w/ Exp<br>Vendor |     |      |
| <b>319-3</b> NPAC OP GUI – NPAC Personnel submit a<br>mass update request for a range of 'Active',<br>Subscription Versions where some of the<br>Subscription Versions exist with valid LATA ID<br>relationships and some of the Subscription<br>Versions exist with invalid LATA ID relationships.<br>Specify new DPC/SSN data. Subscription<br>Versions with valid LATA ID relationships will be<br>updated and Subscription Versions that exist<br>without valid LATA ID relationships will not be<br>updated Success | X                          | X                          | X                          |                            | X   |      |
| <b>319-4</b> SOA – Service Provider Personnel attempt to create a Number Pool Block specifying an LRN with a different LATA Id than the TNs in the Number Pool Block Failure                                                                                                    | X                          | X                          |                            |                            | X   |      |
| <b>319-5</b> SOA – Service Provider Personnel attempt<br>to modify a Number Pool Block specifying an<br>LRN with a different LATA ID than the TNs in the<br>Number Pool Block Failure                                                                                                    | X                          | X                          |                            |                            | X   |      |
| <b>319-6</b> NPAC OP GUI – NPAC Personnel submit a mass update request including at least three complete Number Pool Blocks where two of the Number Pool Blocks exist with valid LATA ID relationships and one Number Pool Block exists with invalid LATA ID relationships. Specify new DPC/SSN data. Number Pool Blocks with valid LATA ID relationships will be updated and the Number Pool Block that exists with invalid LATA ID relationships will not be updated Success                                           | X                          | X                          |                            |                            | X   |      |
| 322 Test Cases                                                                                                    |                            |                            |                            |                            |     |      |
| <b>322-1</b> LSMS – Service Provider Personnel create a<br>Bulk Data Download Response File for<br>Subscription Version data. NPAC Personnel<br>process the Bulk Data Download Response File.<br>The Service Provider was previously on the Failed<br>SP List for at least some of the Subscription<br>Versions in the respective file. Verification steps<br>are performed to ensure the Service Provider's<br>LSMS is now in synch with the NPAC SMS. –<br>Success                                                     | X                          | X                          | X                          |                            |     | X    |
| <b>322-2</b> LSMS – Service Provider Personnel create a<br>Bulk Data Download Response File for Number<br>Pool Block data. NPAC Personnel process the<br>Bulk Data Download Response File. The Service<br>Provider was previously on the Failed SP List for<br>at least some of the Number Pool Blocks in the<br>respective file. Verification steps are performed to<br>ensure the Service Provider's LSMS is now in<br>synch with the NPAC SMS Success                                                                 | X                          | X                          | X                          |                            |     | X    |

|                                                                                                    | New H                      | Entrant Test               | Cases                      | Re-<br>gression            | SOA         | LSMS       |
|----------------------------------------------------------------------------------------------------|----------------------------|----------------------------|----------------------------|----------------------------|-------------|------------|
| Test Case Objective                                                                                                    | New SP<br>w/ New<br>Vendor | Exp SP<br>w/ New<br>Vendor | New SP<br>w/ Exp<br>Vendor | Exp SP<br>w/ Exp<br>Vendor |             |            |
| 323 Test Cases – This section of test cases shall be                                                                                                    | executed or                | nly during t               | he group tes               | st phase due               | to the impa | act to the |
| entire test environment.                                                                                                    |                            |                            |                            |                            |             |            |
| 354 Test Cases                                                                                                    |                            |                            |                            |                            |             |            |
| <b>354-1</b> NPAC OP GUI – NPAC Personnel initiate a<br>Bulk Data Download of Network Data –<br>Specifying the <i>Latest View of Network Data</i><br><i>Activity</i> and a valid time range. Verification steps<br>are preformed to ensure the BDD file was<br>processed successfully by the Service Provider<br>system Success | X                          | X                          | X                          |                            | X           | X          |
| <b>354-2</b> NPAC OP GUI – NPAC Personnel initiate a<br>Bulk Data Download of Network Data –<br>Specifying the <i>All Network Data</i> . Verification<br>steps are preformed to ensure the BDD file was<br>processed successfully by the Service Provider<br>system Success                                                     | X                          | X                          | X                          |                            | X           | X          |
|                                                                                                    | L<br>Release 3.3 T         | est Cases                  | !                          | II                         |             | ļ          |
| NANC 375 – Prevent New Service Provider from                                                                                                    | Removing (                 | Conflict Stat              | tus with Cer               | tain Cause (               | Code Value  | <b>S</b>   |
| NANC 375-1 SOA – New Service Provider<br>personnel attempt to remove a Subscription<br>Version from Conflict status whose cause code is<br>currently set to 50 or 51 – Error                                                                                                    | X                          | X                          | X                          |                            | X           |            |
| NANC 375-2 SOA – Old Service Provider<br>personnel remove a Subscription Version from<br>Conflict status whose cause code is currently set to<br>50 or 51 – Success                                                                                                    | X                          | X                          | X                          | X                          | X           |            |
| NANC 375-3 SOA – New Service Provider<br>personnel attempt to remove a range of<br>Subscription Versions from Conflict status where<br>one Subscription Version has a cause code set to<br>50 or 51 and the other Subscription Versions in the<br>range have a cause code set to some other value –<br>Error                    | X                          | X                          |                            |                            | X           |            |
| NANC 375-4 SOA – Old Service Provider<br>personnel remove a range of Subscription Versions<br>from Conflict status whose cause code values are<br>currently set to 50 or 51 – Success                                                                                                    | X                          | X                          |                            |                            | X           |            |
| NANC 388 – Un-do a "Cancel-Pending" SV                                                                                                    |                            |                            |                            |                            |             |            |
| NANC 388-1 SOA – Using their SOA system,<br>Service Provider personnel send an "un-do" cancel<br>request to the NPAC SMS for a Subscription<br>Version in a Cancel-Pending status for which they<br>are either the New SP or Old SP that cancelled the<br>SV – Success                                                          | X                          | X                          | X                          | X                          | X           |            |

|                                                                                                    | New F                      | Entrant Test               | Cases                      | Re-<br>gression            | SOA | LSMS |
|----------------------------------------------------------------------------------------------------|----------------------------|----------------------------|----------------------------|----------------------------|-----|------|
| Test Case Objective                                                                                                    | New SP<br>w/ New<br>Vendor | Exp SP<br>w/ New<br>Vendor | New SP<br>w/ Exp<br>Vendor | Exp SP<br>w/ Exp<br>Vendor |     |      |
| NANC 388-2 SOA – Using their SOA system,<br>Service Provider personnel attempt to send an "un-<br>do" cancel request to the NPAC SMS for a<br>Subscription Version (currently in cancel-Pending<br>state) for which they are neither the Old SP or New<br>SP party to the port – Error                                                    | X                          | X                          |                            |                            | X   |      |
| NANC 388-3 SOA – Using their SOA system,<br>Service Provider personnel attempt to send an "un-<br>do" cancel request to the NPAC SMS for a<br>Subscription Version (currently in cancel-Pending<br>state) for which they are either the Old or New SP<br>party to the port, but they did not issue a cancel<br>request for the SV – Error | X                          | X                          | X                          |                            | X   |      |
| NANC 388-4 SOA – Using their SOA system,<br>Service Provider personnel attempt to send an "un-<br>do" cancel request to the NPAC SMS for a<br>Subscription Version (currently in a Pending state)<br>for which they are either the Old or New SP party<br>to the port – Error                                                             | X                          | X                          | X                          |                            | X   |      |
| NANC 388-5 SOA – Using their SOA system,<br>Service Provider personnel attempt to send an "un-<br>do" cancel request to the NPAC SMS for a range<br>of Subscription Versions (all but one of the SVs in<br>the range exist in cancel-Pending state) for which<br>they are either the Old or New SP party to the port<br>– Error           | X                          | X                          |                            |                            | X   |      |
| NANC 388-6 SOA – Using their SOA system,<br>Service Provider personnel attempt to send an "un-<br>do" cancel request to the NPAC SMS for a<br>Subscription Version indicating a new version<br>status of something other than Pending - Error<br>NANC 348 – BDD for Notifications                                                         | X                          | X                          | X                          |                            | X   |      |
| NANC 348-1 SOA - NPAC personnel create a<br>Bulk Data Download file for SOA notification data<br>specifying a service provider ID and time range.<br>Verification steps are performed to ensure the<br>BDD file was processed successfully by the<br>service provider system. – Success                                                   | X                          | X                          | X                          |                            | X   |      |
| NANC 348-2 LSMS - NPAC personnel create a<br>Bulk Data Download file for LSMS notification<br>data specifying a service provider ID and time<br>range. Verification steps are performed to ensure<br>the BDD file was processed successfully by the<br>service provider system. – Success<br>ILL 130 – Application Level Errors           | X                          | X                          | X                          |                            |     | X    |

|                                                                                                    | New F                      | Entrant Test               | Cases                      | Re-<br>gression            | SOA      | LSMS       |
|----------------------------------------------------------------------------------------------------|----------------------------|----------------------------|----------------------------|----------------------------|----------|------------|
| Test Case Objective                                                                                                    | New SP<br>w/ New<br>Vendor | Exp SP<br>w/ New<br>Vendor | New SP<br>w/ Exp<br>Vendor | Exp SP<br>w/ Exp<br>Vendor |          |            |
| ILL 130-1 SOA – Service Provider personnel<br>issue one or more of the following M-ACTION<br>requests to the NPAC SMS when their SOA<br>Supports Action Application Level Errors Indicator<br>is set to TRUE in their Service Provider profile on<br>the NPAC SMS – Success                               | X                          | Х                          | X                          | X                          | Х        |            |
| ILL 130-2 SOA – Service Provider personnel<br>issue one or more requests (select from the<br>following regular CMIP primitive requests) to the<br>NPAC SMS when their SOA Supports Application<br>Level Errors Indicator is set to TRUE in their<br>Service Provider profile on the NPAC SMS –<br>Success | X                          | X                          | X                          | X                          | X        |            |
| NANC 394 – Consistent Behavior of Five-Day Wa<br>Activation, and Subscription Version Creation an                                                                                                    |                            |                            | PA-NXX-X                   | Creation an                | d Number | Pool block |
| NANC 394 –1 SOA – Service Provider personnel<br>create an Inter-SP Subscription Version specifying<br>a due date less than the NPA-NXX Live<br>TimeStamp - Error                                                                                                    | X                          | X                          | X                          |                            | X        |            |
| NANC 394-2 SOA – Service Provider personnel<br>create a range of Intra-SP Subscription Versions<br>specifying a due date less than the NPA-NXX Live<br>TimeStamp - Error                                                                                                    | X                          | X                          | X                          |                            | X        |            |
| NANC 394-3 SOA – Service Provider personnel<br>modify the due date to a date that is less than the<br>NPA-NXX Live TimeStamp for a Pending<br>Subscription Version – Error                                                                                                    | X                          | X                          | X                          |                            | X        |            |
| NANC 383 – Separate SOA Channel for Notificat                                                                                                    | ions                       |                            |                            |                            |          |            |
| NANC 383-1 SOA – Service Provider personnel<br>send a resynchronization request for notification<br>information over a separate SOA channel for<br>notifications – Success<br>NANC 138 – Definition of Cause Code                                                                                         | X                          | X                          | X                          | X                          | X        |            |
| Trance 190 Deminion of Cause Coue                                                                                                    |                            |                            |                            |                            |          |            |
| NANC 138-1 SOA – NPAC SMS automatically<br>sets a cancel-Pending SV to conflict after the<br>Cancellation-Initial Concurrence and Cancellation-<br>Final Concurrence Timers expire - Success                                                                                                    | X                          | X                          | X                          | X                          | X        |            |
| NANC 357 – Unique Identifiers for wireline versu                                                                                                    | s wireless c               | arriers (long              | g term solut               | ion)                       |          |            |
| <b>NANC 357-1</b> SOA – Service Provider personnel<br>using their SOA submit a Service Provider query<br>request to the NPAC SMS – Success                                                                                                    | X                          | X                          | X                          | X                          | X        |            |
| NANC 357-2 LSMS – Service Provider personnel<br>using their LSMS submit a Service Provider query<br>request to the NPAC SMS – Success                                                                                                    | X                          | X                          | X                          | X                          |          | X          |

|                                                                                                    | New F                      | Entrant Test               | Cases                      | Re-<br>gression            | SOA | LSMS |
|----------------------------------------------------------------------------------------------------|----------------------------|----------------------------|----------------------------|----------------------------|-----|------|
| Test Case Objective                                                                                                    | New SP<br>w/ New<br>Vendor | Exp SP<br>w/ New<br>Vendor | New SP<br>w/ Exp<br>Vendor | Exp SP<br>w/ Exp<br>Vendor |     |      |
| NANC 357-3 SOA/LSMS – NPAC Personnel<br>create a new service provider profile that includes<br>a setting for the SP Type. The NPAC SMS<br>broadcasts the service provider creating messaging<br>to all SOAs and LSMSs in the region including the<br>SP Type based on the configuration of their SOA<br>Supports SP Type and LSMS Supports SP Type<br>tunable settings in their NPAC Customer Profile<br>settings. – Success | X                          | X                          | X                          | X                          | X   | X    |
| NANC 285 – SOA/LSMS Requested Subscription                                                                                                    | Version Qu                 | iery Max Si                | ze                         |                            |     |      |
| NANC 285-1 SOA – Service Provider personnel<br>using their SOA submit a Subscription Version<br>query request to the NPAC SMS specifying criteria<br>that matches a number of Subscription Versions<br>greater than the Maximum Subscription Query<br>tunable – Success                                                                                                    | X                          | X                          | X                          | X                          | X   |      |
| NANC 285-2LSMS – Service Provider personnelusing their LSMS submit a Subscription Versionquery request to the NPAC SMS specifying criteriathat matches a number of Subscription Versionsgreater than the Maximum Subscription Querytunable – SuccessNANC 351 – Recovery Enhancements – SWIM R                                                                                                    | X<br>ecovery               | X                          | X                          | X                          |     | X    |
| NANC 351-1 LSMS – EDR and Non-EDR LSMS<br>Service Provider personnel submit a<br>resynchronization request for network data,<br>number pool block data (EDR only), subscription<br>data, service provider data and notification data<br>with SWIM indicator – Success                                                                                                    | X                          | X                          | X                          | X                          |     | X    |
| NANC 351-2 SOA – Service Provider personnel<br>submit a resynchronization request for network<br>data, service provider data, and notification data<br>with the SWIM indicator – Success (conditional)                                                                                                    | X                          | X                          | X                          | Х                          | X   |      |
| NANC 351-3 LSMS – EDR and Non-EDR LSMS<br>Service Provider personnel submit a<br>resynchronization request for network data,<br>number pool block data (EDR only), subscription<br>data and notification data with SWIM indicator<br>that exceed the SWIM maximum recoverable data-<br>Success for part of the data. Perform regular<br>recovery to recover data in excess of the SWIM<br>Maximum tunable.                   | X                          | X                          |                            | X                          |     | X    |
| NANC 351-4 SOA – Service Provider personnel<br>submit a resynchronization request for network<br>data, and notification data with SWIM indicator<br>that exceeds the SWIM maximum recoverable data<br>– Success for part of the data. Perform regular<br>recovery to recover data in excess of the SWIM<br>Maximum tunable.                                                                                                  | X                          | X                          |                            | X                          | X   |      |

|                                                                                                    | New E            | Entrant Test     | Cases            | Re-<br>gression  | SOA           | LSMS        |
|----------------------------------------------------------------------------------------------------|------------------|------------------|------------------|------------------|---------------|-------------|
| Test Case Objective                                                                                    | New SP<br>w/ New | Exp SP<br>w/ New | New SP<br>w/ Exp | Exp SP<br>w/ Exp |               |             |
|                                                                                                    | Vendor           | Vendor           | Vendor           | Vendor           | 1.5.1         |             |
| NANC 227/254 - Exclusion of Service Provider fr                                                        | om an SV's       | Failed SP L      | list and NAP     | NC 300 - Res     | send Exclus   | sion for    |
| Number Pooling                                                                                         | X                |                  | 1                |                  | v             | v           |
| NANC 227-1 LSMS – NPAC SMS broadcasts a resend Intra-SP or Inter-SP Subscription Version               | А                |                  |                  |                  | Х             | X           |
| activate request to a region whereby some SPs on                                                       |                  |                  |                  |                  |               |             |
| the failed SP-List are excluded from the resend,                                                       |                  |                  |                  |                  |               |             |
| some are included in the resend (and should be                                                         |                  |                  |                  |                  |               |             |
| successful) and the current Service Provider                                                           |                  |                  |                  |                  |               |             |
| receives a status update for the Subscription                                                          |                  |                  |                  |                  |               |             |
| Version including an updated failed SP-List. The                                                       |                  |                  |                  |                  |               |             |
| Service Provider that was excluded from the                                                            |                  |                  |                  |                  |               |             |
| resend, recovers the SV during resynchronization -                                                     |                  |                  |                  |                  |               |             |
| Success                                                                                                |                  |                  |                  |                  |               |             |
| NANC 227-2 LSMS – NPAC SMS broadcasts a                                                                | X                |                  |                  |                  | Х             | X           |
| resend number pool block activate request to a                                                         |                  |                  |                  |                  |               |             |
| region whereby some SPs on the failed SP-List are                                                      |                  |                  |                  |                  |               |             |
| excluded from the resend, some are included in the                                                     |                  |                  |                  |                  |               |             |
| resend (and should be successful) and the current                                                      |                  |                  |                  |                  |               |             |
| Block Holder Service Provider receives a status                                                        |                  |                  |                  |                  |               |             |
| update for the number pool block including an                                                          |                  |                  |                  |                  |               |             |
| updated Failed SP-List. The Service Provider that<br>was excluded from the resend request recovers the |                  |                  |                  |                  |               |             |
| NPB (or 'Pooled' SVs) during resynchronization. –                                                      |                  |                  |                  |                  |               |             |
| Success                                                                                                |                  |                  |                  |                  |               |             |
| NANC 321 – Regional NPAC NPA Edit of Service                                                           | e Provider N     | etwork Dat       | a – NPA-NX       | XX Data          |               | <u>I</u>    |
| NANC 321-1 SOA –Service Provider personnel                                                             | X                | X                | X                |                  | X             |             |
| attempt to create an NPA-NXX for an invalid NPA                                                        |                  |                  |                  |                  |               |             |
| in a region – Error                                                                                    |                  |                  |                  |                  |               |             |
| NANC 321-2 SOA – Service Provider personnel                                                            | X                | Х                | X                |                  | Х             |             |
| attempt to create 859-nxx that is associated with                                                      |                  |                  |                  |                  |               |             |
| LATA ID 922, in a region other than Midwest –                                                          |                  |                  |                  |                  |               |             |
| Error                                                                                                  |                  |                  |                  |                  |               |             |
| NANC 321-3 SOA – Service Provider personnel                                                            | X                | Х                | X                | X                | Х             |             |
| create 859-nxx that is associated with LATA ID                                                         |                  |                  |                  |                  |               |             |
| 922 in Midwest region – Success<br>NANC 321-4 SOA – Service Provider personnel                         | Test Case        | romound fr       | Turn Un          | since certific   | tion tost is  | n orform od |
| create 859-nxx that is associated with a LATA ID                                                       | Test Case        | removed m        | in only a sir    |                  | ation test is | periornied  |
| other than 922 in the SouthEast region – Success                                                       |                  |                  | in only a sir    | igic region.     |               |             |
| NANC 321-5 SOA – Service Provider personnel                                                            | Test Case        | removed fro      | m Turn Un        | since certifica  | ation test is | performed   |
| attempt to create 859-nxx that is associated with a                                                    |                  |                  |                  | ngle region.     |               | periornied  |
| LATA ID other than 922 in a region other than the                                                      |                  |                  |                  |                  |               |             |
| SouthEast – Error                                                                                      |                  |                  |                  |                  |               |             |
| NANC 321-6 LSMS –Service Provider personnel                                                            | X                | Х                | X                |                  |               | X           |
| attempt to create an NPA-NXX for an invalid NPA                                                        |                  |                  |                  |                  |               |             |
| in a region – Error                                                                                    |                  |                  |                  |                  |               |             |
| NANC 321-7 LSMS – Service Provider personnel                                                           | Test Case        | removed fro      |                  | since certific   | ation test is | performed   |
| attempt to create 859-nxx that is associated with                                                      |                  |                  | in only a si     | ngle region.     |               |             |
| LATA ID 922, in a region other than Midwest –                                                          |                  |                  |                  |                  |               |             |
| Error                                                                                                  |                  |                  |                  |                  |               |             |

|                                                                                                    | New Entrant Test Cases     |                            |                            | Re-<br>gression                | SOA           | LSMS      |
|----------------------------------------------------------------------------------------------------|----------------------------|----------------------------|----------------------------|--------------------------------|---------------|-----------|
| Test Case Objective                                                                                                    | New SP<br>w/ New<br>Vendor | Exp SP<br>w/ New<br>Vendor | New SP<br>w/ Exp<br>Vendor | Exp SP<br>w/ Exp<br>Vendor     |               |           |
| NANC 321-8 LSMS – Service Provider personnel<br>create 859-nxx that is associated with LATA ID<br>922 in Midwest region – Success                                                                                                    | X                          | Х                          | X                          | X                              |               | X         |
| NANC 321-9 LSMS – Service Provider personnel create 859-nxx that is associated with a LATA ID other than 922 in the SouthEast region – Success                                                                                                    | Test Case                  | removed fro                |                            | since certificand ngle region. | ation test is | performed |
| NANC 321-10 LSMS – Service Provider<br>personnel attempt to create 859-nxx that is<br>associated with a LATA ID other than 922 in a<br>region other than the SouthEast – Error                                                                                  | X                          | X                          | X                          |                                |               | X         |
| NANC 399-1 SOA – New Service Provider<br>Personnel attempt to create a Subscription Version<br>specifying SV Type and/or Alternative SPID<br>information – Error<br>Service Provider should attempt to submit a<br>request with invalid data.                   | X                          | X                          | X                          |                                | X             |           |
| NANC 399-2 SOA – New Service Provider<br>Personnel attempt to modify SV Type and/or<br>Alternative SPID information for a Pending<br>Subscription Version – Error<br>Service Provider should attempt to submit a<br>request with invalid data.                  | X                          | X                          | X                          |                                | X             |           |
| NANC 399-3 SOA – New Service Provider<br>Personnel attempt to modify SV Type and/or<br>Alternative SPID information for an Active<br>Subscription Version – Error<br>Service Provider should attempt to submit a<br>request with invalid data.                  | X                          | X                          | X                          |                                | X             |           |
| NANC 399-4 SOA – New Service Provider<br>Personnel attempt to create a Number Pool Block<br>specifying SV Type and/or Alternative SPID<br>information - Error<br>Service Provider should attempt to submit a<br>request with invalid data.                      | X                          | X                          | X                          |                                | X             |           |
| NANC 399-5 SOA – New Service Provider<br>Personnel attempt to modify an Active Number<br>Pool Block specifying SV Type and/or Alternative<br>SPID information - Error<br>Service Provider should attempt to submit a<br>request with invalid data.              | X                          | X                          | X                          |                                | X             |           |
| NANC 400-1 SOA - Service Provider Personnel<br>submit an Intra-Service Provider Create request<br>specifying at least one but not all Optional Data<br>elements (Alternative SPID, Voice URI, MMS<br>URI, PoC URI, Presence URI) their SOA<br>Supports- Success | X                          | X                          | X                          |                                | X             | X         |

|                                                                                                    | New I                      | Entrant Test               | Cases                      | Re-<br>gression            | SOA        | LSMS     |
|----------------------------------------------------------------------------------------------------|----------------------------|----------------------------|----------------------------|----------------------------|------------|----------|
| Test Case Objective                                                                                                    | New SP<br>w/ New<br>Vendor | Exp SP<br>w/ New<br>Vendor | New SP<br>w/ Exp<br>Vendor | Exp SP<br>w/ Exp<br>Vendor |            |          |
| NANC 400-2 SOA/LSMS – Service Provider<br>Personnel using their SOA (or NPAC Personnel<br>using the LSMS) modify at least one but not all<br>Optional Data elements their SOA Supports on an<br>Active Subscription Version – Success                                                                                                    | X                          | X                          | X                          |                            | X          | X        |
| NANC 400-3 SOA/LSMS - Service Provider<br>Personnel using their SOA, or NPAC Personnel<br>using the NPAC SMS create a non-contaminated<br>Number Pool Block with more than one but not all<br>Optional Data elements their SOA supports –<br>Success                                                                                                    | X                          | X                          | X                          |                            | X          | X        |
| NANC 400-4 SOA/LSMS- Service Provider<br>Personnel using their SOA or NPAC Personnel<br>using the NPAC SMS modify an active Number<br>Pool Block with the SOA Origination Indicator set<br>to FALSE (and contains Subscription Versions<br>with LNP Types of 'POOL', 'LISP' and 'LSPP')<br>Success                                                                                                    | X                          | X                          | X                          |                            | X          | X        |
|                                                                                                    | elease 3.3.4               | Test Cases                 |                            | ļ ļ                        |            | ļ        |
|                                                                                                    |                            |                            |                            |                            |            |          |
| NANC 416 – BDD File for Notifications – Adding                                                                                                    |                            |                            | unagag of to               | ating this for             | 4          |          |
| NANC 348-1, an existing regression test case has I<br>NANC 440 – FCC Order, Medium Timers                                                                                                    | been update                | a for the pl               | irposes of te              | esting this lea            | iture.     |          |
|                                                                                                    | n and Susta                | n tunahlar                 | to devised to              | aunnaut Mad                |            | u nonta  |
| This change order introduces the Service Provide<br>These tunables will be tested as a result of Medium                                                                                                    |                            |                            |                            |                            |            | r ports. |
| NANC 441 – FCC Order, SOA Indicator                                                                                                    |                            | it scenarios               | testeu with                | NANC 441 (                 | est cases. |          |
|                                                                                                    |                            |                            |                            |                            |            |          |
| NANC 441-1 SOA – New Service Provider<br>(System Under Test – (SUT)) issues a single TN,<br>Inter-SP Create, setting the Medium Timer<br>Indicator (MTI) to True. Wait for the T1 and T2<br>Timers to expire. Old Service Provider issues a<br>create where the Medium Timer Indicator is set to<br>False. Both Service Provider Profiles indicate they<br>support Medium Timers. Initial Concurrence<br>Timer is re-set. T2 notification is sent to NSP<br>based on the L-12.0b Notification Priority Setting<br>– Success | X                          | X                          | X                          |                            | X          |          |
| NANC 441-2 SOA – Old Service Provider (SUT)<br>issues a single TN, Inter-SP Create, setting the<br>MTI to True. New Service Provider issues a create<br>and sets MTI to False. Both Service Provider<br>profiles indicate they support Medium Timers. –<br>Success                                                                                                    | X                          | X                          | X                          |                            | X          |          |

|                                                                                                    | New H                      | Entrant Test               | Cases                      | Re-<br>gression            | SOA | LSMS |
|----------------------------------------------------------------------------------------------------|----------------------------|----------------------------|----------------------------|----------------------------|-----|------|
| Test Case Objective                                                                                                    | New SP<br>w/ New<br>Vendor | Exp SP<br>w/ New<br>Vendor | New SP<br>w/ Exp<br>Vendor | Exp SP<br>w/ Exp<br>Vendor |     |      |
| NANC 441-3 SOA – New Service Provider<br>modifies the MTI from False to True for a single<br>TN, Inter-SP, Pending subscription version after<br>the T1 Timer has expired (before the Old Service<br>Provider has issued their release). – Success<br>Let T2 timer expire; NSP will receive T2 expiry<br>notification based on their support of the L-12.0b<br>notification priority.                                                                                                    | X                          | X                          | X                          |                            | X   |      |
| NANC 441-4 SOA – Old Service Provider<br>modifies the MTI for a range of TNs from True to<br>False, Inter-SP, Pending (or Conflict) subscription<br>version before the New Service Provider has<br>issued their create – Success                                                                                                    | X                          | X                          | X                          |                            | X   |      |
| NANC 441-5 SOA – New Service Provider<br>modifies the MTI from False to True for an Inter-<br>SP, Porting to Original subscription version (before<br>the Old Service Provider has issued their release) –<br>Success                                                                                                    | X                          | X                          | X                          |                            | X   |      |
| NANC 441-6 SOA – New Service Provider<br>attempts to modify the MTI for a single TN, Inter-<br>SP, Pending (or Conflict) subscription version after<br>the Old Service Provider has issued their create –<br>Error                                                                                                    | X                          | X                          | X                          |                            | X   |      |
| NANC 441-7 SOA – Old Service Provider<br>modifies the MTI for a single TN, Inter-SP,<br>Pending (or Conflict) subscription version after<br>both Service Providers issued their initial create<br>and prior to the activate – Success                                                                                                    | X                          | X                          | X                          |                            | X   |      |
| NANC 441-8 SOA - New Service Provider<br>Personnel remove a Subscription Version from<br>Conflict when the Timer Type and Business Type<br>are set to 'MEDIUM' (after the Medium Conflict<br>Resolution New Service Provider Restriction<br>Tunable has expired) – Success                                                                                                    | X                          | X                          | X                          |                            | X   |      |
|                                                                                                    | lease 3.4.X                | Test Cases                 |                            |                            |     |      |
| NANC 147 – Version ID Rollover Strategy                                                                                                    |                            |                            |                            | ,                          |     | i    |
| NANC 147-1 SOA/LSMS – Service Providers<br>under test submit a variety of requests (see test<br>steps) to the NPAC for data that contains Record<br>ID values assigned by the NPAC SMS and that<br>result in a rollover of the inventory ID for those<br>records. Service Provider systems accept the<br>replies with the rollover ID values. Requests will<br>include audits, subscription version create, LRN,<br>NPA-NXX, NPA-NXX-X, and Number Pool Block<br>create requests.<br>NANC 355 – Modification of NPA-NXX Effective | X                          | X                          | X                          |                            | X   | X    |

|                                                                                                    | New F                      | Entrant Test               | Cases                      | Re-<br>gression            | SOA            | LSMS          |
|----------------------------------------------------------------------------------------------------|----------------------------|----------------------------|----------------------------|----------------------------|----------------|---------------|
| Test Case Objective                                                                                                    | New SP<br>w/ New<br>Vendor | Exp SP<br>w/ New<br>Vendor | New SP<br>w/ Exp<br>Vendor | Exp SP<br>w/ Exp<br>Vendor |                |               |
| NANC 355-1 SOA – Service Provider SOA<br>application accepts an NPA-NXX modify request<br>initiated by NPAC Personnel on the NPAC SMS<br>where the NPA-NXX Effective Date is modified<br>and the current date is less than the existing NPA-<br>NXX Effective Date – Success<br>NOTE: No Pending-like Subscription Versions or<br>Scheduled NPA-NXX-Xs/NPBs exist within the<br>respective NPA-NXX | X                          | X                          |                            |                            | X              |               |
| NANC 355-2 LSMS - Service Provider LSMS<br>application accepts an NPA-NXX modify request<br>initiated by NPAC Personnel using the NPAC SMS<br>where the NPA-NXX Effective Date is modified –<br>Success                                                                                                    | X                          | X                          |                            |                            |                | X             |
| <u>NANC 355-3 SOA – Service Provider Personnel</u><br>attempt to submit an NPA-NXX modify request to<br>the NPAC SMS – Error                                                                                                    | X                          | X                          |                            |                            | X              |               |
| NANC 355-4 LSMS – Service Provider Personnel<br>using their LSMS system attempt to submit an<br>NPA-NXX modify request to the NPAC SMS –<br>Error<br>NANC 408 – SPID Migration Automation Change                                                                                                    | X                          | X                          |                            |                            |                | X             |
| MALIC 406 – SFID Migration Automation Change                                                                                                    | <u>e</u>                   |                            |                            |                            |                |               |
| NANC 408 -1 SOA/LSMS – Service Provider<br>SOA and LSMS applications that support Online<br>SPID Migrations, accept a SPID Migration request<br>from the NPAC SMS to change ownership of an<br>NPA-NXX.                                                                                                    | X                          | X                          | X                          |                            | X              | X             |
| NANC 414 – Validation of Code Ownership in the                                                                                                    | <u>e NPAC</u>              |                            |                            |                            |                |               |
| NANC 414 -1 SOA – Service Provider personnel<br>using their SOA application submit a NPA-NXX<br>create request where the SPID and OCN value as<br>configured on the NPAC SMS do not match the<br>request Error                                                                                                    | X                          | X                          | X                          |                            | X              |               |
| NANC 414-2 LSMS – Service Provider personnel<br>using their LSMS application submit a NPA-NXX<br>create request where the SPID and OCN value as<br>configured on the NPAC SMS do not match the<br>request – Error                                                                                                    | X                          | X                          | X                          |                            |                | X             |
| <u>NANC 426 – Provider Modify Request Data to the S</u><br>Existing test case, NANC 68-1, an existing test case                                                                                                    |                            |                            |                            | toating this f             | actura         |               |
| TO TALS                                                                                                    | 4 <u>66</u> 58             | 453 <u>461</u>             | 311315                     | 10 <u>1</u> 2              | <u>401</u> 396 | 12 <u>6</u> 1 |

#### **NOTE:** When performing the Regression portion of the R3.3.4.1 testing cycle, please follow the Regression Testing Consideration notes described in the R3.3.4.1 test plan. Filename:-R3\_3\_Turn\_Up\_Test\_Plane\_3.3.4.1a\_073010.

#### 8. Individual Turn Up Test Scenarios Related to NPAC Release 1.

Section 8 contains all test cases written for individual Service Provider Turn Up testing of Release 1.X of the NPAC software.

With release 3.2.0a of this document, the test cases originally contained in this section were taken out and placed in a standalone Microsoft Word document in order for the document to operate more efficiently. These test cases can be found in the related file, Cert & Regression Test Plan Chapter 8 thru 3.3.4.13.4.0.

# 9. Individual Turn Up Test Scenarios Related to NPAC Release 2.

Section 9 contains all test cases written for individual Service Provider Turn Up testing of Release 2.0 of the NPAC software. With this release of test cases a new test case format was defined.

With release 3.2.0a of this document, the test cases originally contained in this section were taken out and placed in a standalone Microsoft Word document in order for the document to operate more efficiently. These test cases can be found in the related file, Cert & Regression Test Plan Chapter 9 thru 3.3.4.13.4.0.

## 10. Individual Turn Up Test Scenarios Related to NPAC Release 3.

Section 10 contains all test cases written for individual Service Provider Turn Up testing of Release 3.0.x of the NPAC software.

With release 3.2.0a of this document, the test cases for this section were placed in a standalone Microsoft Word document in order for the document to operate more efficiently. These test cases can be found in the related file, Cert & Regression Test Plan Chapter 10 thru 3.3.4.13.4.0.

## 11. Individual Turn Up Test Scenarios Related to NPAC Release 3.1.

Section 11 contains all test cases written for individual Service Provider Turn Up testing of Release 3.1.X of the NPAC software.

With release 3.2.0a of this document, the test cases for this section were placed in a standalone Microsoft Word document in order for the document to operate more efficiently. These test cases can be found in the related file, Cert & Regression Test Plan Chapter 11 thru 3.3.4.13.4.0.

### 12. Individual Turn Up Test Scenarios Related to NPAC Release 3.2.

Section 12 contains all test cases written for individual Service Provider Turn Up testing of Release 3.2.X of the NPAC software.

These test cases can be found in the related file, Cert & Regression Test Plan Chapter 12 thru 3.3.4.13.4.0.

### 13. Individual Turn Up Test Scenarios Related to NPAC Release 3.3.

Section 13 contains all test cases written for individual Service Provider Turn Up testing of Release 3.3.X of the NPAC software.

These test cases can be found in the related file, Cert & Regression Test Plan Chapter 13 thru 3.3.4.13.4.0.

## 14. Individual Turn Up Test Scenarios Related to NPAC Release 3.3.

Section 14 contains all test cases written for individual Service Provider Turn Up testing of Release 3.3.4 of the NPAC software.

These test cases can be found in the related file, Cert & Regression Test Plan Chapter 14 thru 3.3.4.13.4.0.

#### 15. Individual Turn Up Test Scenarios Related to NPAC Release 3.4.X.

Section 15 contains all test cases written for individual Service Provider Turn Up testing of Release 3.4.X of the NPAC software.

These test cases can be found in the related file, Cert & Regression Test Plan Chapter 14 thru 3.4.0.

**End of Document**